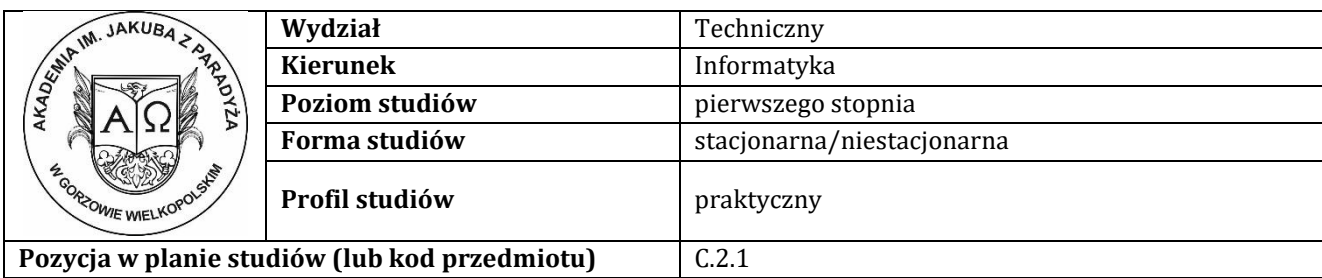

### **KARTA ZAJĘĆ**

### **1. Informacje ogólne**

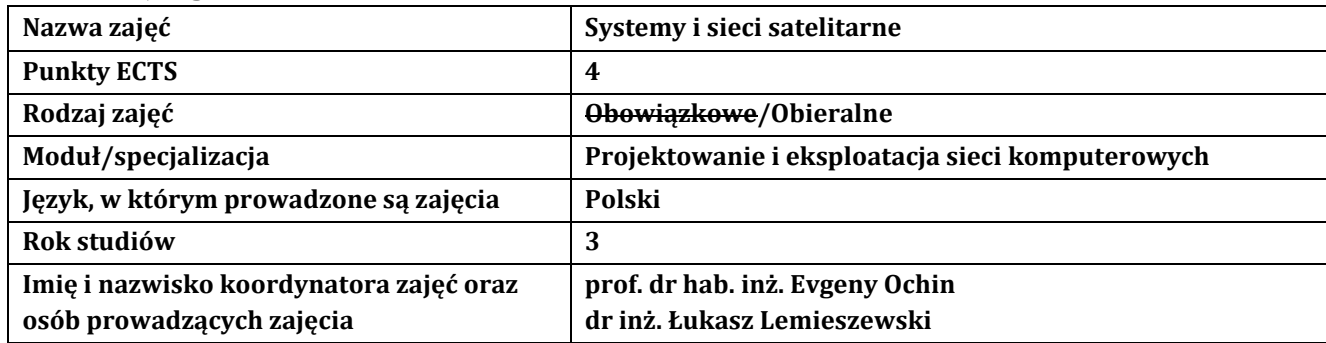

# **2. Formy dydaktyczne prowadzenia zajęć i liczba godzin w semestrze**

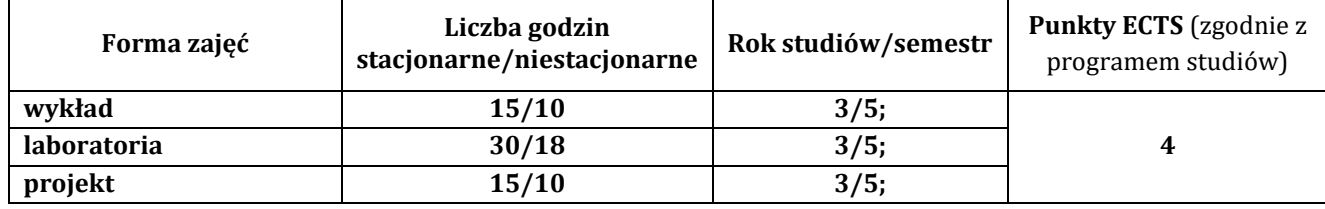

# **3. Wymagania wstępne, z uwzględnieniem sekwencyjności zajęć**

Student przedmiotu wprowadzenie do sieci komputerowe posiada wiedzę, umiejętności i kompetencje społeczne, które nabył podczas realizacji przedmiotów: fizyka, analiza matematyczna, architektura komputerów, wprowadzenie do sieci komputerowych, routing i przełączanie

# **4. Cele kształcenia**

C1 - przekazanie wiedzy w zakresie wiedzy technicznej obejmującej terminologię, pojęcia, teorie, zasady, metody, techniki i narzędzia stosowane przy rozwiązywaniu zadań inżynierskich związanych z sieciami i systemami satelitarnymi głównie nawigacyjnymi, procesami planowania i realizacji nawigacyjnych systemów satelitarnych, eksperymentów, tak w procesie przygotowania z udziałem metod symulacji komputerowych, jak i w rzeczywistym środowisku

C2 - wyrobienie umiejętności w zakresie doskonalenia wiedzy, pozyskiwania i integrowanie informacji z literatury, baz danych i innych źródeł, opracowywania dokumentacji, prezentowania ich i podnoszenia kompetencji zawodowych z zakresu systemów i sieci satelitarnych

C3 - przygotowanie do uczenia się przez całe życie, podnoszenie kompetencji zawodowych, osobistych i społecznych w zmieniającej się rzeczywistości, podjęcia pracy związanej z obsługą sprzętu informatycznego do obsługi technologii satelitarnych, programowaniem i praktycznym posługiwaniem się szerokim spektrum narzędzi informatycznych do obsługi sieci i systemów satelitarnych

### **5. Efekty uczenia się dla zajęć wraz z odniesieniem do efektów kierunkowych**

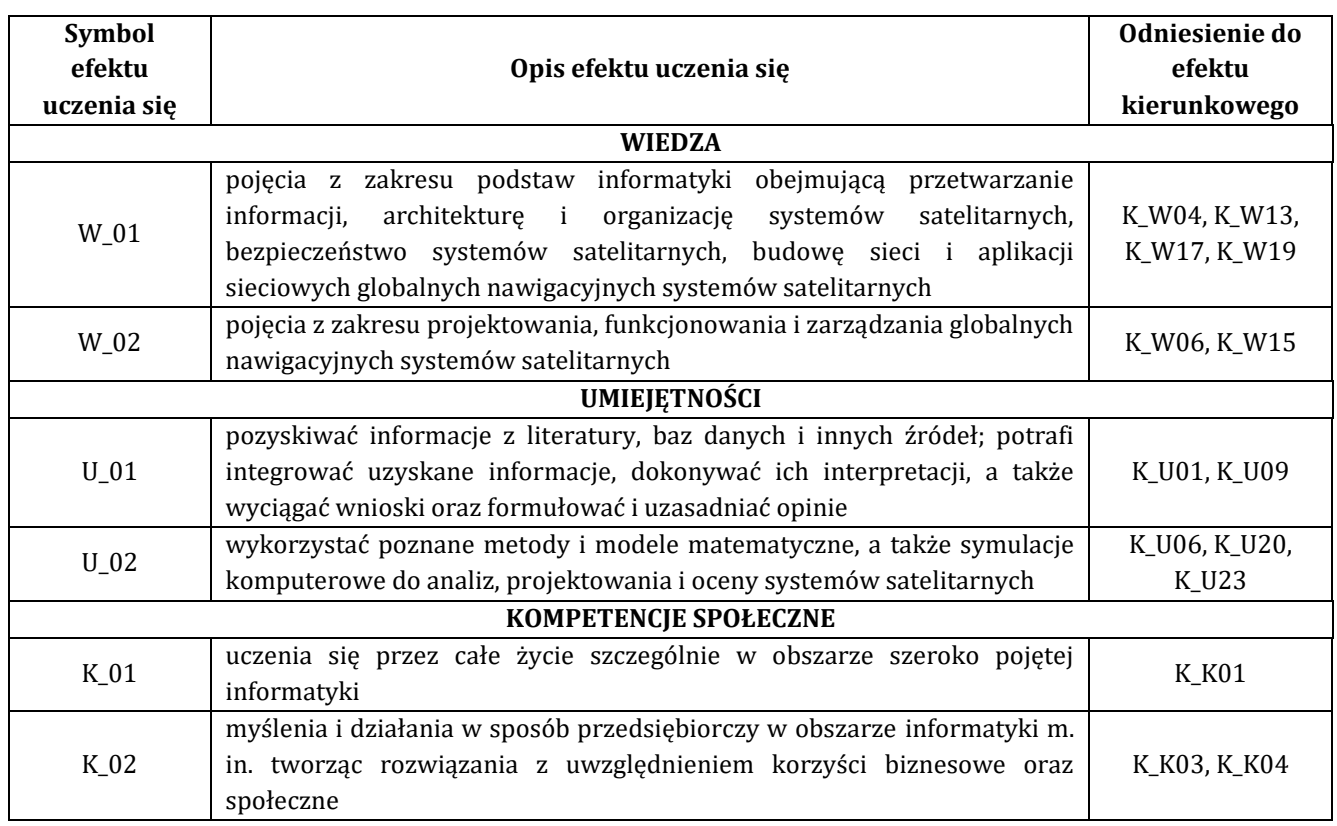

#### **6. Treści programowe oraz liczba godzin na poszczególnych formach zajęć** (zgodnie z programem studiów):

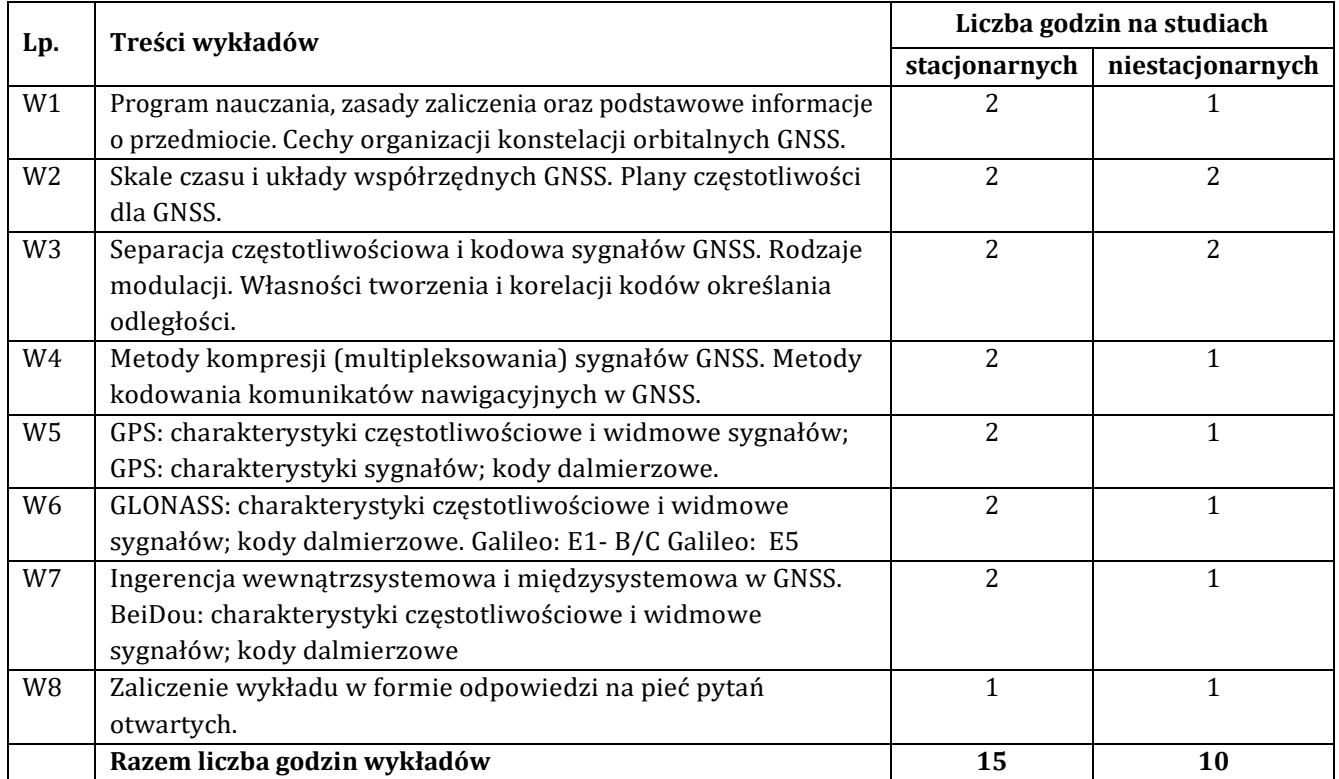

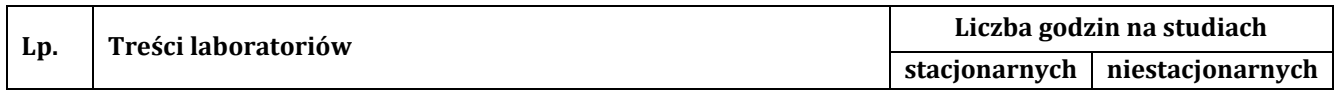

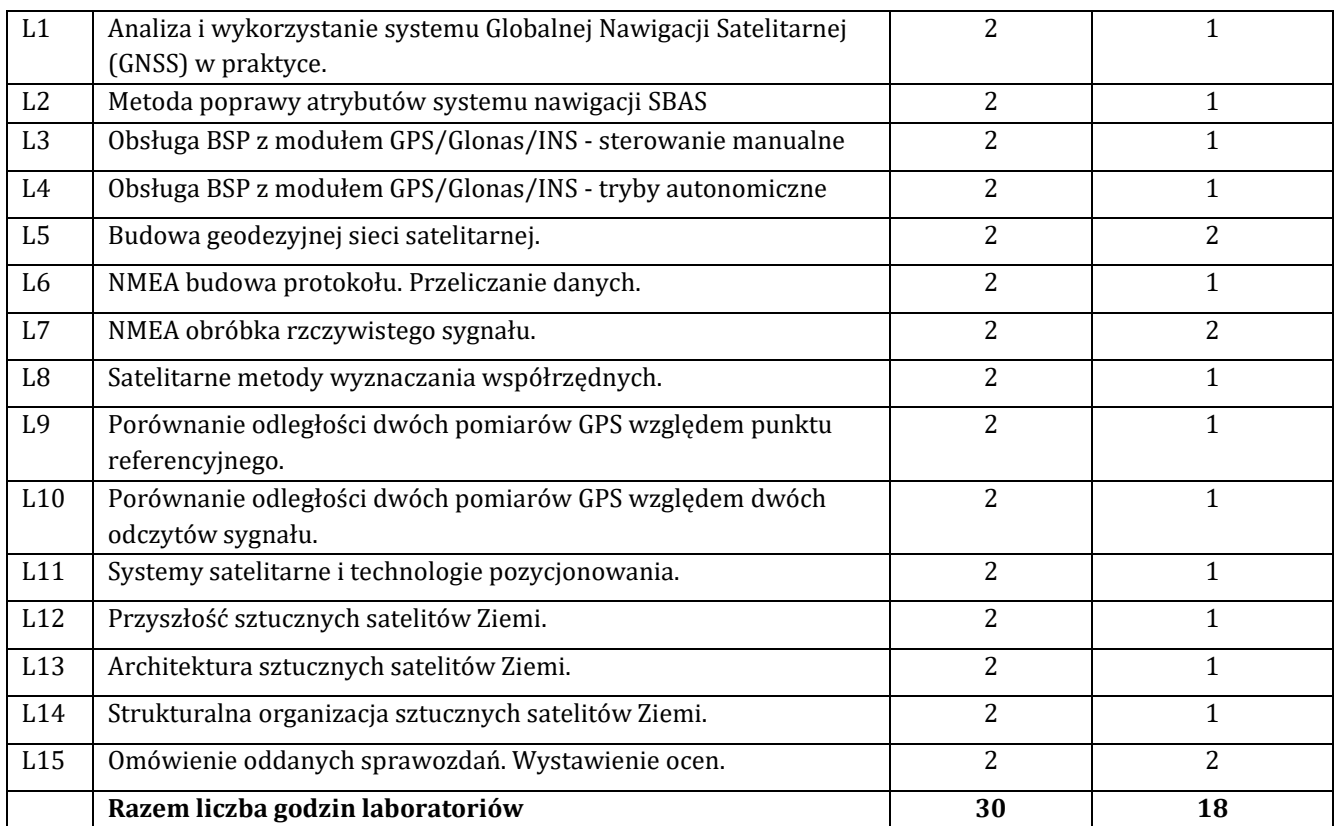

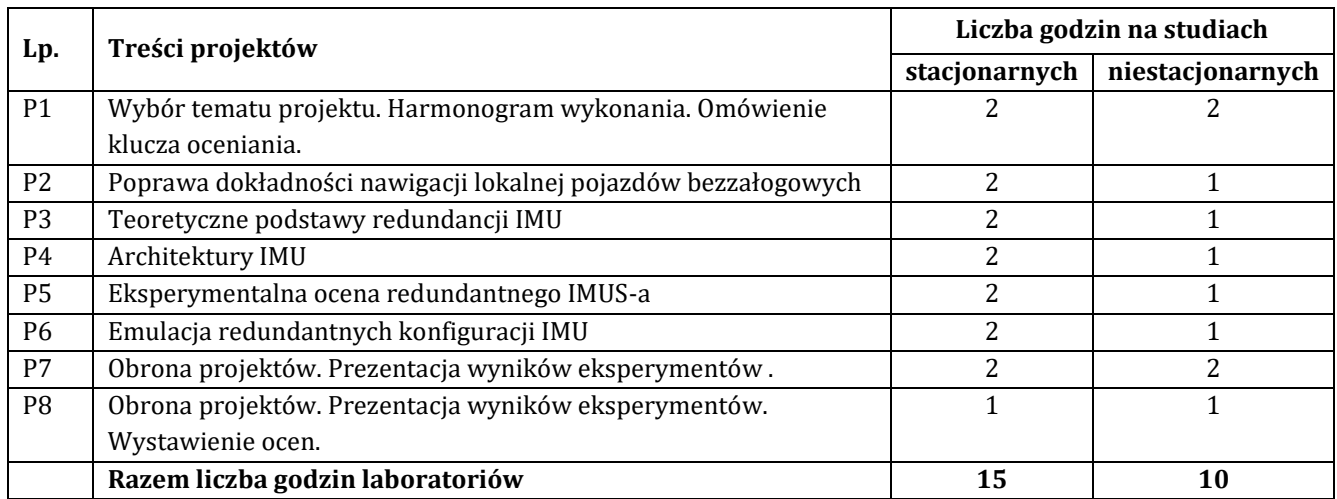

# **7. Metody oraz środki dydaktyczne wykorzystywane w ramach poszczególnych form zajęć**

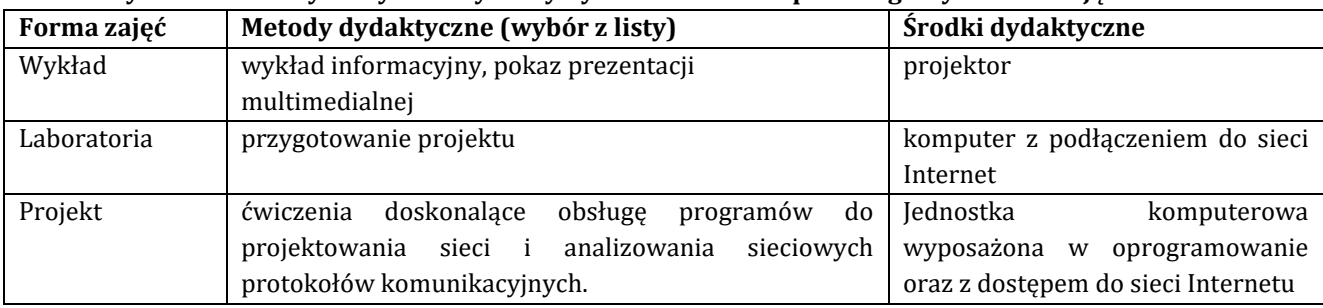

# **8. Sposoby (metody) weryfikacji i oceny efektów uczenia się osiągniętych przez studenta 8.1. Sposoby (metody) oceniania osiągnięcia efektów uczenia się na poszczególnych formach zajęć**

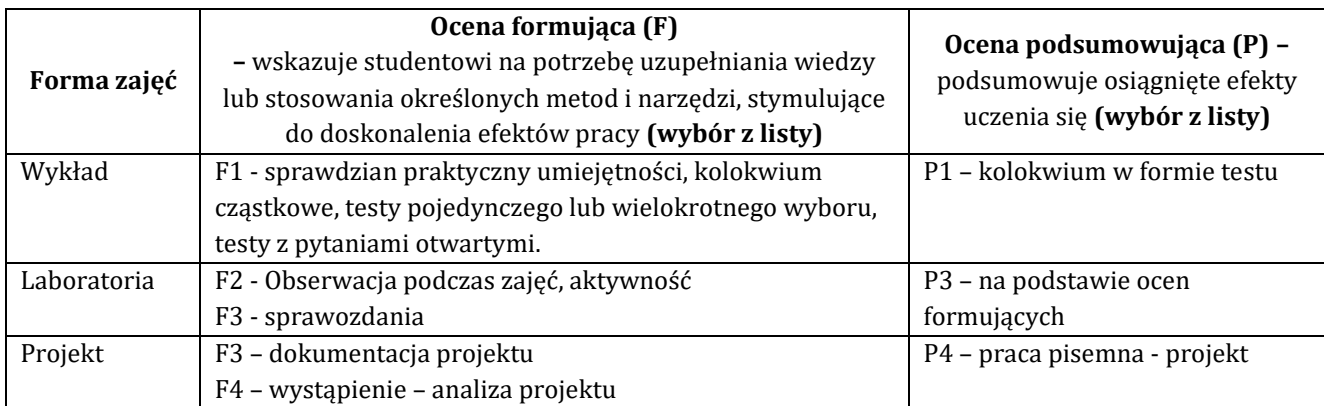

# **8.2. Sposoby (metody) weryfikacji osiągnięcia przedmiotowych efektów uczenia się (wstawić "x")**

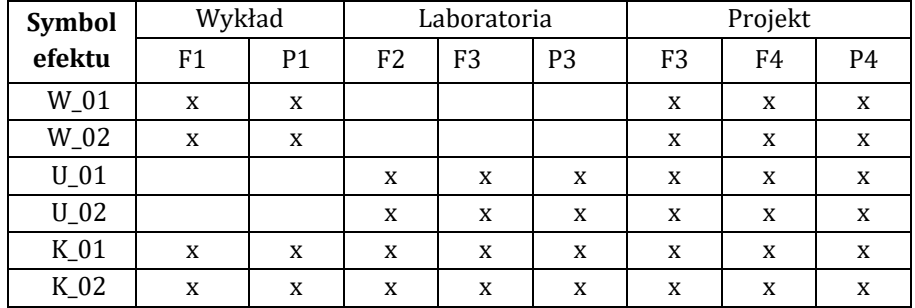

**9. Opis sposobu ustalania oceny końcowej** (zasady i kryteria przyznawania oceny, a także sposób obliczania oceny w przypadku zajęć, w skład których wchodzi więcej niż jedna forma prowadzenia zajęć, z uwzględnieniem wszystkich form prowadzenia zajęć oraz wszystkich terminów egzaminów i zaliczeń, w tym także poprawkowych):

Z każdej formy prowadzonych zajęć uzyskaną ilość punktów przelicza się na wartość procentową. Ocena końcowa jest zgoda w progami oceniania zamieszczonymi w tabeli 1.

*Tab. 1. Progi ocenia procentowego* 

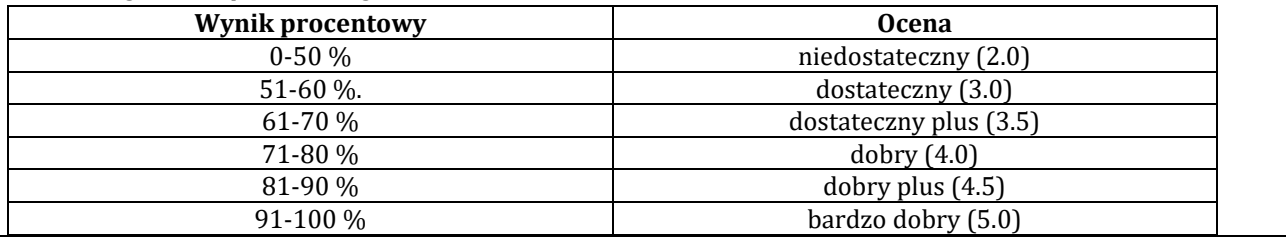

### **10. Forma zaliczenia zajęć**

Forma zaliczenia wykład, laboratorium, projekt: zaliczenie z oceną

#### **11. Obciążenie pracą studenta** (sposób wyznaczenia punktów ECTS):

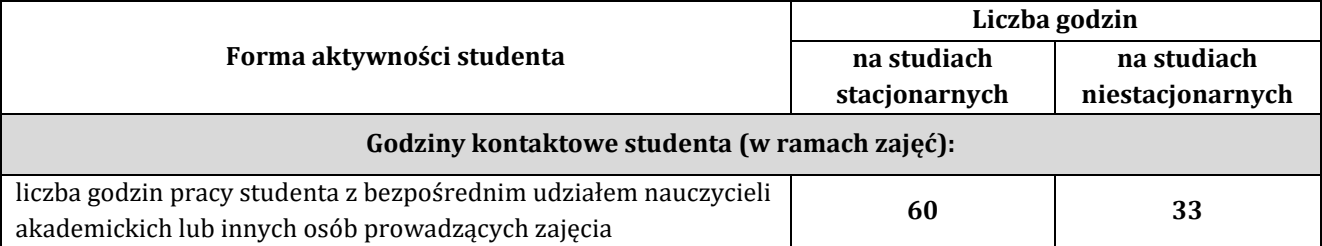

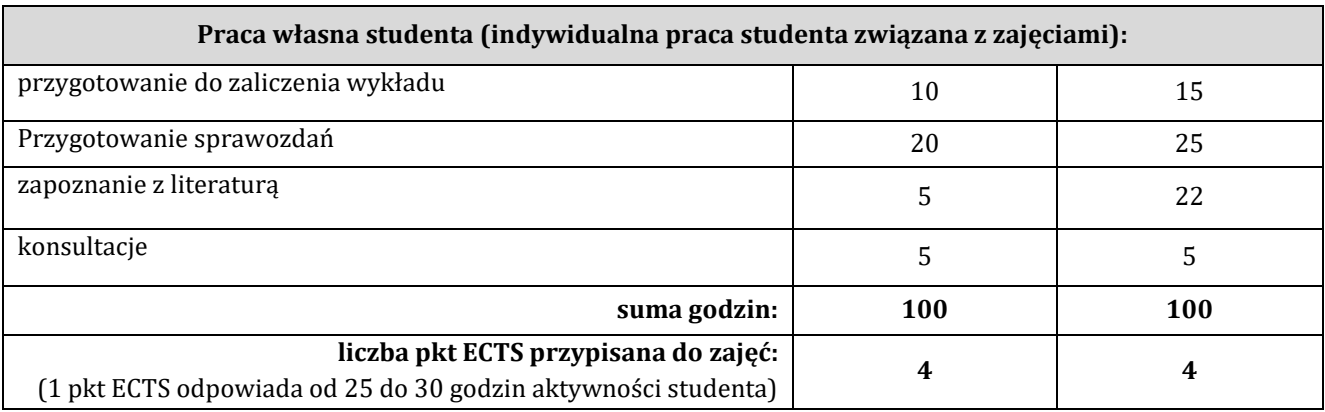

# **12. Literatura zajęć**

# **Literatura obowiązkowa:**

1**.** 2. Zieliński R. J., Satelitarne sieci teleinformatyczne. Wydawnictwo WNT, Warszawa 2016

2. Patryk Kruszewski Nawigacja Satelitarna w praktyce, Kebe, 2016

3. Piotr Kaniewski, System nawigacji satelitarnej GPS, Elektronika praktyczna część 1. nr. 2/2006, część 2 nr.

3/2006, część 3. nr.4/2006, część 4. nr. 5/006, część 5. nr. 6/2006, część 6. nr. 7/2006, część 7. nr. 8/2006, część 8. nr. 9/2006, część 9. nr. 10/2006, część 10. nr. 11/2006, część 11. nr. 12/2006, część 12. nr. 1/2007

4. Specht C., System GPS. Wydawnictwo Bernardinum, Pelplin 2007

5. Januszewski J., Systemy satelitarne GPS Galileo i inne. Wydawnictwo naukowe PWN, Warszawa 2010

### **Literatura zalecana / fakultatywna:**

1. Łukasz Lemieszewski, Cyberbezpieczeństwo nawigacji satelitarnej na podstawie systemów wykrywania spoofingu GNSS, Akademia im. Jakuba z Paradyża, 2023.

2. Szóstka J., Fale i anteny. Wydawnictwa Komunikacji i Łączności WKŁ, Warszawa 2016

# **13. Informacje dodatkowe**

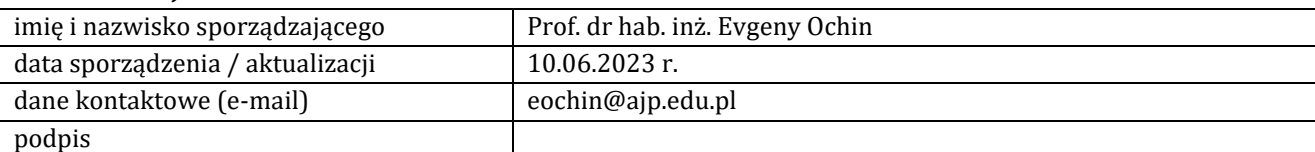

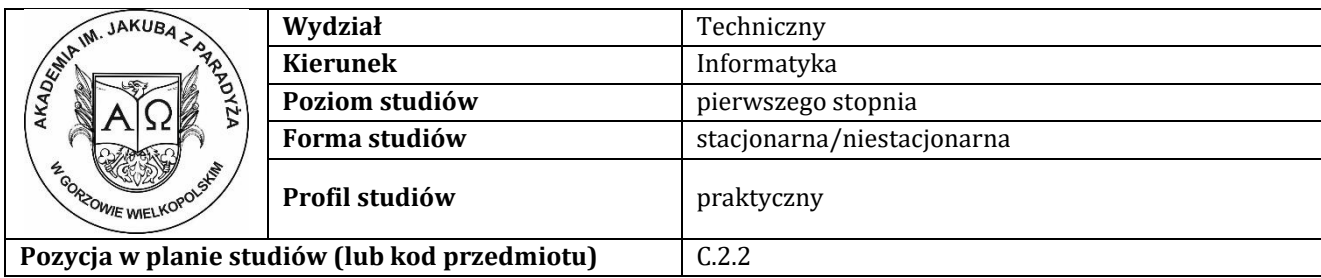

# **K A R T A Z A J Ę Ć**

# **1. Informacje ogólne**

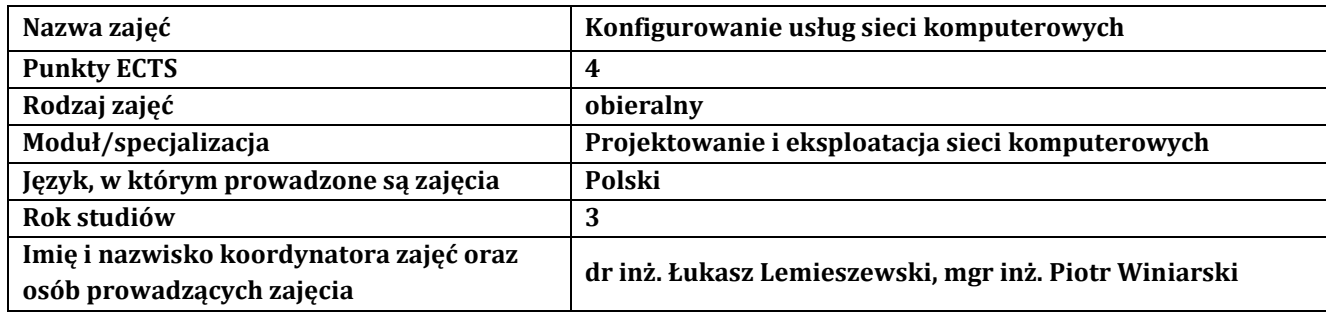

# **2. Formy dydaktyczne prowadzenia zajęć i liczba godzin w semestrze**

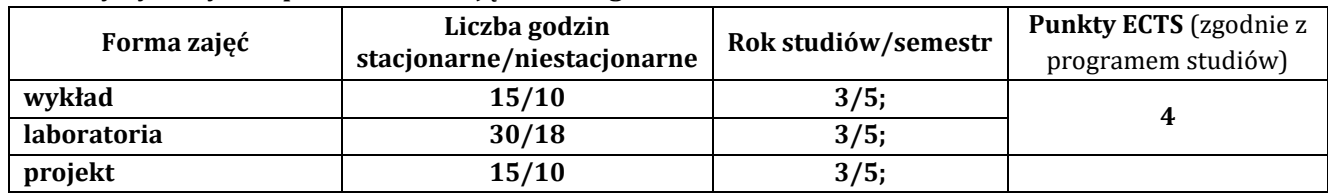

# **3. Wymagania wstępne, z uwzględnieniem sekwencyjności zajęć**

Student posiada wiedzę, umiejętności i kompetencje społeczne, które nabył podczas realizacji przedmiotów: sieci komputerowe, systemy operacyjne. Znajomość podstawowych protokołów sieciowych, wirtualizacja systemów operacyjnych.

### **4. Cele kształcenia**

C1 - Student nabędzie wiedzę w zakresie obejmującym konfigurowanie usług urządzeń MicroTik C2 - Student rozwinie umiejętności dotyczące połączeń interfejsów sieciowych przewodowych i bezprzewodowych C3 - Student zostanie przygotowany do uczenia się przez całe życie oraz podnoszenia kompetencji zawodowych

# **5. Efekty uczenia się dla zajęć wraz z odniesieniem do efektów kierunkowych**

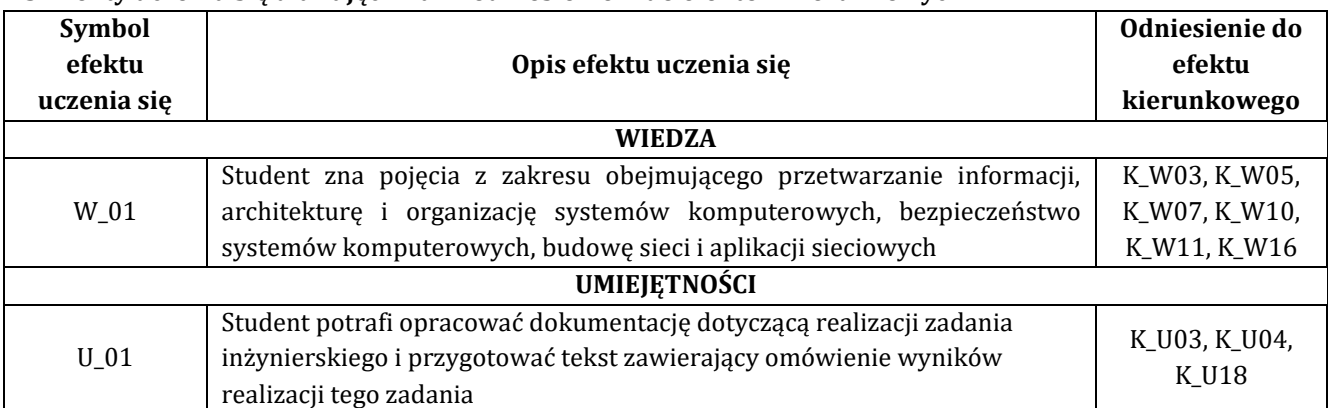

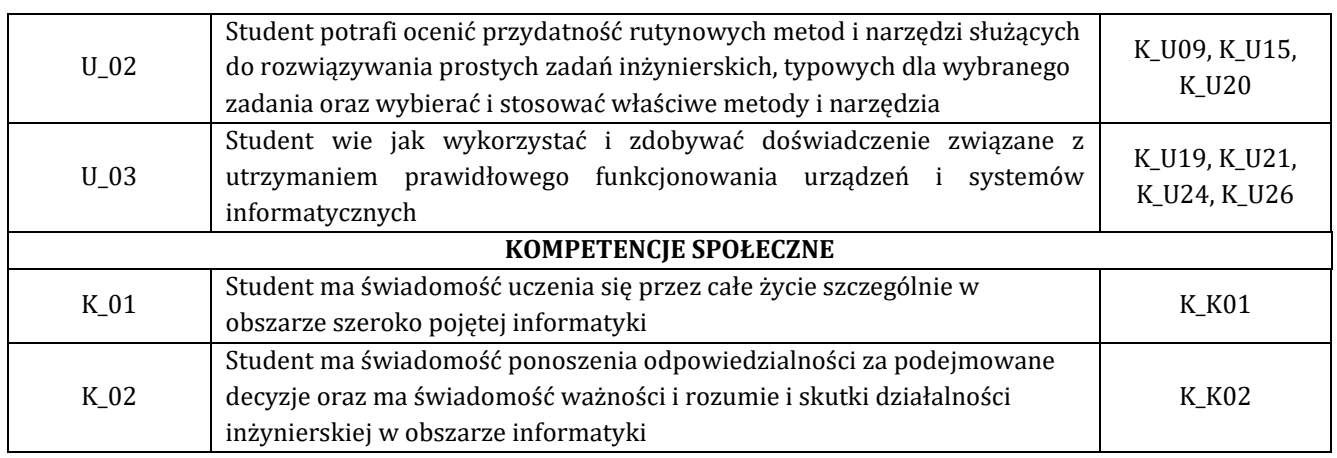

# **6. Treści programowe oraz liczba godzin na poszczególnych formach zajęć** (zgodnie z programem studiów):

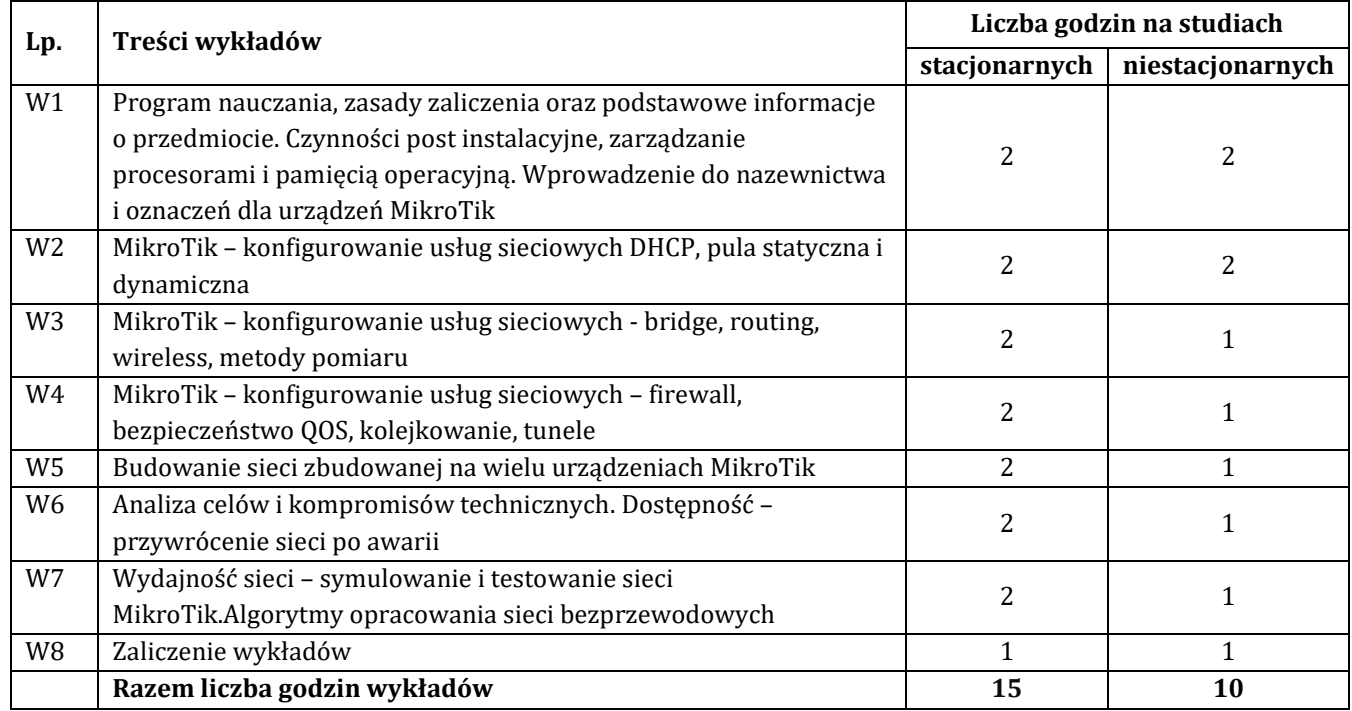

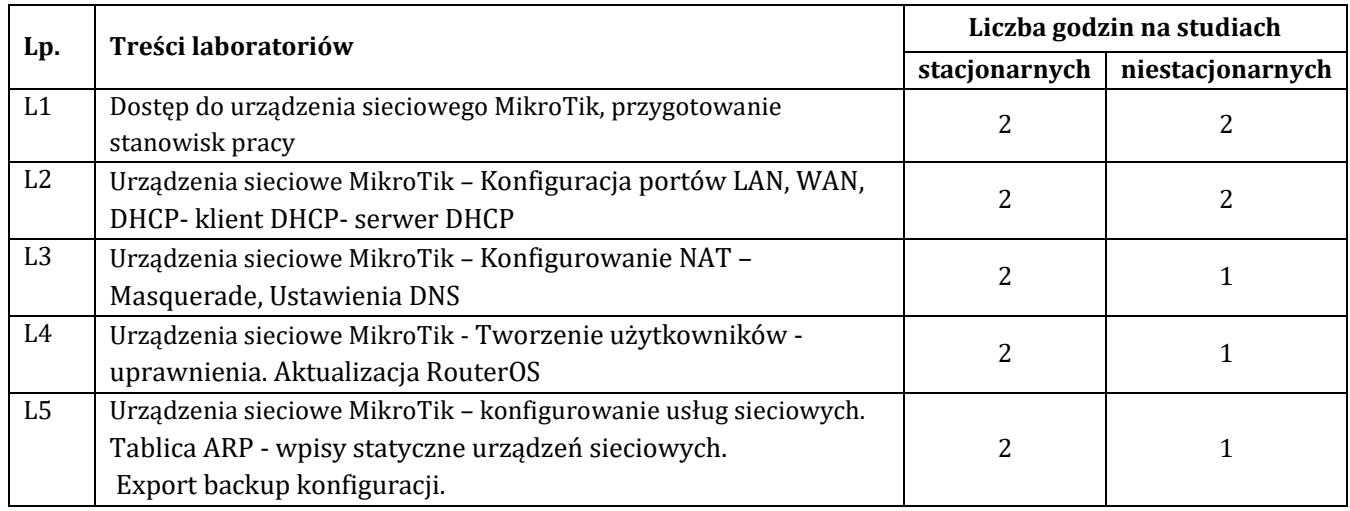

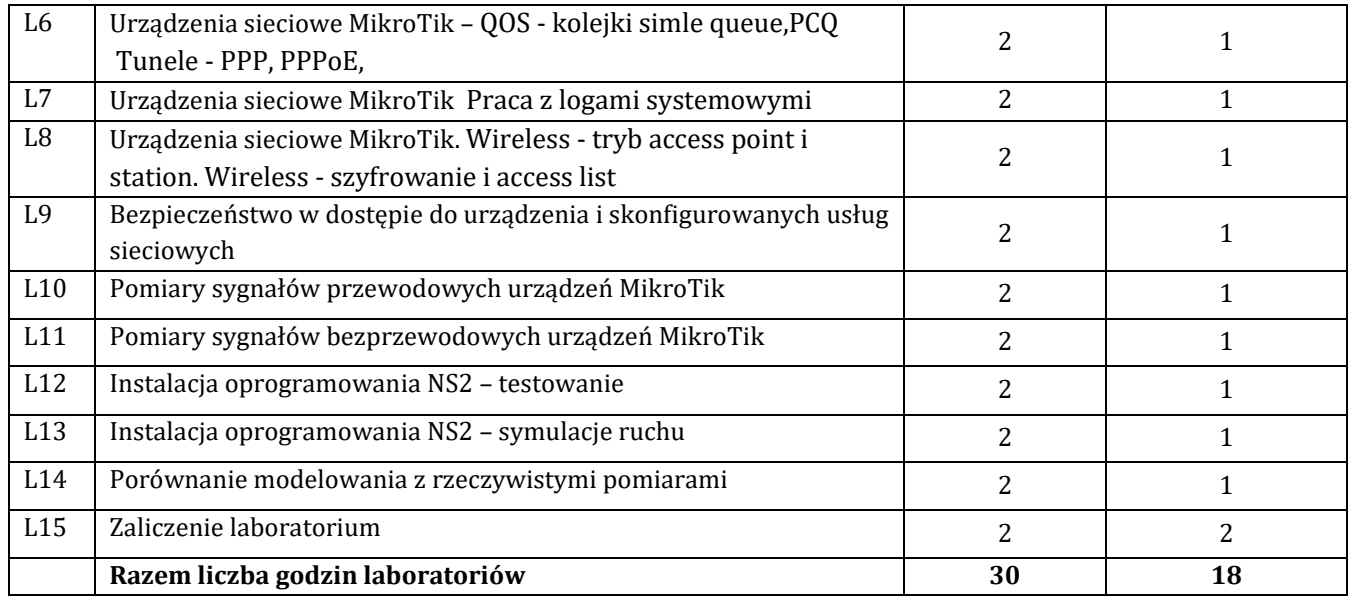

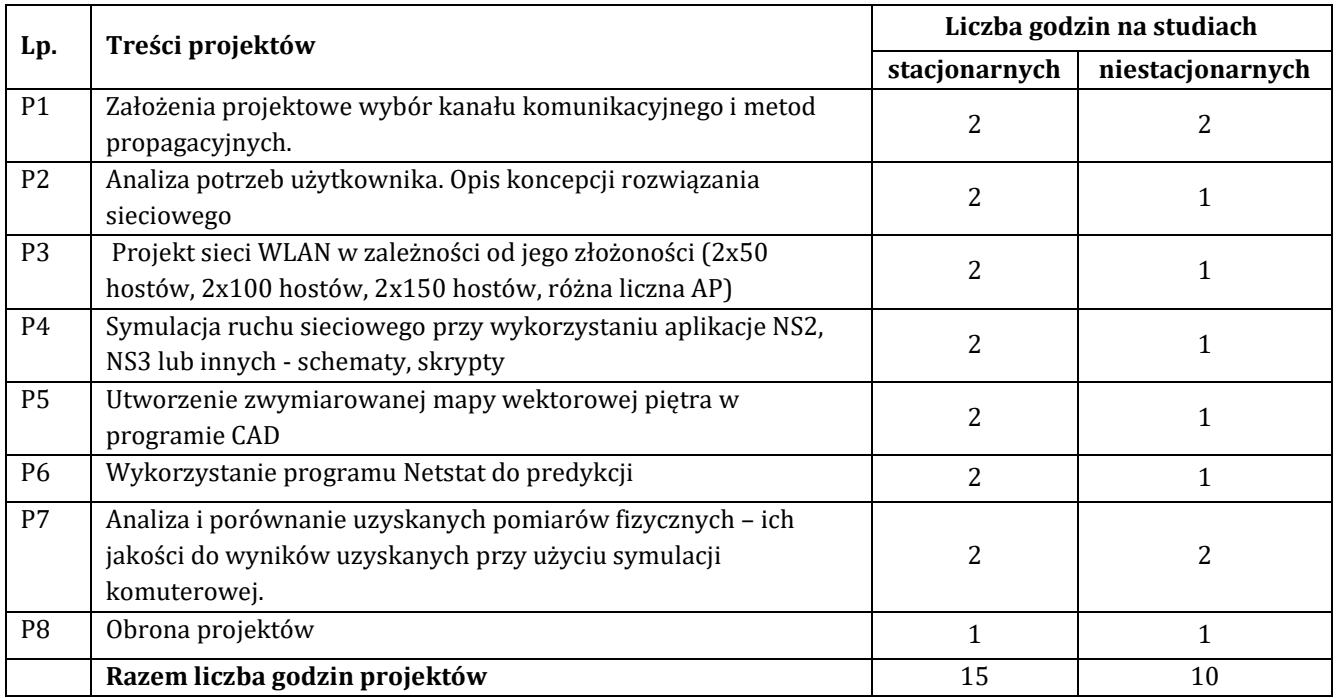

# **7. Metody oraz środki dydaktyczne wykorzystywane w ramach poszczególnych form zajęć**

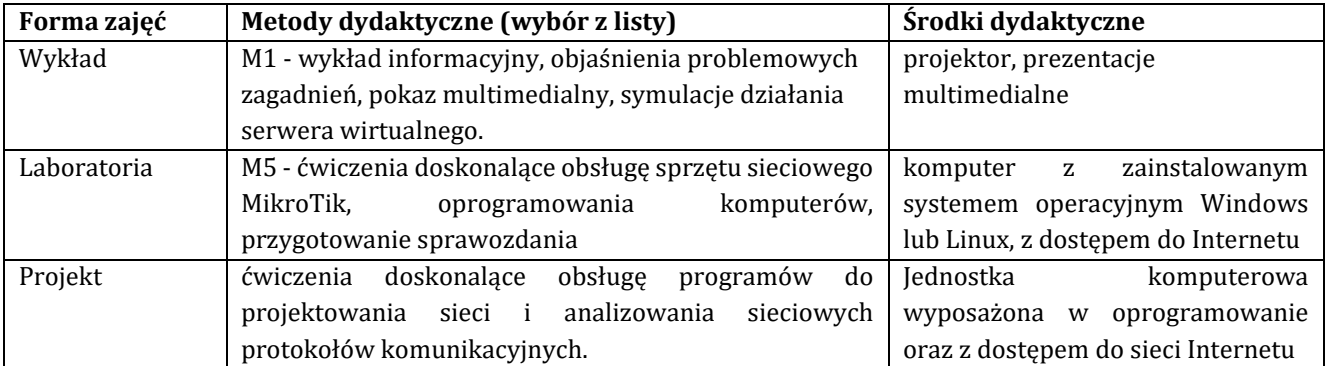

# **8. Sposoby (metody) weryfikacji i oceny efektów uczenia się osiągniętych przez studenta 8.1. Sposoby (metody) oceniania osiągnięcia efektów uczenia się na poszczególnych formach zajęć**

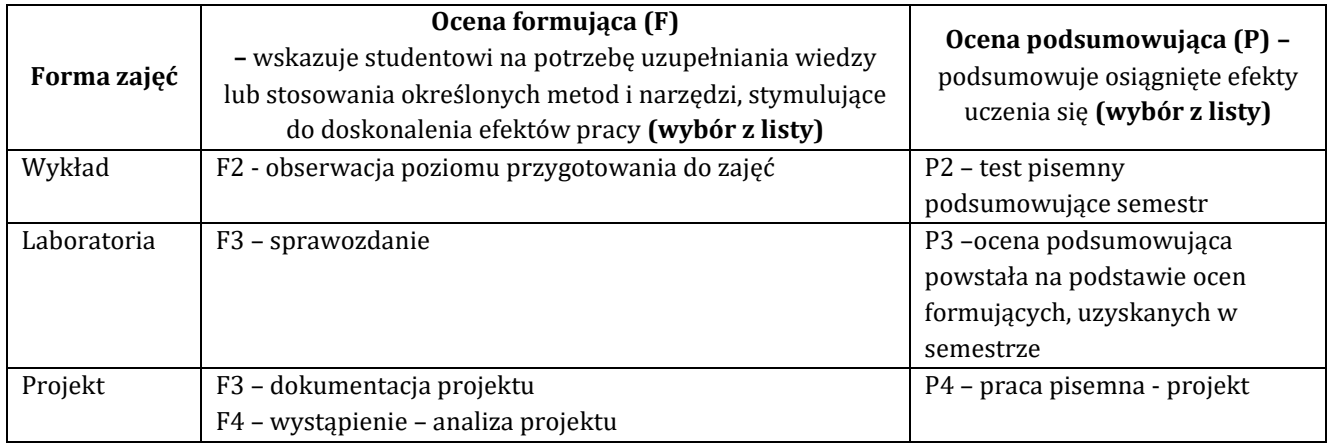

# **8.2. Sposoby (metody) weryfikacji osiągnięcia przedmiotowych efektów uczenia się (wstawić "x")**

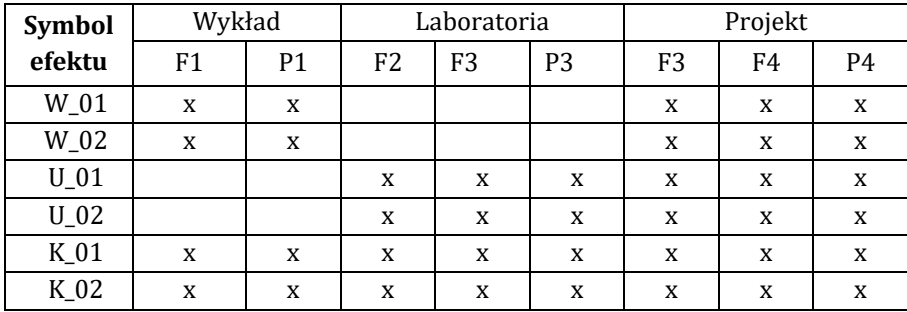

**9. Opis sposobu ustalania oceny końcowej** (zasady i kryteria przyznawania oceny, a także sposób obliczania oceny w przypadku zajęć, w skład których wchodzi więcej niż jedna forma prowadzenia zajęć, z uwzględnieniem wszystkich form prowadzenia zajęć oraz wszystkich terminów egzaminów i zaliczeń, w tym także poprawkowych):

Z każdej formy prowadzonych zajęć uzyskaną ilość punktów przelicza się na wartość procentową. Ocena końcowa jest zgoda w progami oceniania zamieszczonymi w tabeli 1.

*Tab. 1. Progi ocenia procentowego* 

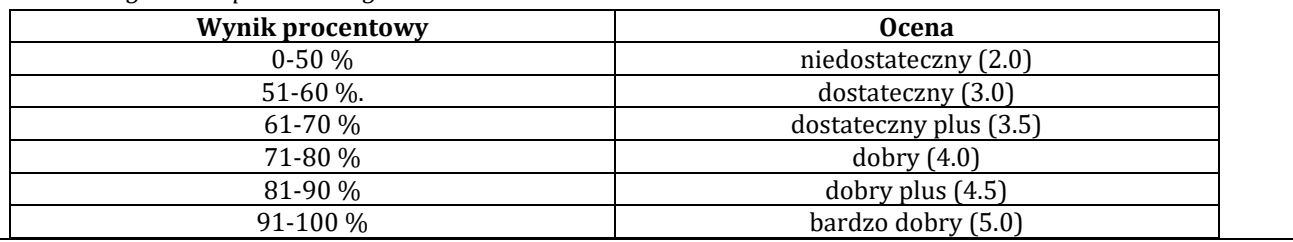

### **10. Forma zaliczenia zajęć**

Forma zaliczenia/egzaminu: zaliczenie z oceną

### **11. Obciążenie pracą studenta** (sposób wyznaczenia punktów ECTS):

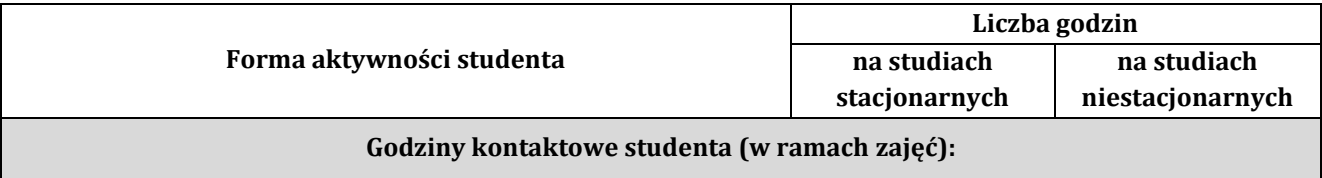

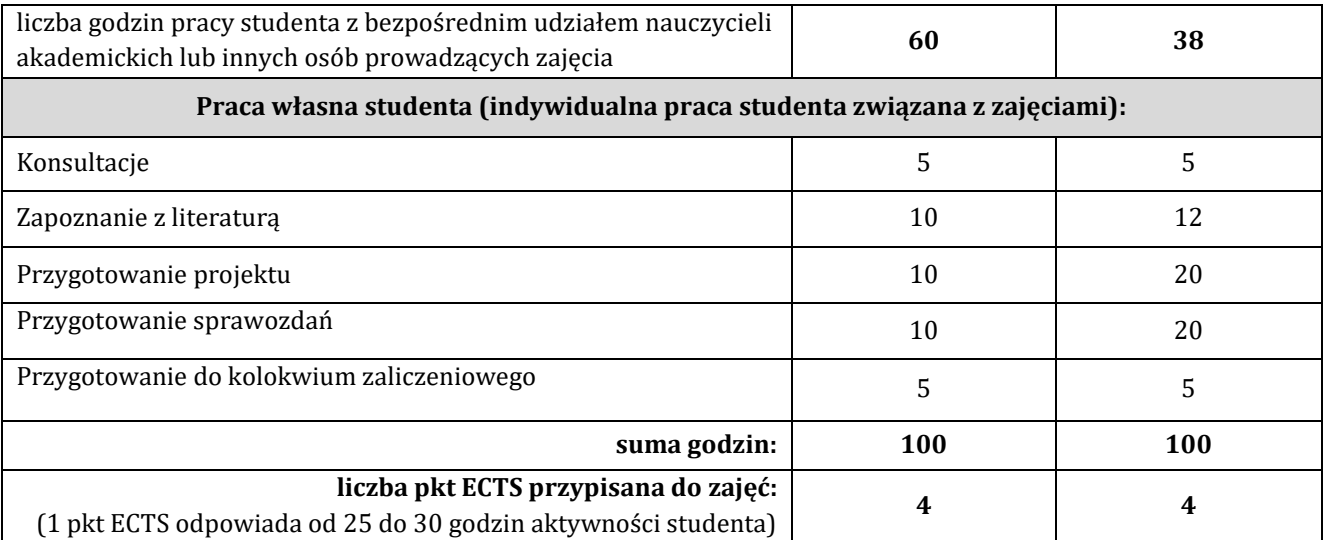

# **12. Literatura zajęć**

# **Literatura obowiązkowa:**

1. Paweł Zaręba, Projekty i rozwiązania sieciowe w praktyce, Helion 2023

2. MikroTik MTCNA - Student Guide: Prepare for the MikroTik MTCNA certification exam with step-by-step LABS on RouterOS v7, Maher Haddad, Independently published 2023

### **Literatura zalecana / fakultatywna:**

1. MikroTik Scripting: Unleash the Power of RouterOS Task, Nigel Bowden, Independently published 2023

2. Theory, laboratories and exercises for Mikrotik RouterOS,

3. https://mikrotikacademy.pl/

4. https://forum.mikrotik.com

### **13. Informacje dodatkowe**

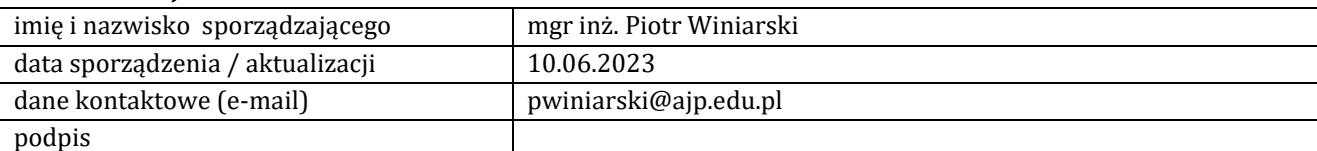

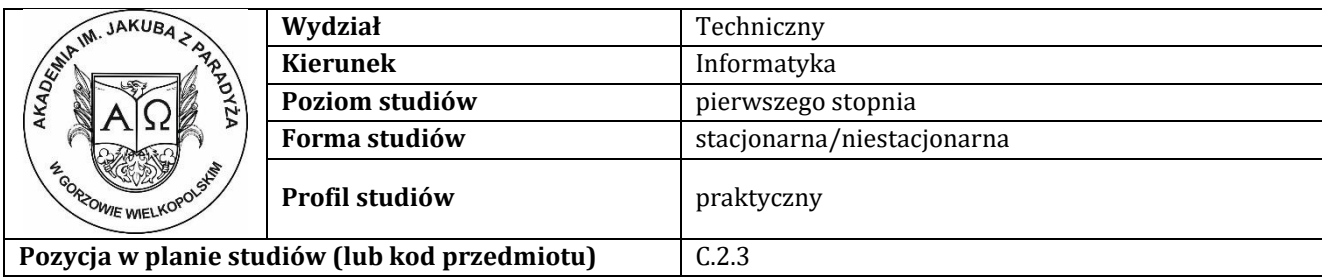

# **K A R T A Z A J Ę Ć**

# **1. Informacje ogólne**

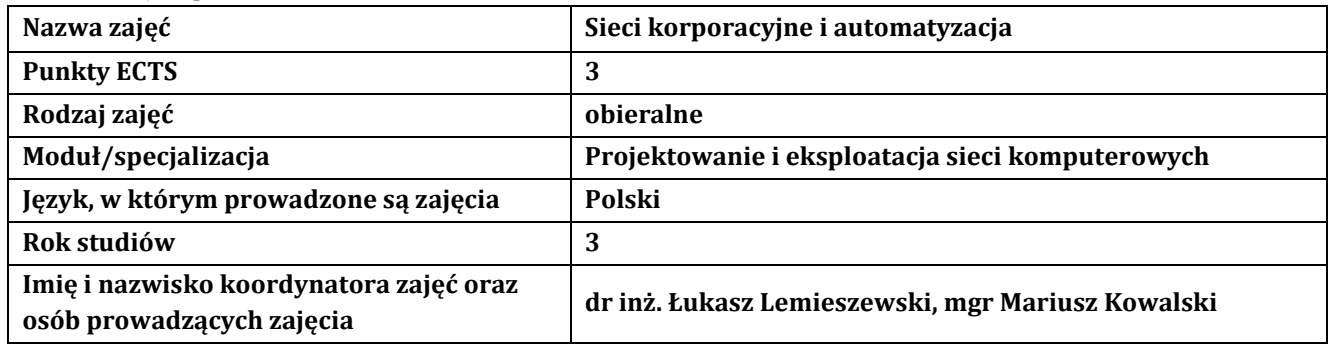

# **2. Formy dydaktyczne prowadzenia zajęć i liczba godzin w semestrze**

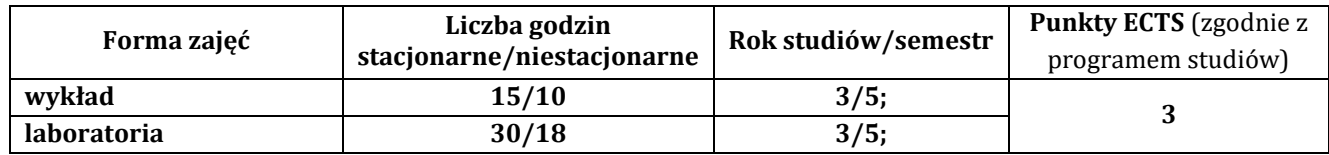

### **3. Wymagania wstępne, z uwzględnieniem sekwencyjności zajęć**

Student przedmiotu Sieci korporacyjne, bezpieczeństwo i automatyzacja posiada wiedzę, umiejętności i kompetencje społeczne, które nabył podczas realizacji przedmiotów: wprowadzenie do sieci komputerowych oraz trasowanie, przełączanie i łączność bezprzewodowa

### **4. Cele kształcenia**

C1 - przygotowanie studentów i rozszerzenie dotychczasowej wiedzy z zakresu konfiguracji sieci korporacyjnych, zachowania ich bezpieczeństwa i automatyzacji administrowania

C2 - zdobycie wiedzy w zakresie wiedzy technicznej obejmującej terminologię, pojęcia, teorie, zasady, metody, techniki i narzędzia stosowane przy rozwiązywaniu zadań inżynierskich związanych z sieciami korporacyjnymi C3 - przygotowanie do uczenia się przez całe życie, podnoszenie kompetencji zawodowych, osobistych i społecznych w zmieniającej się rzeczywistości, podjęcia pracy związanej z obsługą sprzętu informatycznego, programowaniem i praktycznym posługiwaniem się szerokim spektrum narzędzi informatycznych w zakresie

projektowania i administrowania sieciami korporacyjnymi

### **5. Efekty uczenia się dla zajęć wraz z odniesieniem do efektów kierunkowych**

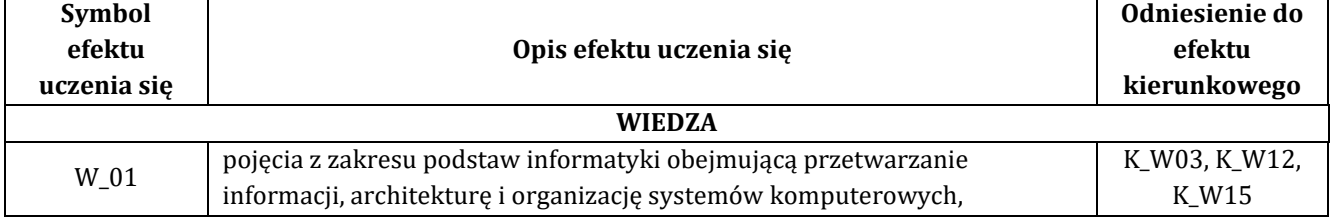

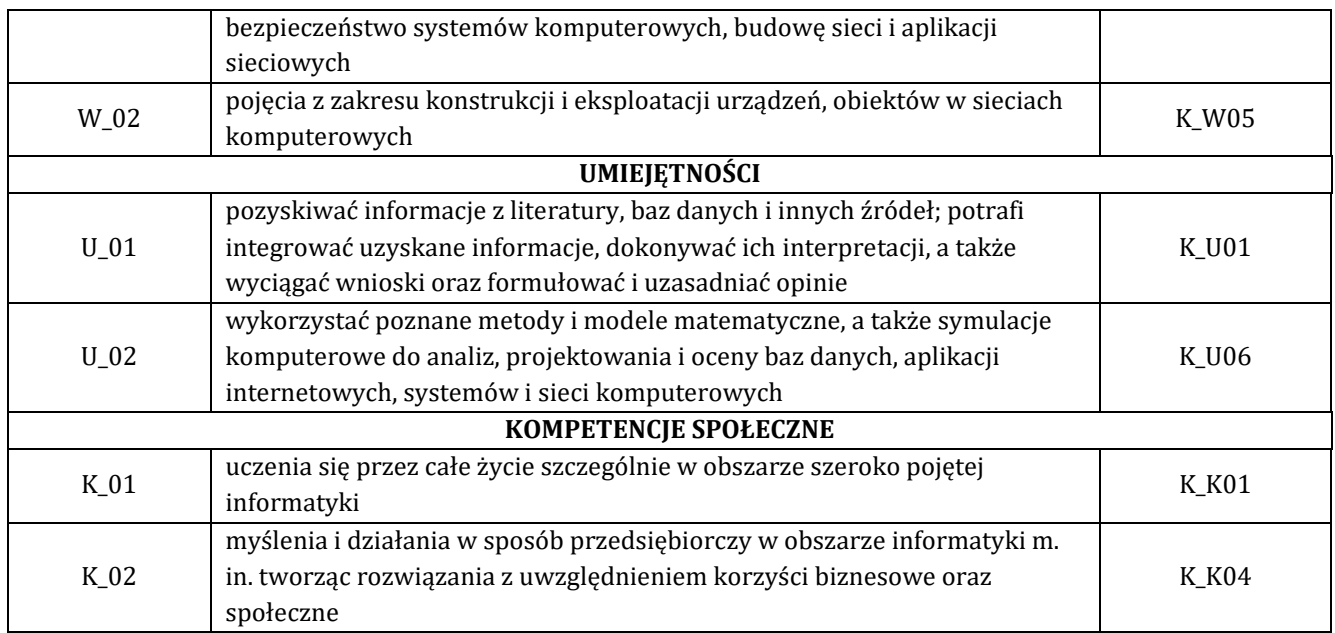

# **6. Treści programowe oraz liczba godzin na poszczególnych formach zajęć** (zgodnie z programem studiów):

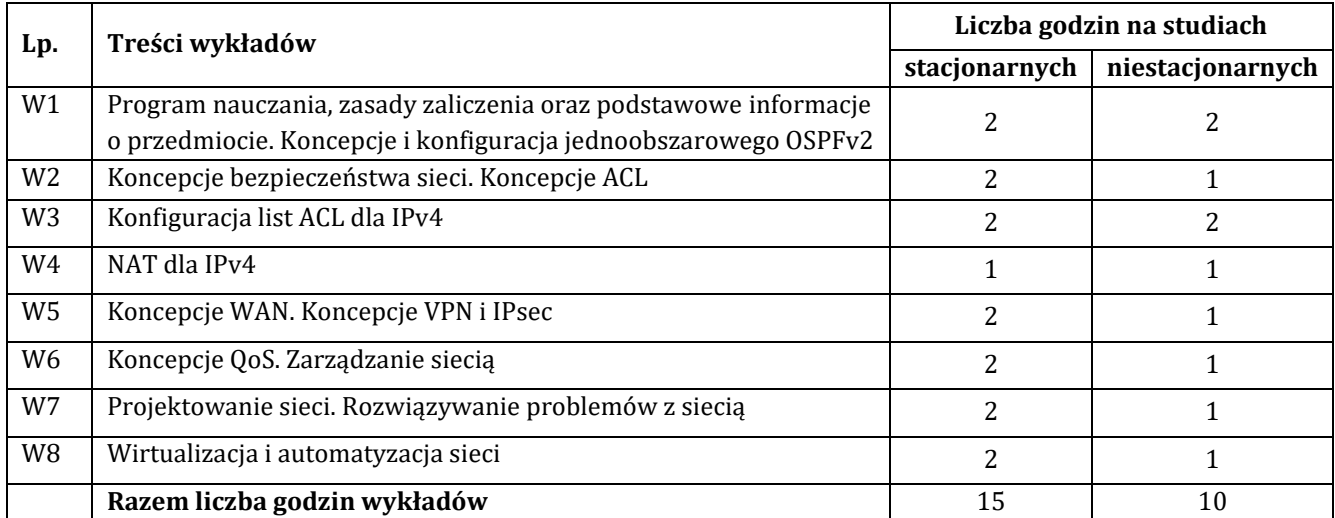

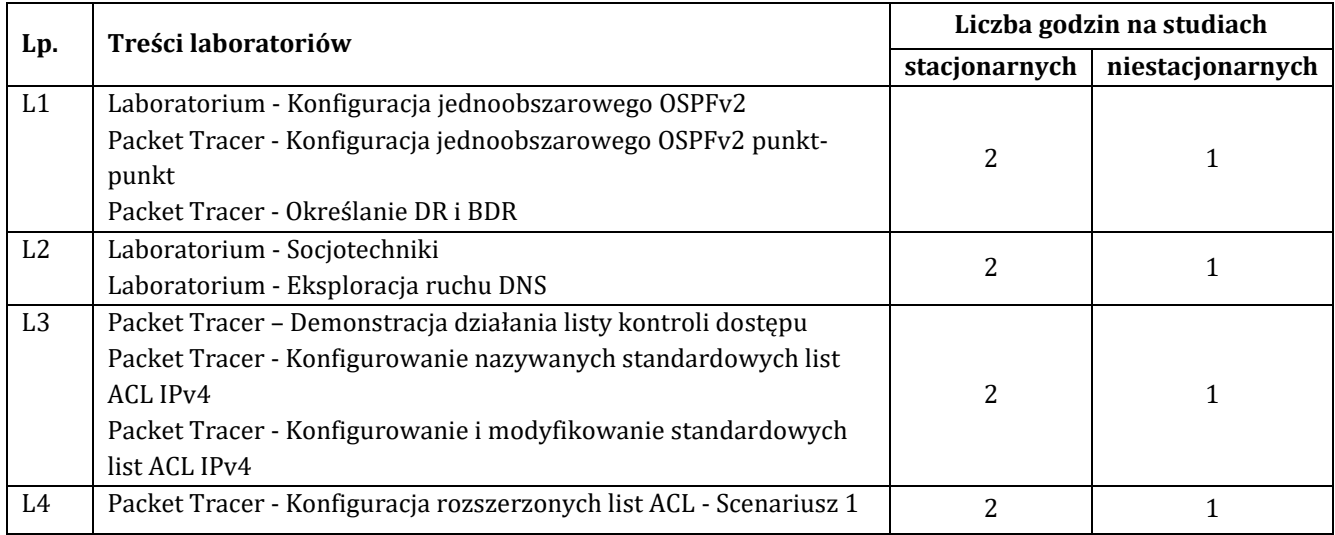

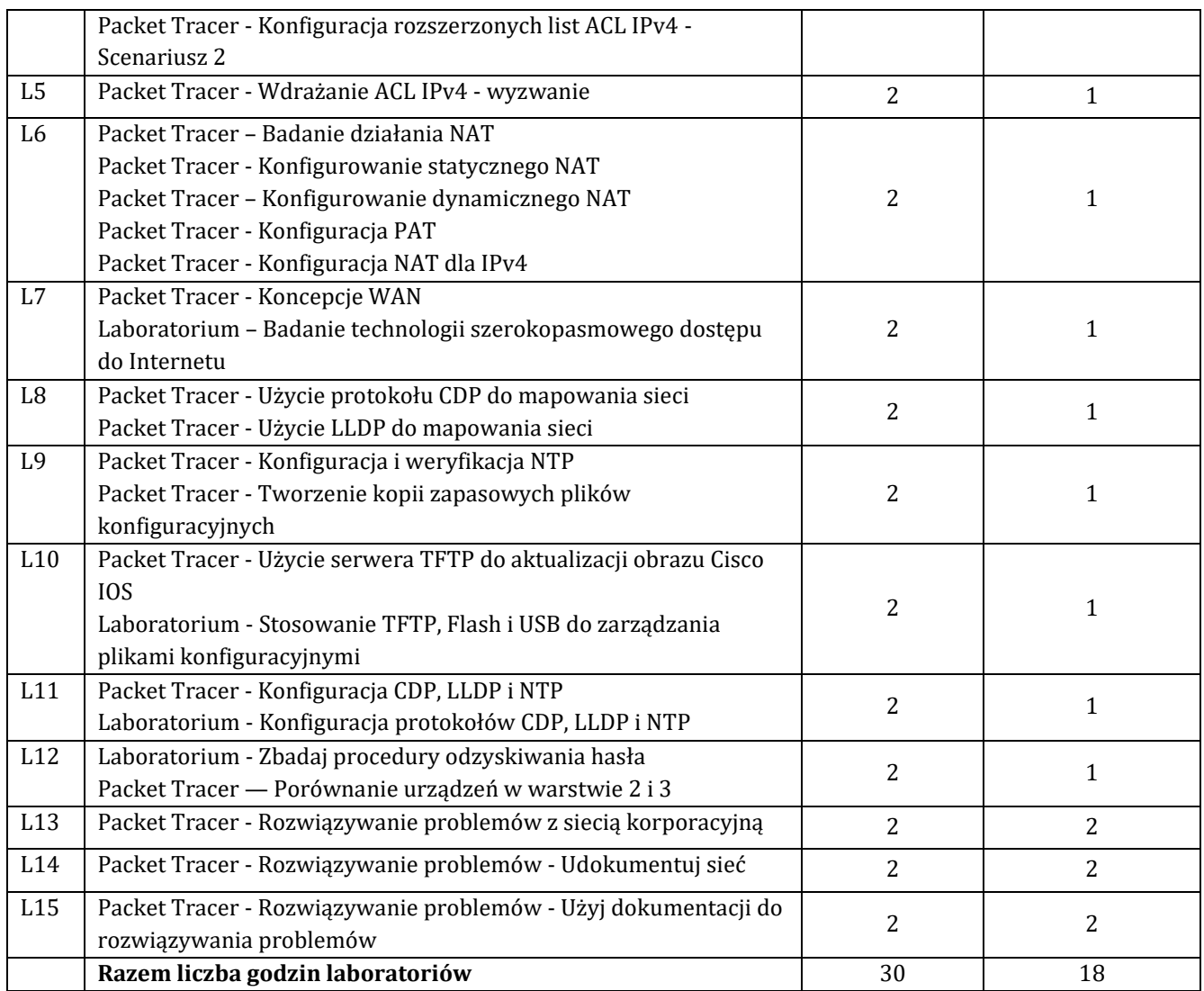

# **7. Metody oraz środki dydaktyczne wykorzystywane w ramach poszczególnych form zajęć**

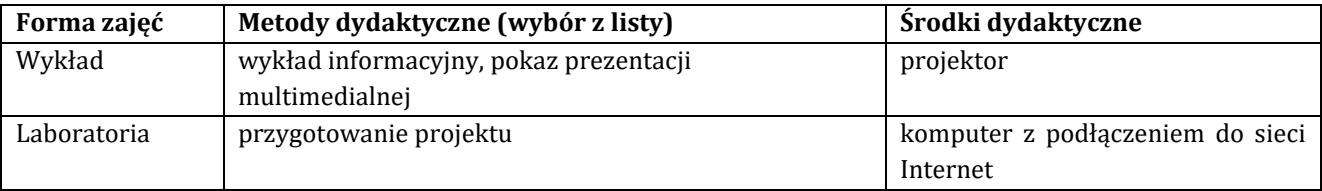

# **8. Sposoby (metody) weryfikacji i oceny efektów uczenia się osiągniętych przez studenta 8.1. Sposoby (metody) oceniania osiągnięcia efektów uczenia się na poszczególnych formach zajęć**

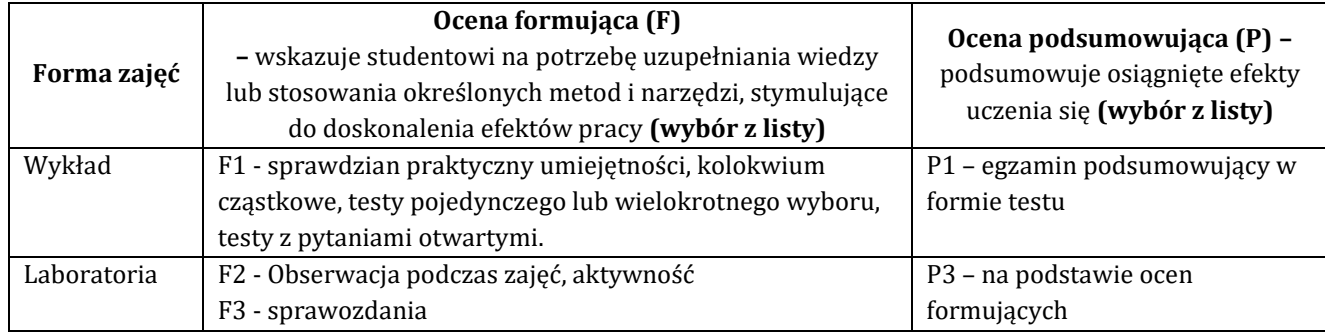

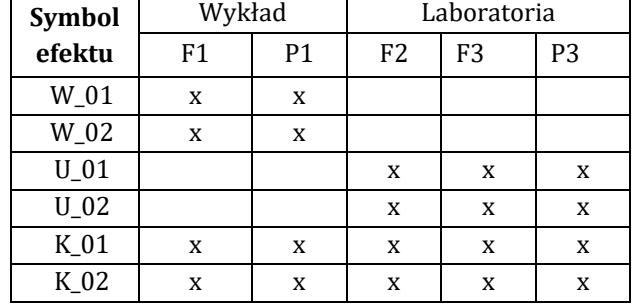

## **8.2. Sposoby (metody) weryfikacji osiągnięcia przedmiotowych efektów uczenia się (wstawić "x")**

**9. Opis sposobu ustalania oceny końcowej** (zasady i kryteria przyznawania oceny, a także sposób obliczania oceny w przypadku zajęć, w skład których wchodzi więcej niż jedna forma prowadzenia zajęć, z uwzględnieniem wszystkich form prowadzenia zajęć oraz wszystkich terminów egzaminów i zaliczeń, w tym także poprawkowych):

Z każdej formy prowadzonych zajęć uzyskaną ilość punktów przelicza się na wartość procentową. Ocena końcowa jest zgoda w progami oceniania zamieszczonymi w tabeli 1.

*Tab. 1. Progi ocenia procentowego* 

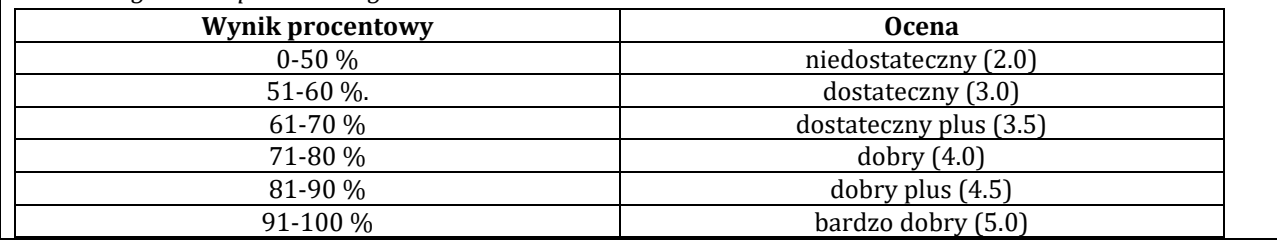

### **10. Forma zaliczenia zajęć**

Forma zaliczenia/egzaminu: zaliczenie z oceną

Przedmiot realizowany z wykorzystaniem platformy Cisco netacad.com kurs: CCNAv7.0: Enterprise Networking, Security, and Automation

# **11. Obciążenie pracą studenta** (sposób wyznaczenia punktów ECTS):

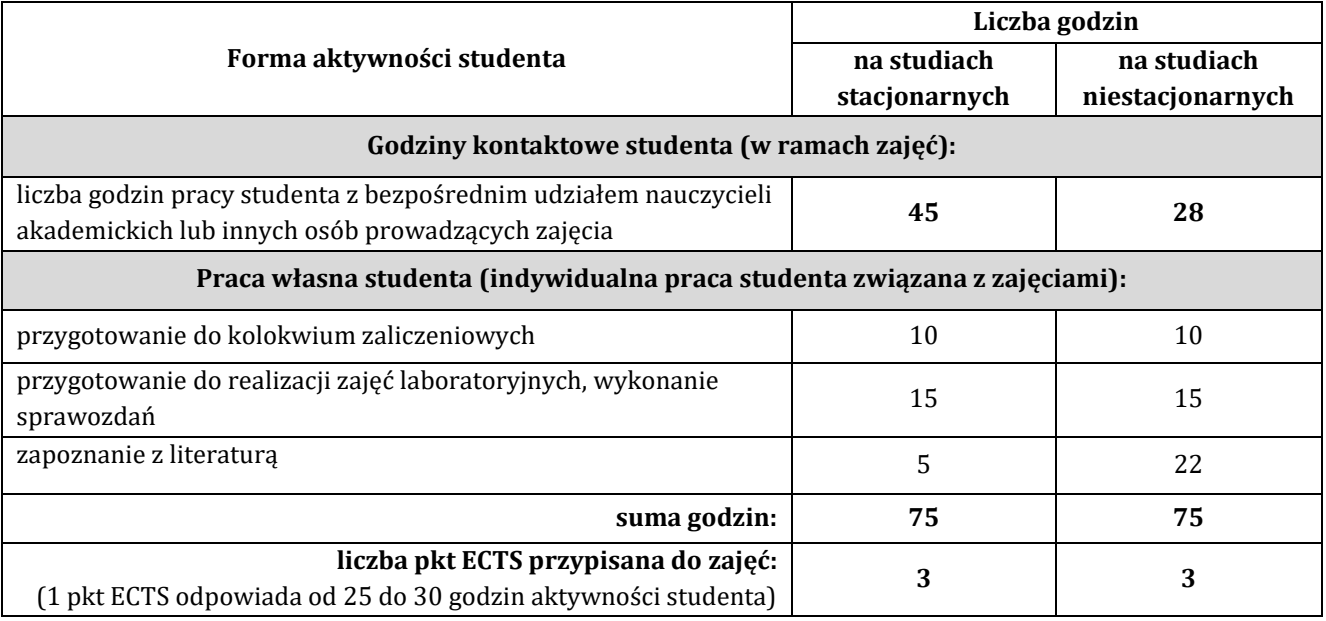

# **12. Literatura zajęć**

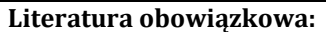

1. Materiały kursu CISCO CCNAv7.0: Enterprise Networking, Security, and Automation dostepne na platformie netacad.com, 2021.

2. Adam Józefiok, CCNA 200-301. Zostań administratorem sieci komputerowych Cisco, Helion, Gliwice 2020.

3. Adam Józefiok, CCNA 200-125. Zostań administratorem sieci, Helion, Gliwice 2017.

## **Literatura zalecana / fakultatywna:**

1. Stanisław Wszelak, Administrowanie sieciowymi protokołami komunikacyjnymi, Helion, Gliwice 2015. 2. James F. Kurose, Keith W. Ross, Sieci komputerowe. Ujęcie całościowe. Wydanie VII, Helion, Gliwice 2018.

## **13. Informacje dodatkowe**

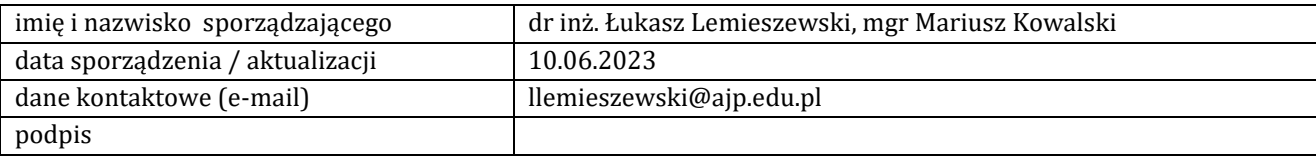

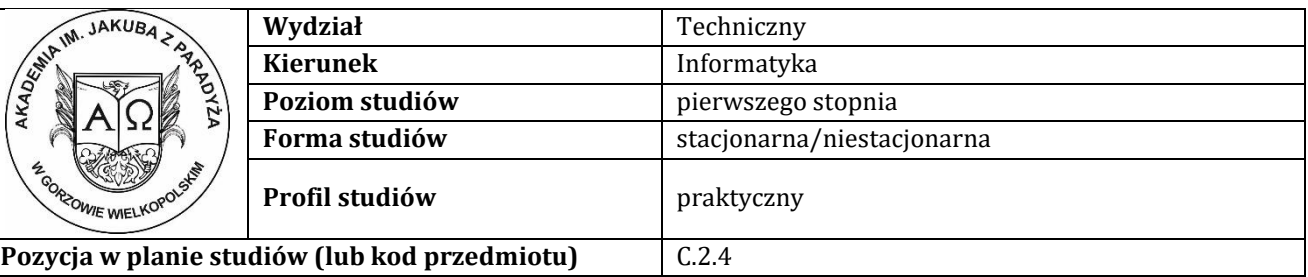

# **KARTA ZAJĘĆ**

# **1. Informacje ogólne**

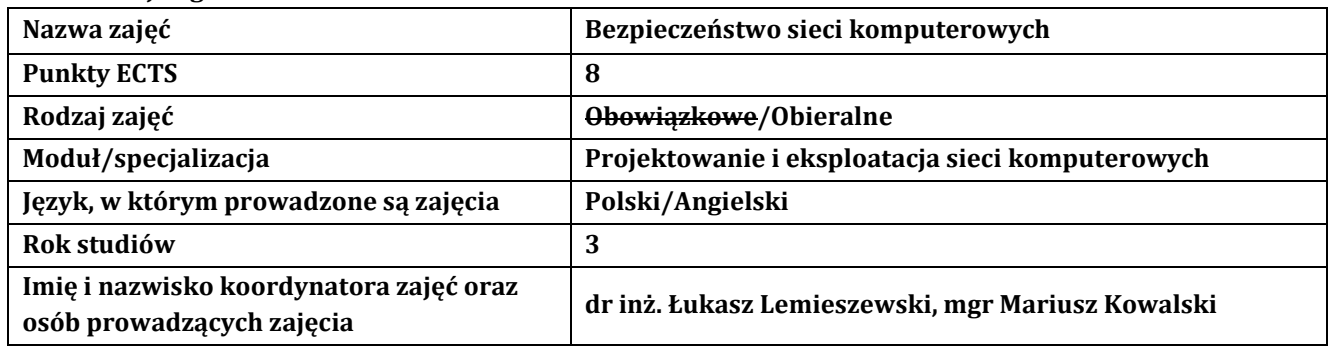

### **2. Formy dydaktyczne prowadzenia zajęć i liczba godzin w semestrze**

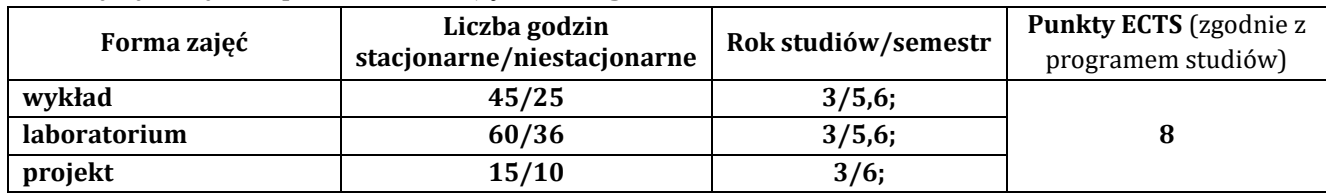

### **3. Wymagania wstępne, z uwzględnieniem sekwencyjności zajęć**

Student przedmiotu Bezpieczeństwo sieci komputerowych posiada wiedzę, umiejętności i kompetencje społeczne, które nabył podczas realizacji przedmiotów: wprowadzenie do sieci komputerowych, trasowanie, przełączanie i łączność bezprzewodowa oraz sieci korporacyjne.

### **4. Cele kształcenia**

C1 - przygotowanie studentów i rozszerzenie dotychczasowej wiedzy z zakresu bezpiecznej konfiguracji sieci i systemów komputerowych

C2 - zdobycie wiedzy w zakresie wiedzy technicznej obejmującej terminologię, pojęcia, teorie, zasady, metody, techniki i narzędzia stosowane przy rozwiązywaniu zadań inżynierskich związanych z bezpieczeństwem sieci i systemów komputerowych

C3 - przygotowanie do uczenia się przez całe życie, podnoszenie kompetencji zawodowych, osobistych i społecznych w zmieniającej się rzeczywistości, podjęcia pracy związanej z obsługą sprzętu informatycznego, programowaniem i praktycznym posługiwaniem się szerokim spektrum narzędzi informatycznych w zakresie projektowania bezpieczeństwa sieci i systemów komputerowych

### **5. Efekty uczenia się dla zajęć wraz z odniesieniem do efektów kierunkowych**

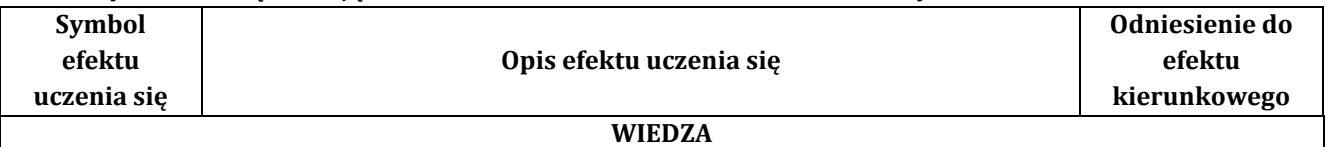

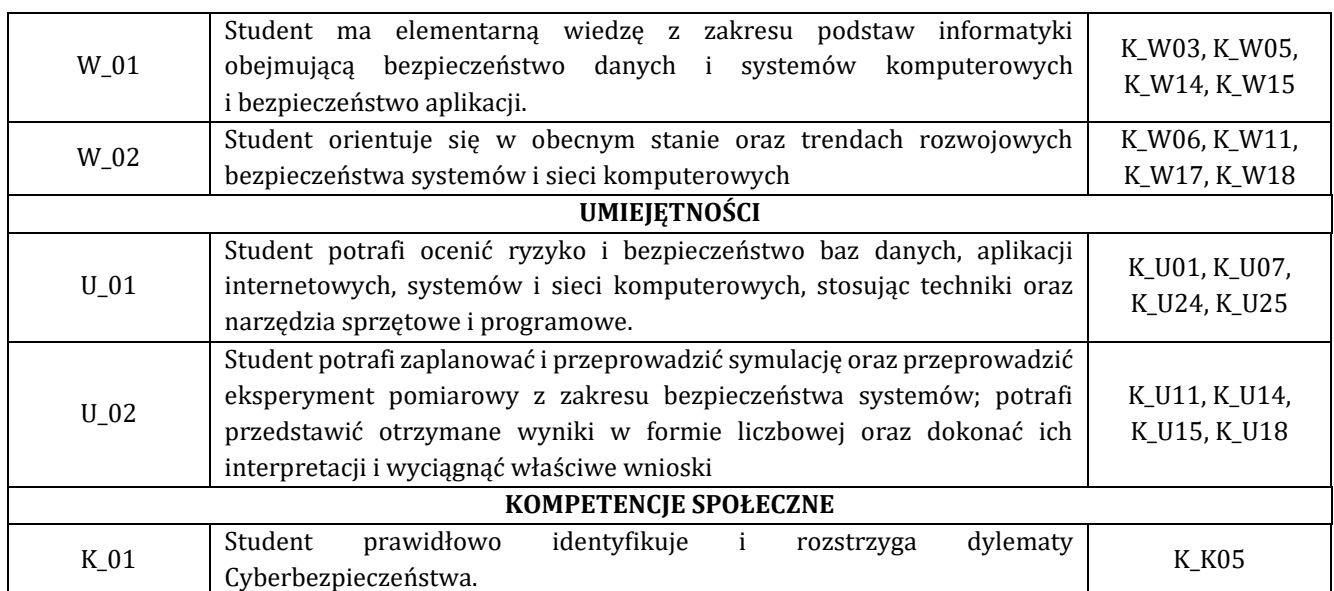

# **6. Treści programowe oraz liczba godzin na poszczególnych formach zajęć** (zgodnie z programem studiów):

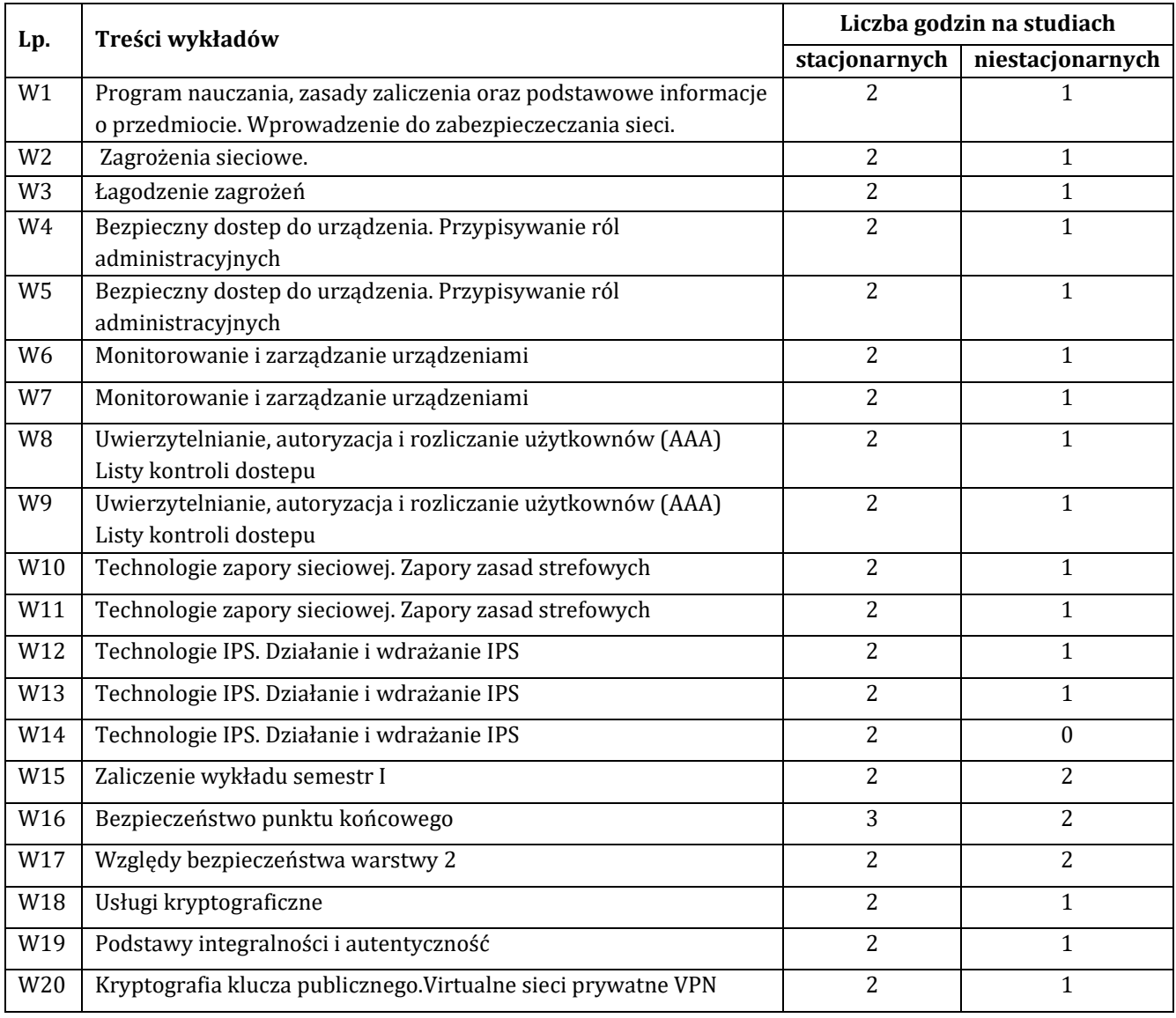

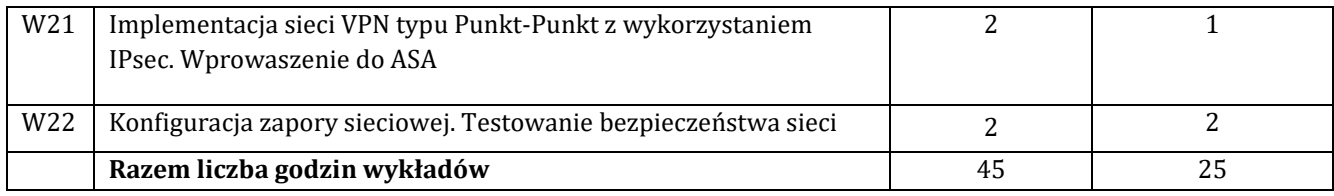

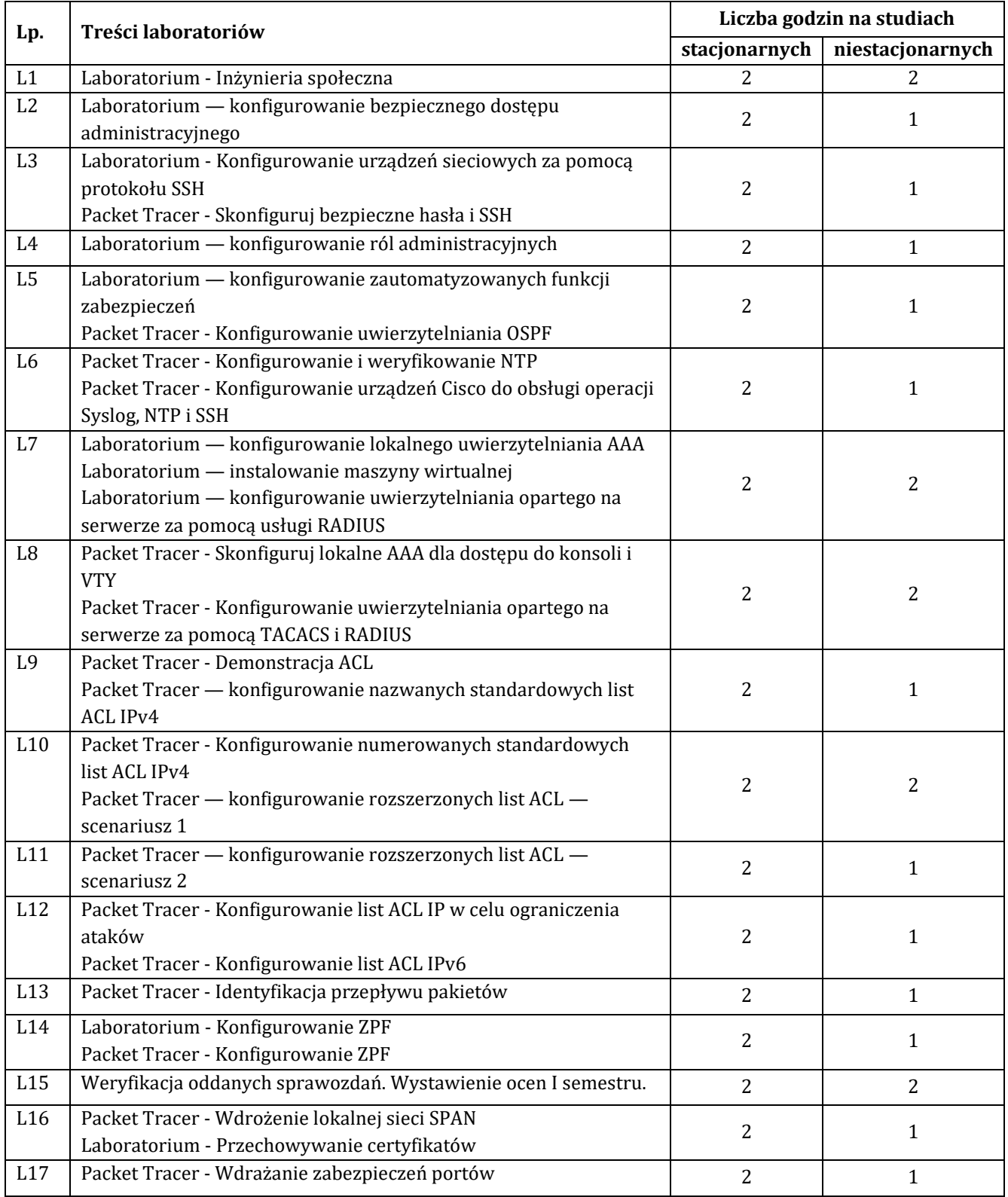

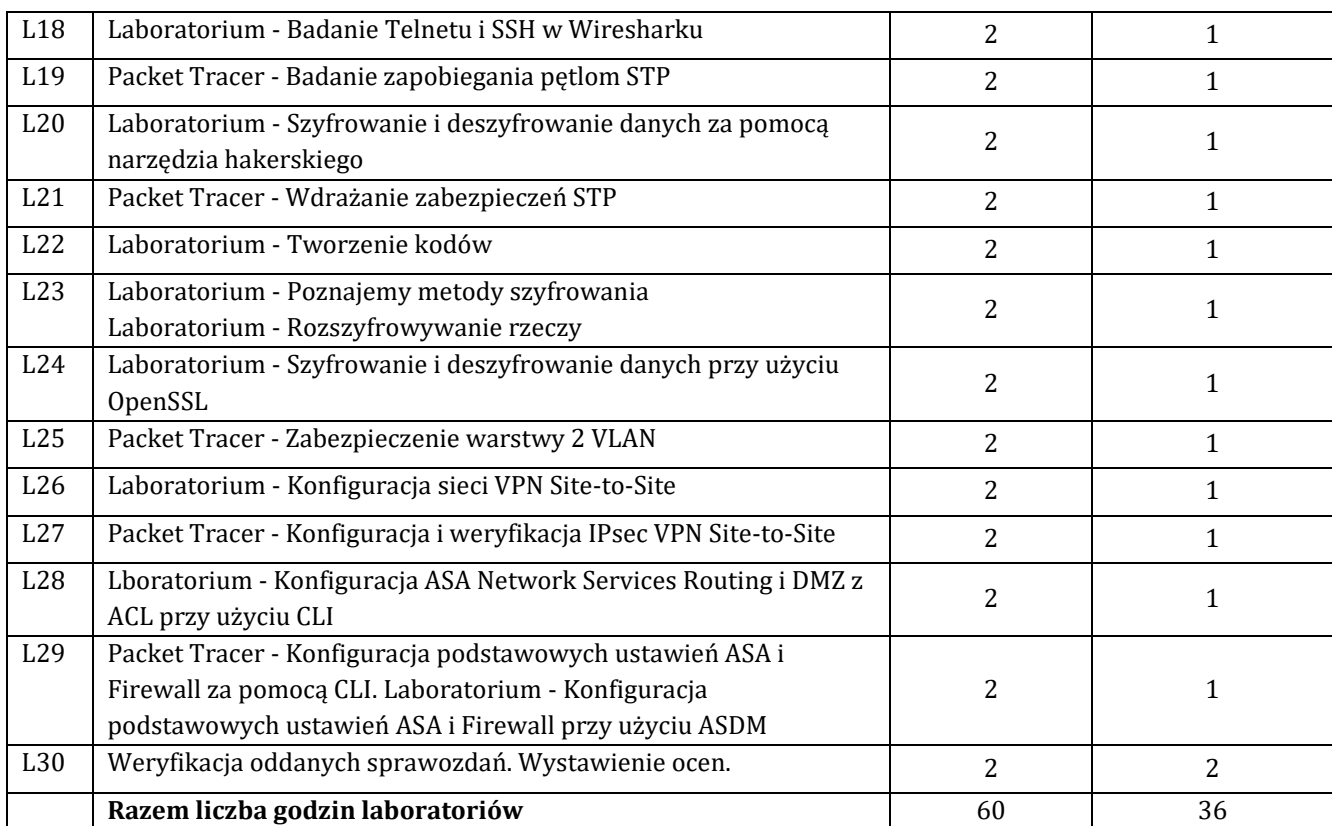

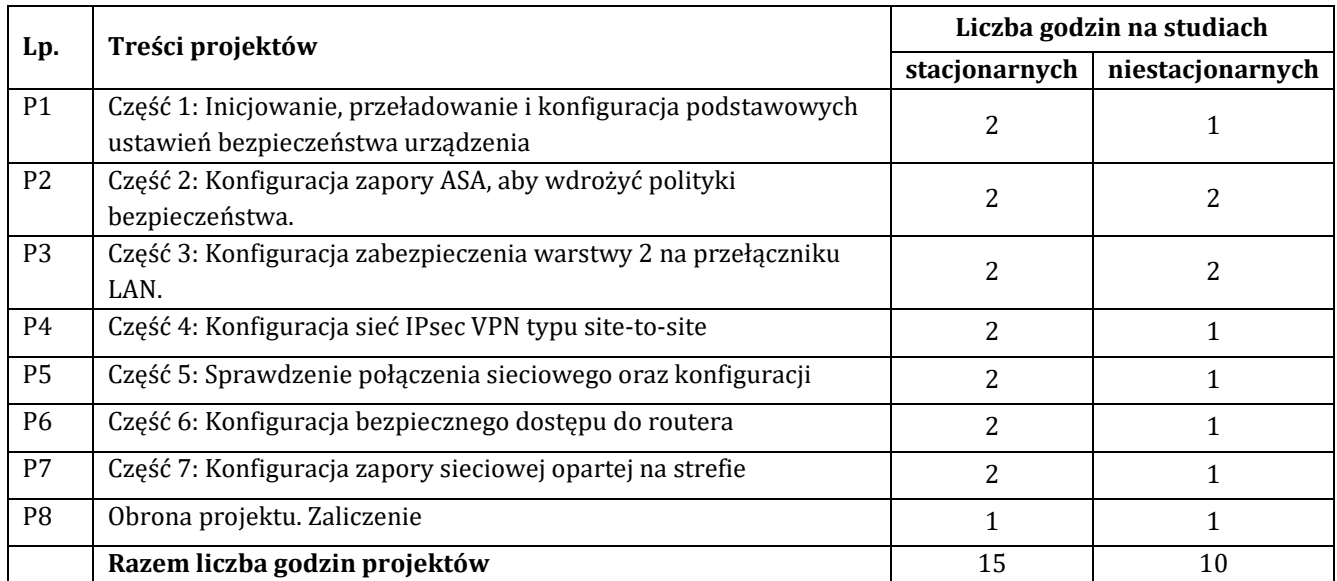

# **7. Metody oraz środki dydaktyczne wykorzystywane w ramach poszczególnych form zajęć**

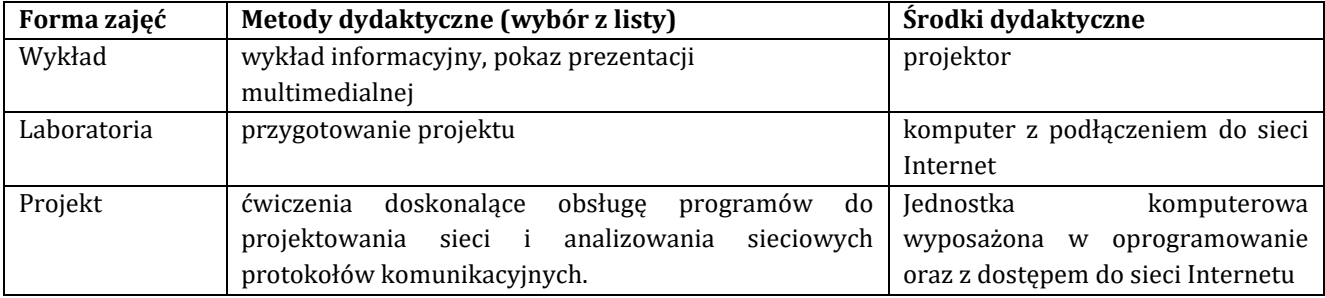

# **8. Sposoby (metody) weryfikacji i oceny efektów uczenia się osiągniętych przez studenta 8.1. Sposoby (metody) oceniania osiągnięcia efektów uczenia się na poszczególnych formach zajęć**

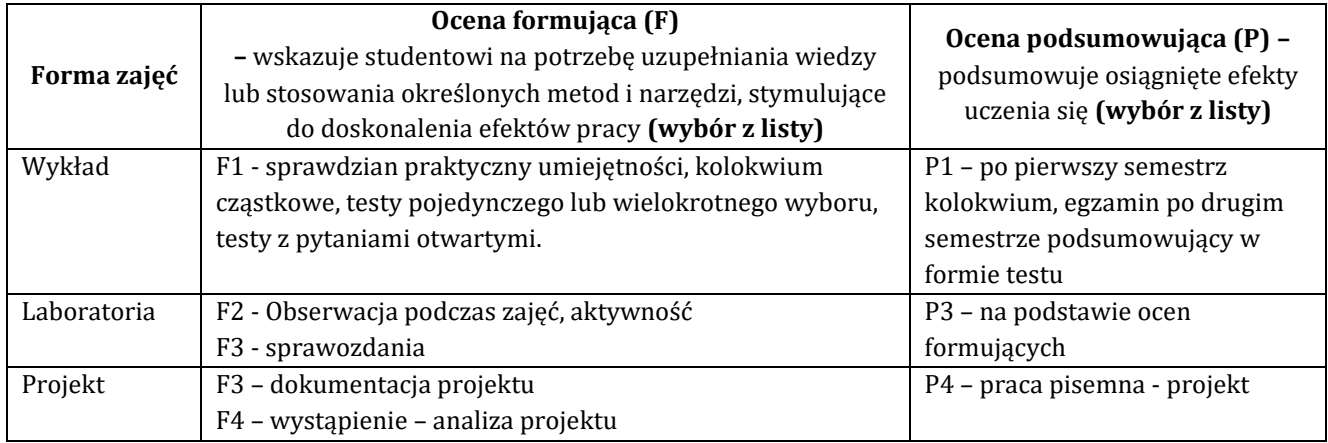

# **8.2. Sposoby (metody) weryfikacji osiągnięcia przedmiotowych efektów uczenia się (wstawić "x")**

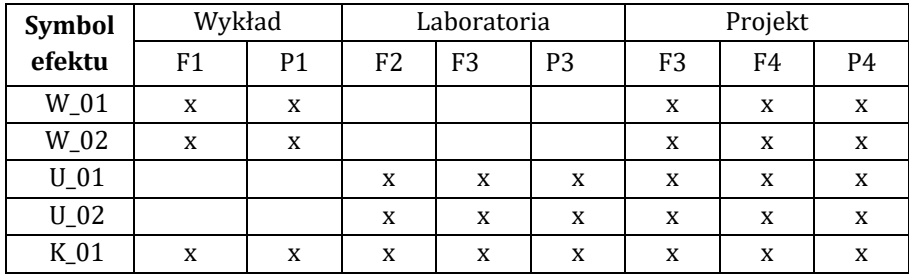

**9. Opis sposobu ustalania oceny końcowej** (zasady i kryteria przyznawania oceny, a także sposób obliczania oceny w przypadku zajęć, w skład których wchodzi więcej niż jedna forma prowadzenia zajęć, z uwzględnieniem wszystkich form prowadzenia zajęć oraz wszystkich terminów egzaminów i zaliczeń, w tym także poprawkowych):

Z każdej formy prowadzonych zajęć uzyskaną ilość punktów przelicza się na wartość procentową. Ocena końcowa jest zgoda w progami oceniania zamieszczonymi w tabeli 1.

*Tab. 1. Progi ocenia procentowego* 

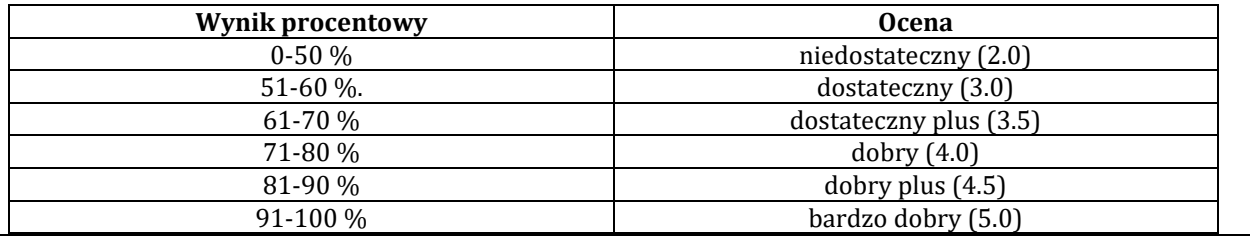

### 10. Forma zaliczenia zajęć

Forma zaliczenia/egzaminu: laboratorium projekt, wykład zaliczenie z oceną po pierwszym semestrze, drugi semestr egzamin z wykładu.

Przedmiot realizowany z wykorzystaniem platformy Cisco netacad.com kurs: Network seciurity v. 1.0

# **11. Obciążenie pracą studenta** (sposób wyznaczenia punktów ECTS):

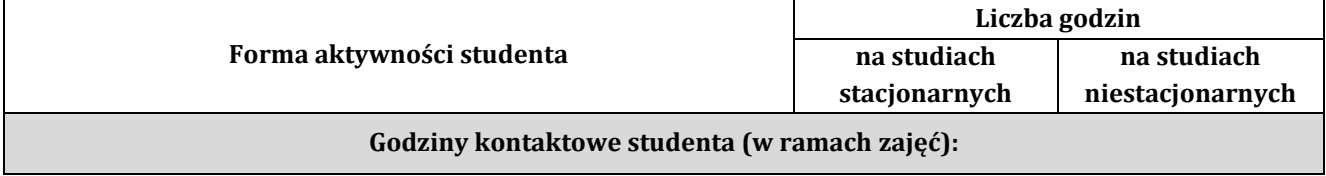

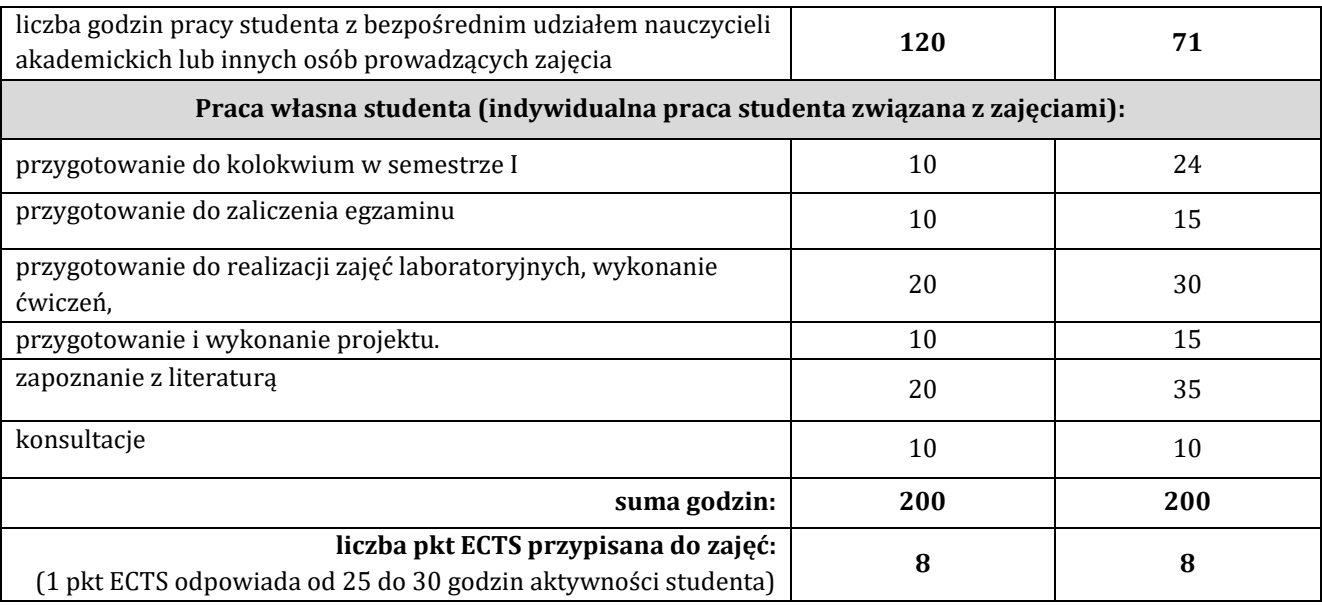

### **12. Literatura zajęć**

### **Literatura obowiązkowa:**

1. Materiały kursu CISCO Network Security v.1.0 dostepne na platformie netacad.com, 2021.

2. Jason Andress, Podstawy bezpieczeństwa informacji. Praktyczne wprowadzenie, Helion, Gliwice 2021.

3. Amir Ranjbar, Troubleshooting and maintaining Cisco IP Networks (TSHOOT) : foundation learning guide,

Cisco Press, 2016.

### **Literatura zalecana / fakultatywna:**

1. Glen D. Singh, Michael Vinod, Vijay Anandh- 2018 CCNA Security 210-260 Certification Guide, Helion, Gliwice 2018.

2. Adam Józefiok, Security CCNA 210-260. Zostań administratorem sieci komputerowych Cisco, Helion, Gliwice 2016.

3. Raymond Lacoste, Brad Edgeworth: CCNP Enterprise Advenced Routing : Enarsi 300-410 : Official Cert Guide, Hoboken : Cisco Press, 2020.

4. Anthony Bruno, Steve Jordan, CCNP Enterprise Design ENSLD 300-420 : Official Cert Guide : Designing Cisco Enterprise Networks, Cisco Press, 2020.

### **13. Informacje dodatkowe**

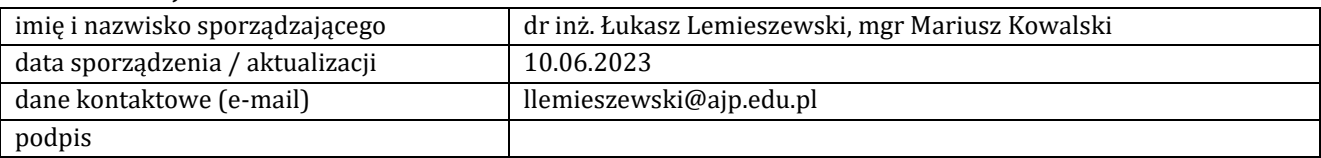

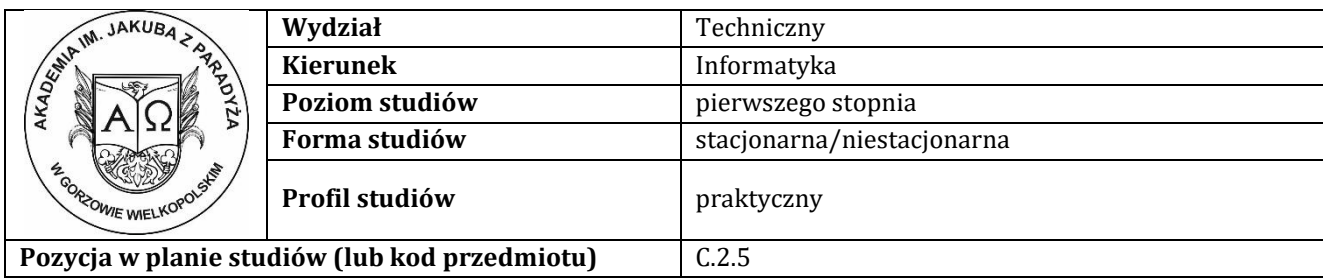

# **KARTA ZAJĘĆ**

# **1. Informacje ogólne**

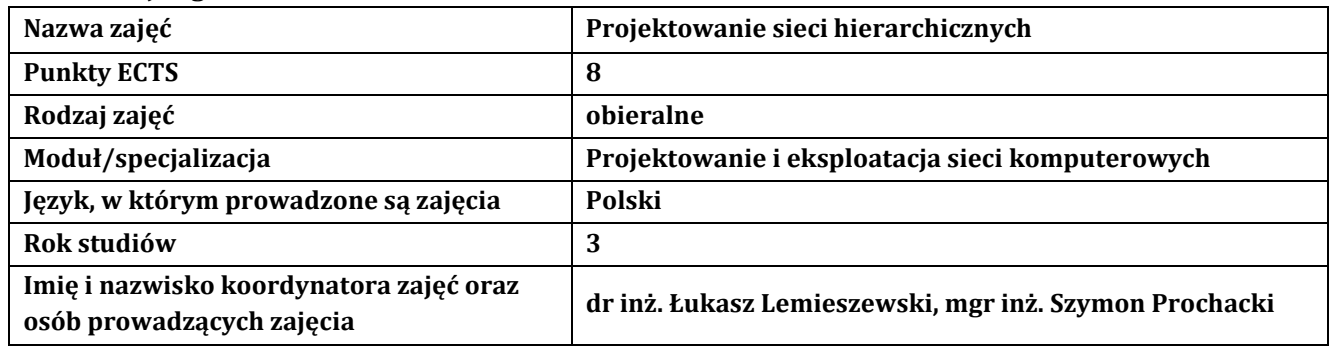

# **2. Formy dydaktyczne prowadzenia zajęć i liczba godzin w semestrze**

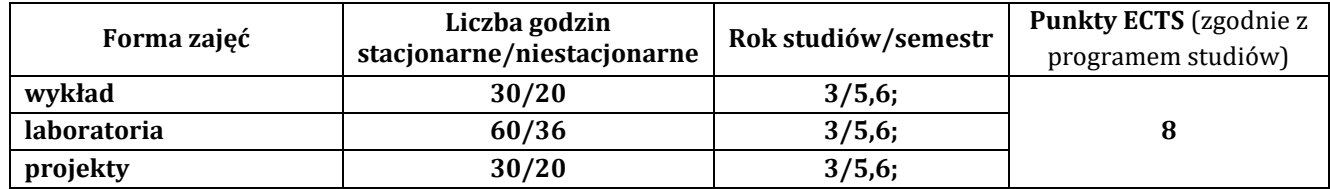

# **3. Wymagania wstępne, z uwzględnieniem sekwencyjności zajęć**

Student przedmiotu Projektowanie sieci hierarchicznych posiada wiedzę, umiejętności i kompetencje społeczne, które nabył podczas realizacji przedmiotów: wprowadzenie do sieci komputerowych, trasowanie, przełączanie i łączność bezprzewodowa oraz sieci korporacyjne, bezpieczeństwo i automatyzacja.

# **4. Cele kształcenia**

C1 - rozwinięcie umiejętności iwiedzy technicznej obejmującej terminologię, pojęcia, teorie, zasady, metody, techniki i narzędzia stosowane przy projektowaniu sieci hierarchicznych, tak w procesie przygotowania z udziałem metod symulacji komputerowych, jak i w rzeczywistym środowisku

C2 - rozszerzenie dotychczasowej wiedzy związanej z projektowanim sieci w środowisku korporacyjnym

C3 - rozwinięcie umiejętności uczenia się przez całe życie i podnoszenia kompetencji zawodowych.

### **5. Efekty uczenia się dla zajęć wraz z odniesieniem do efektów kierunkowych**

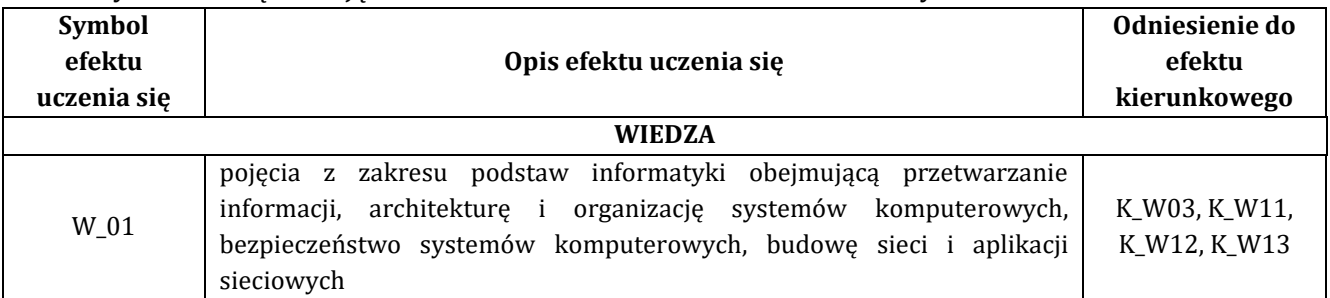

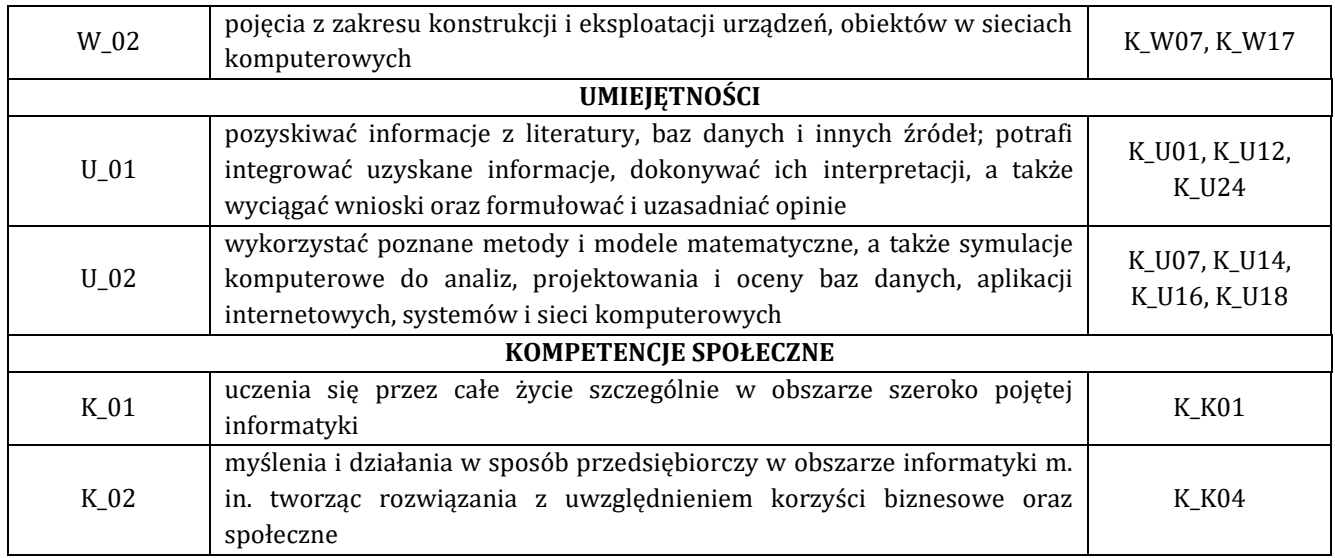

# **6. Treści programowe oraz liczba godzin na poszczególnych formach zajęć** (zgodnie z programem studiów):

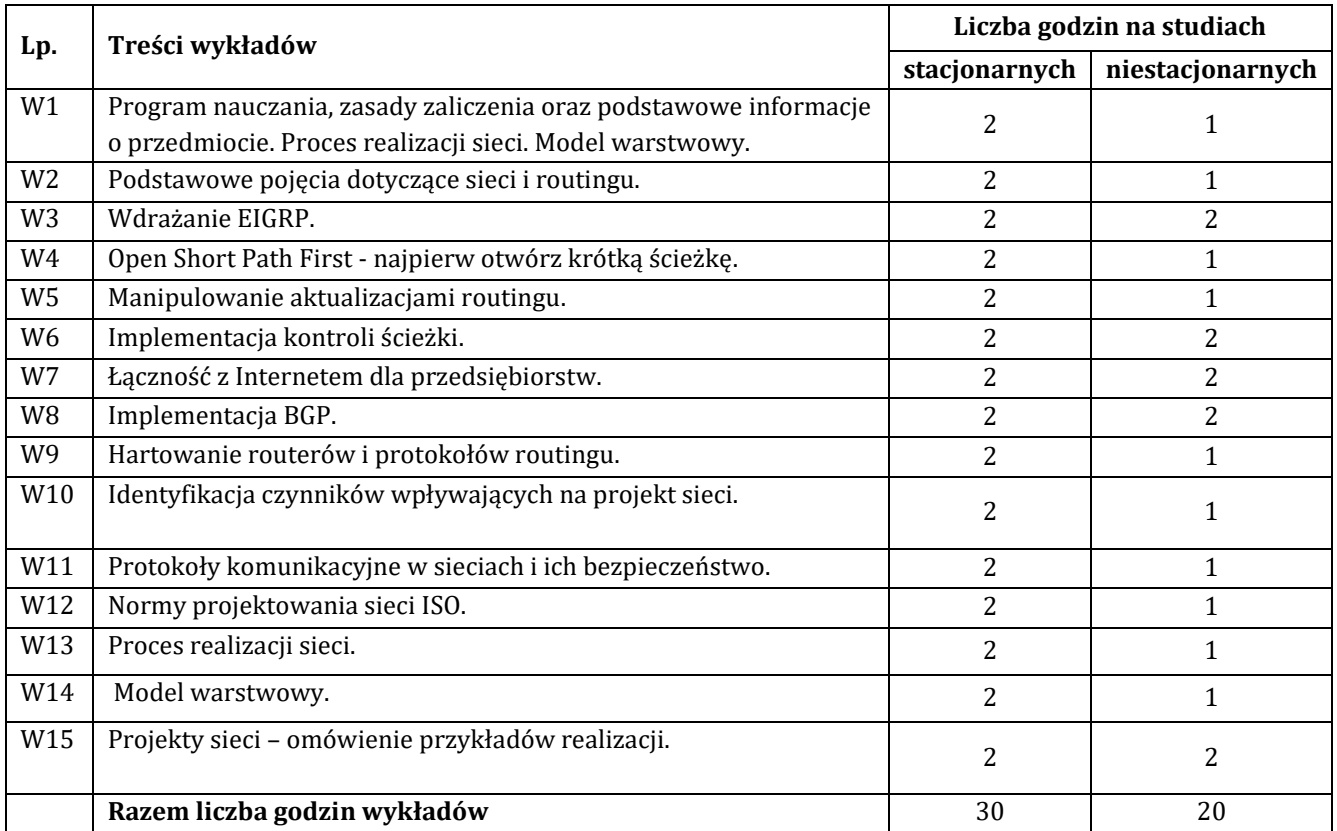

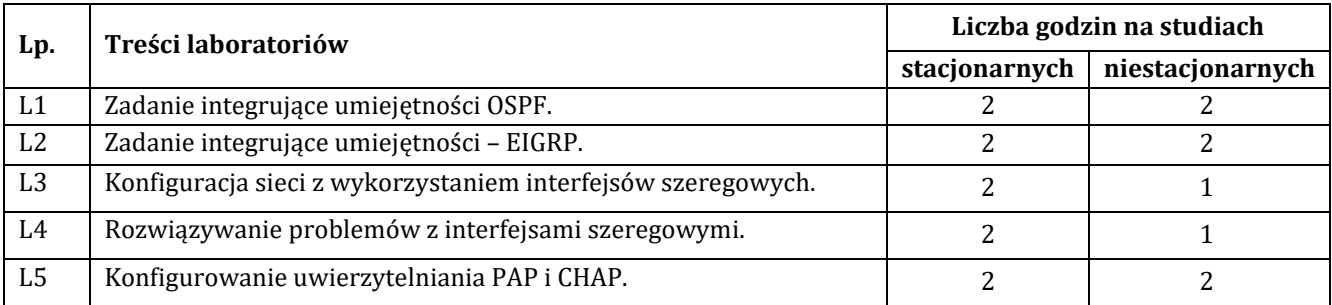

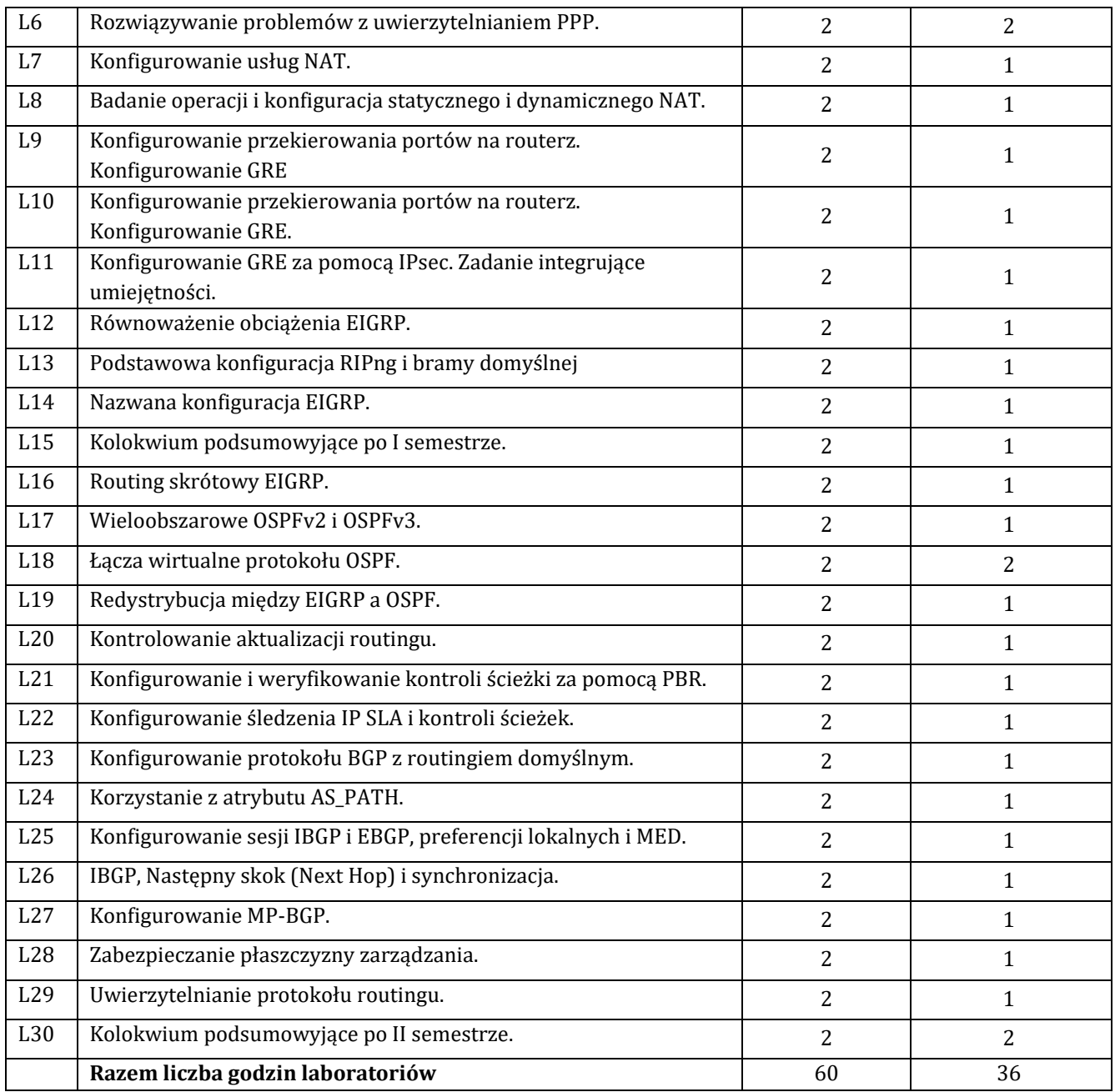

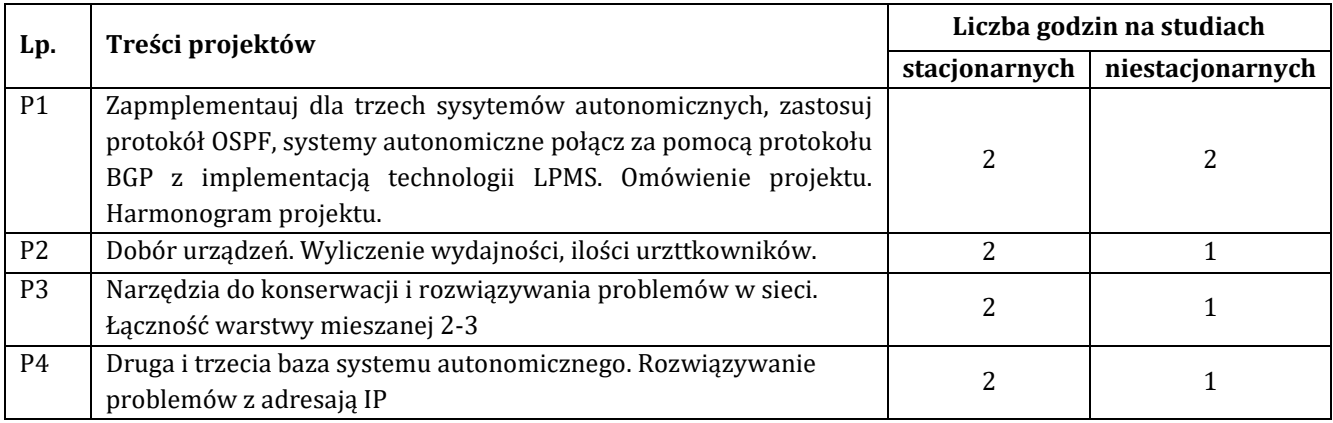

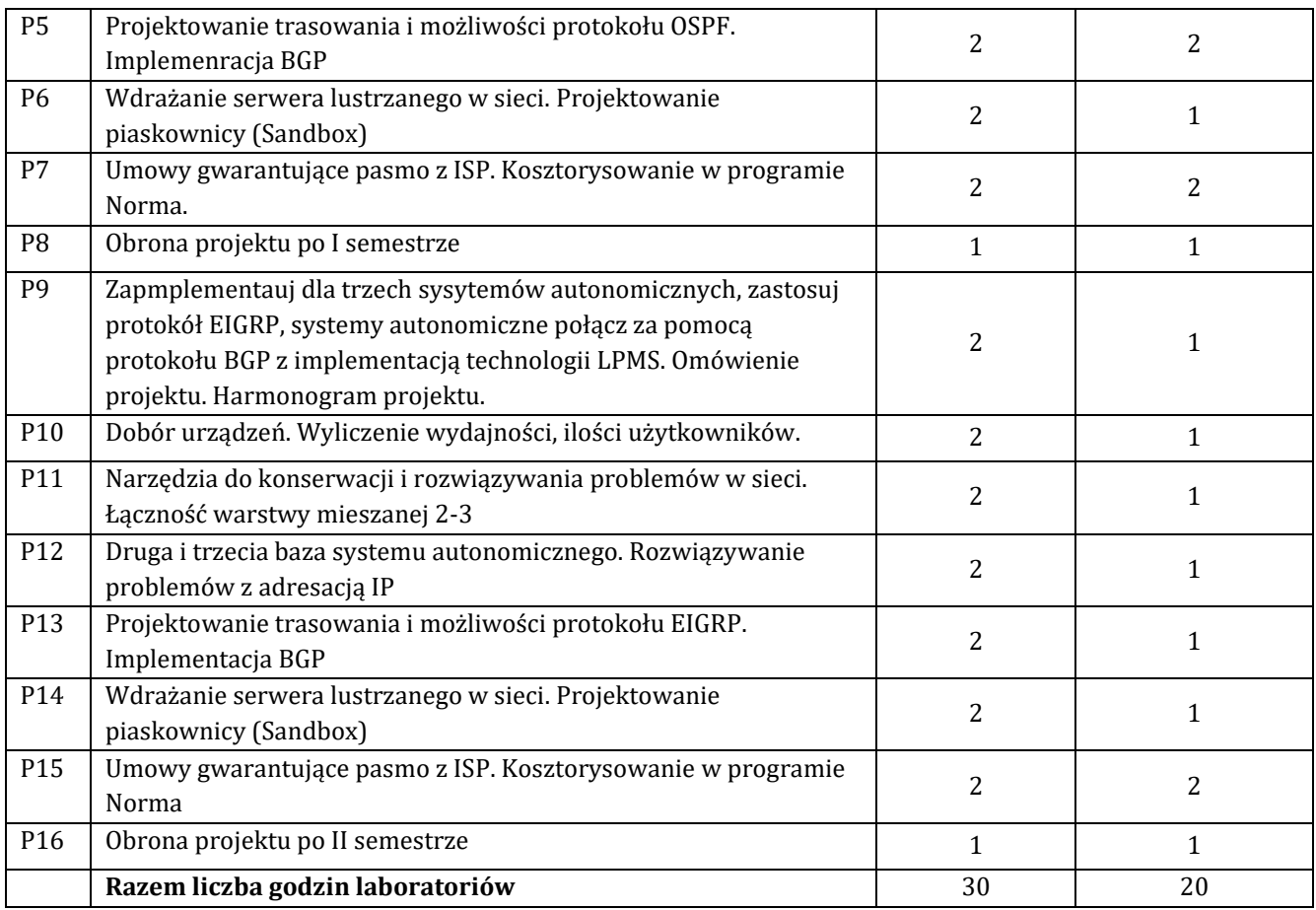

# **7. Metody oraz środki dydaktyczne wykorzystywane w ramach poszczególnych form zajęć**

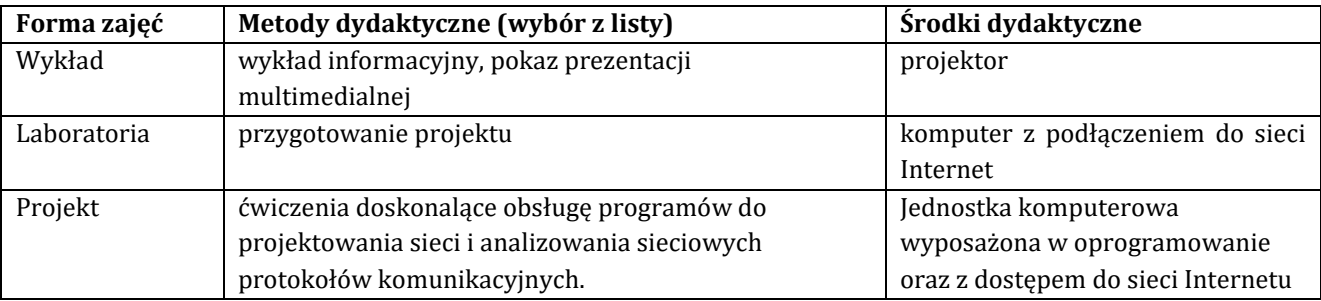

# **8. Sposoby (metody) weryfikacji i oceny efektów uczenia się osiągniętych przez studenta 8.1. Sposoby (metody) oceniania osiągnięcia efektów uczenia się na poszczególnych formach zajęć**

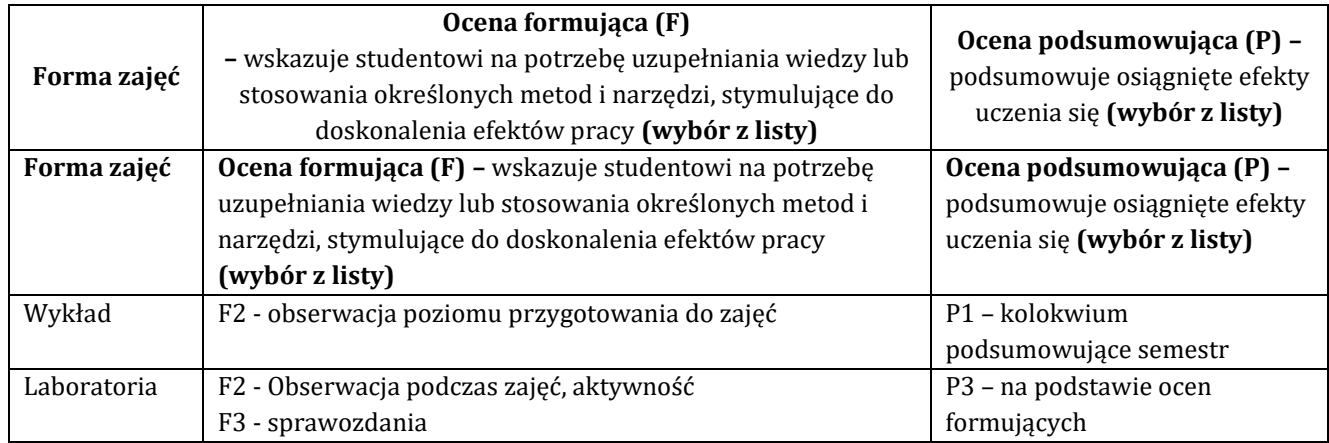

# **8.2. Sposoby (metody) weryfikacji osiągnięcia przedmiotowych efektów uczenia się (wstawić "x")**

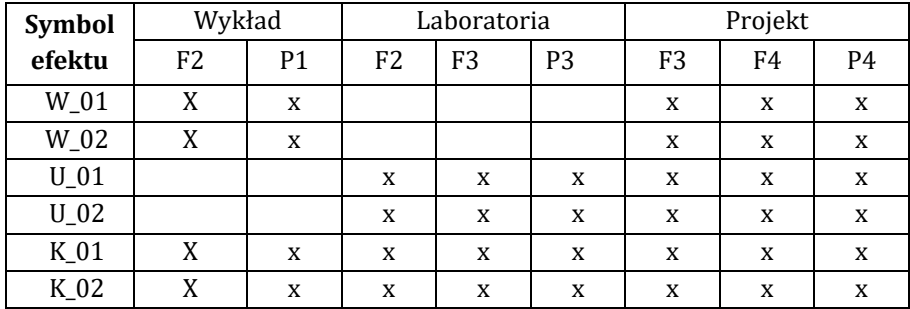

**9. Opis sposobu ustalania oceny końcowej** (zasady i kryteria przyznawania oceny, a także sposób obliczania oceny w przypadku zajęć, w skład których wchodzi więcej niż jedna forma prowadzenia zajęć, z uwzględnieniem wszystkich form prowadzenia zajęć oraz wszystkich terminów egzaminów i zaliczeń, w tym także poprawkowych):

Z każdej formy prowadzonych zajęć uzyskaną ilość punktów przelicza się na wartość procentową. Ocena końcowa jest zgoda w progami oceniania zamieszczonymi w tabeli 1.

*Tab. 1. Progi ocenia procentowego* 

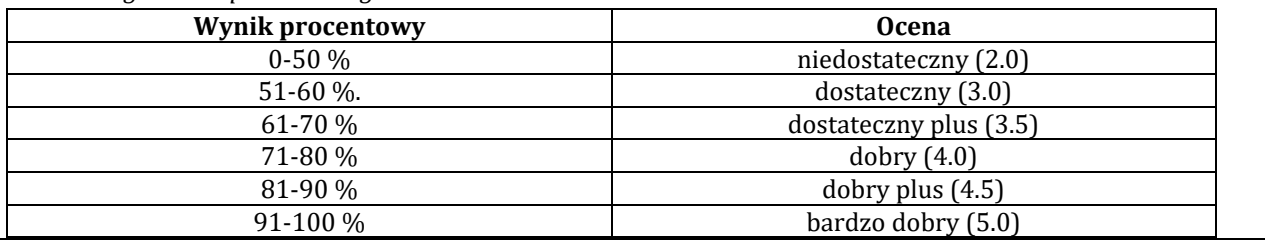

### **10. Forma zaliczenia zajęć**

Forma zaliczenia/egzaminu: egzamin z oceną

### **11. Obciążenie pracą studenta** (sposób wyznaczenia punktów ECTS):

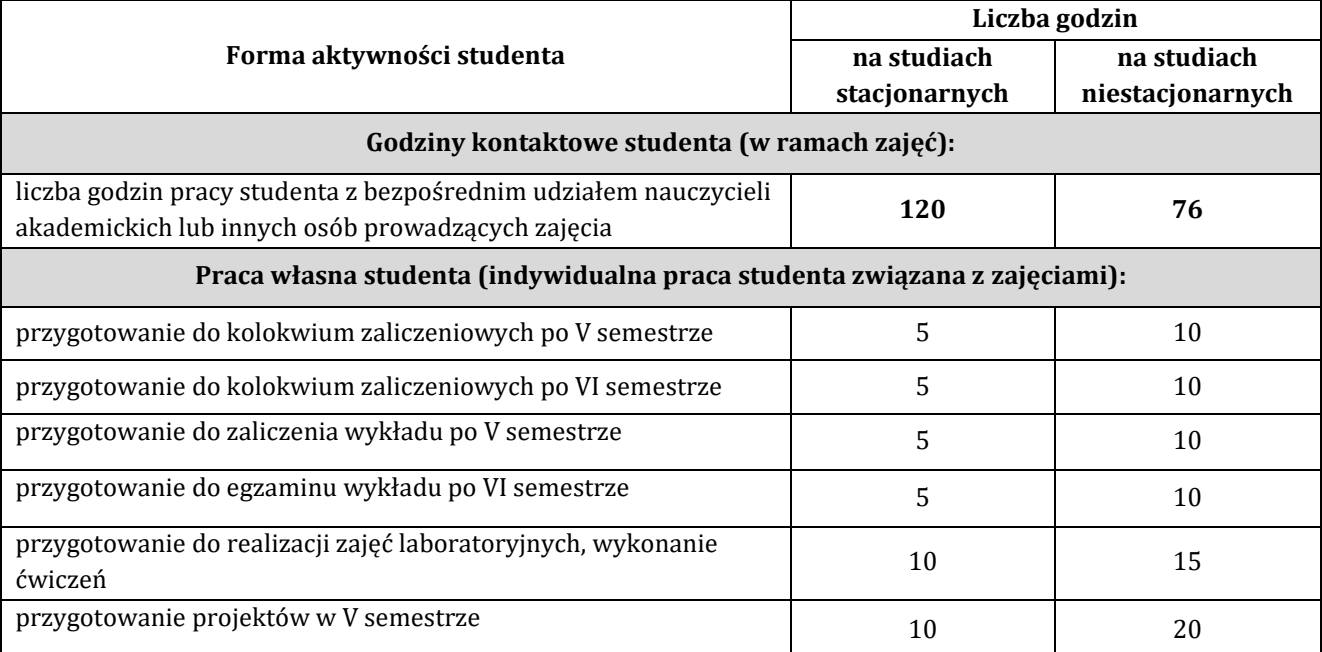

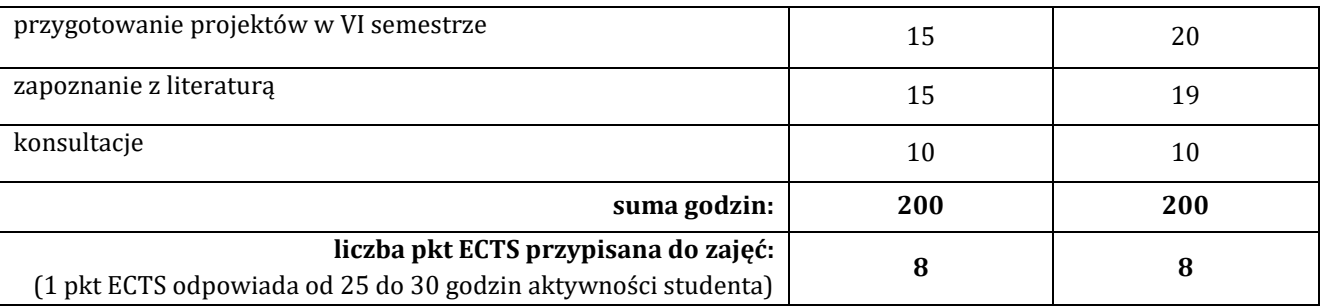

# **12. Literatura zajęć**

# **Literatura obowiązkowa:**

1. Adam Józefiok, CCNP 350-401 ENCOR. Zaawansowane administrowanie siecią Cisco, Helion, Gliwice 2023

2. Adam Józefiok, CCNA 200-301. Zostań administratorem sieci komputerowych Cisco, Helion, Gliwice 2020

3. Adam Józefiok, CCNA 200-125. Zostań administratorem sieci, Helion, Gliwice 2017

# **Literatura zalecana / fakultatywna:**

1. Stanisław Wszelak, Administrowanie sieciowymi protokołami komunikacyjnymi, Helion, Gliwice 2015 2. Raymond Lacoste, Brad Edgeworth: CCNP Enterprise Advenced Routing : Enarsi 300-410 : Official Cert Guide,

Hoboken : Cisco Press, 2020.

3. Anthony Bruno, Steve Jordan, CCNP Enterprise Design ENSLD 300-420 : Official Cert Guide : Designing Cisco Enterprise Networks, Cisco Press, 2020.

# **13. Informacje dodatkowe**

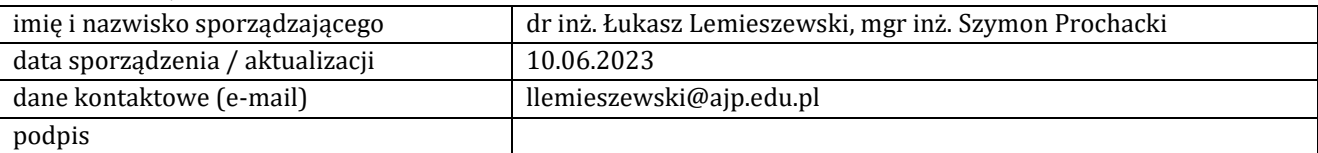

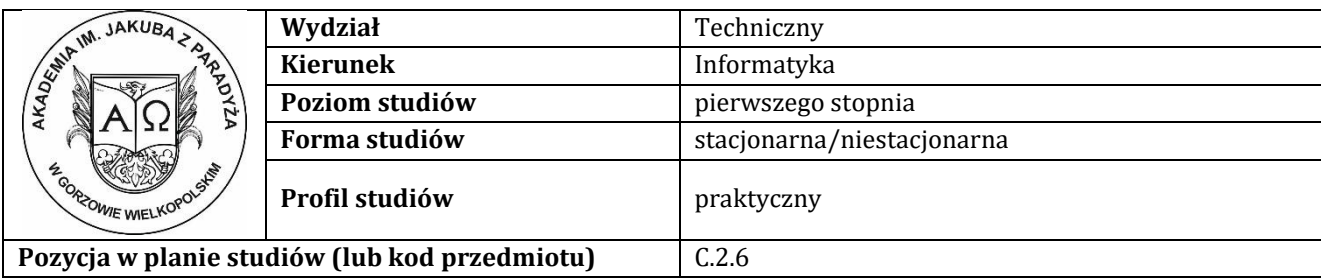

# **KARTA ZAJĘĆ**

# **1. Informacje ogólne**

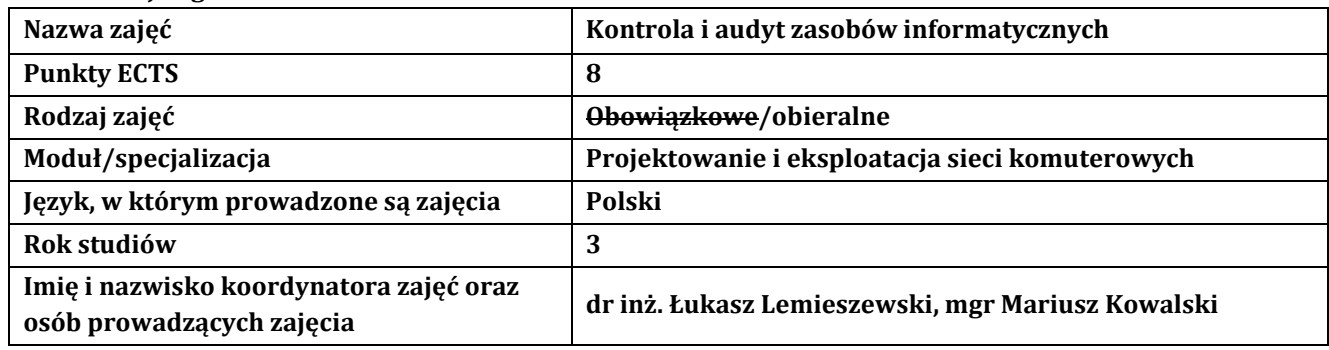

# **2. Formy dydaktyczne prowadzenia zajęć i liczba godzin w semestrze**

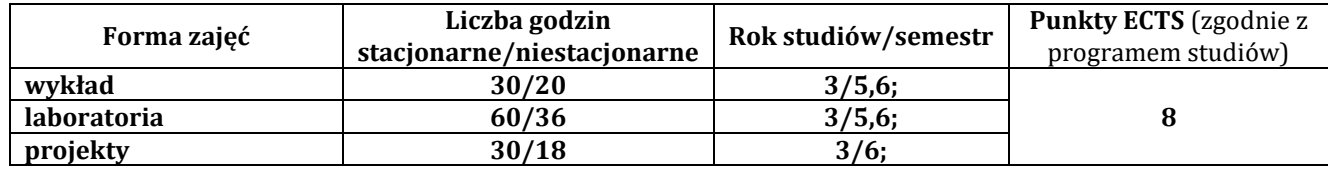

### **3. Wymagania wstępne, z uwzględnieniem sekwencyjności zajęć**

Student nabył podstawową wiedzę z zakresu systemów operacyjnych, wprowadzenia do sieci komputerowych oraz programowania.

### **4. Cele kształcenia**

C1 - rozszerzenie dotychczasowej wiedzy w zakresie wiedzy technicznej obejmującej terminologię, pojęcia, teorie, zasady, metody, techniki i narzędzia stosowane przy rozwiązywaniu zadań inżynierskich związanych z szeroko pojętą informatyką, procesami planowania i realizacji systemów informatycznych, eksperymentów, tak w procesie przygotowania z udziałem metod symulacji komputerowych, jak i w rzeczywistym środowisku C2 - wyrobienie umiejętności w zakresie doskonalenia wiedzy, pozyskiwania i integrowanie informacji z literatury, baz danych i innych źródeł, opracowywania dokumentacji, prezentowania ich i podnoszenia kompetencji zawodowych

C3 - przygotowanie do uczenia się przez całe życie, podnoszenie kompetencji zawodowych, osobistych i społecznych w zmieniającej się rzeczywistości, podjęcia pracy związanej z obsługą sprzętu informatycznego, programowaniem i praktycznym posługiwaniem się szerokim spektrum narzędzi informatycznych

### **5. Efekty uczenia się dla zajęć wraz z odniesieniem do efektów kierunkowych**

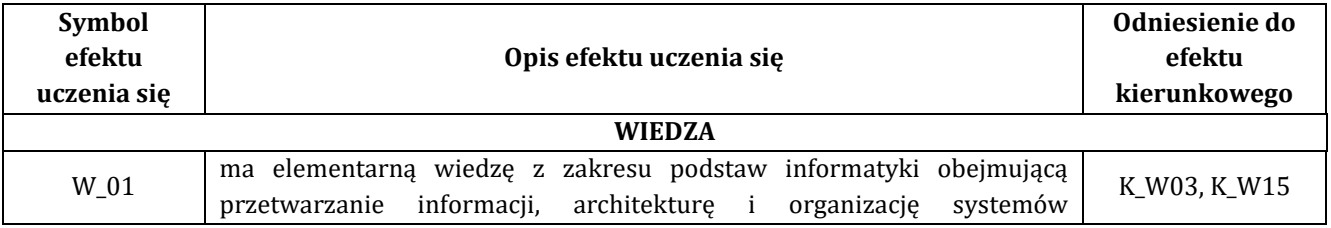

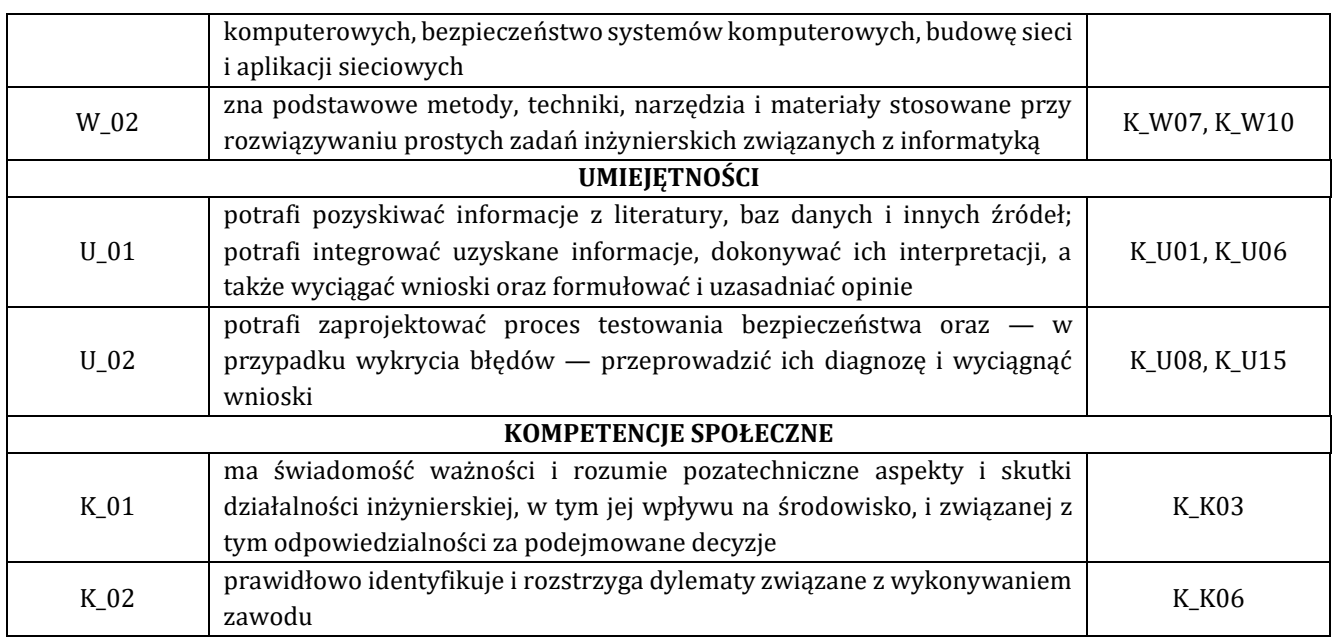

# **6. Treści programowe oraz liczba godzin na poszczególnych formach zajęć** (zgodnie z programem studiów):

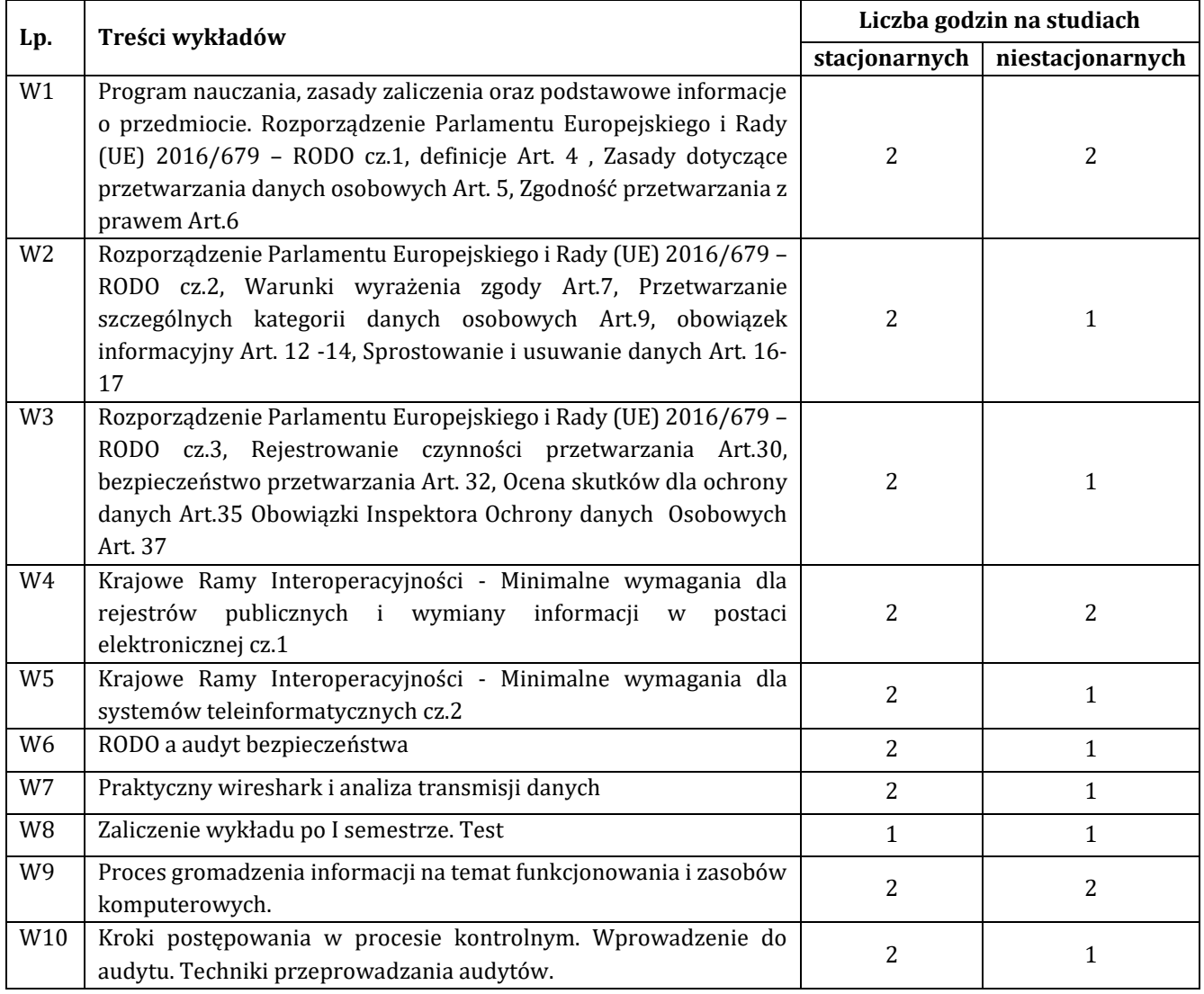

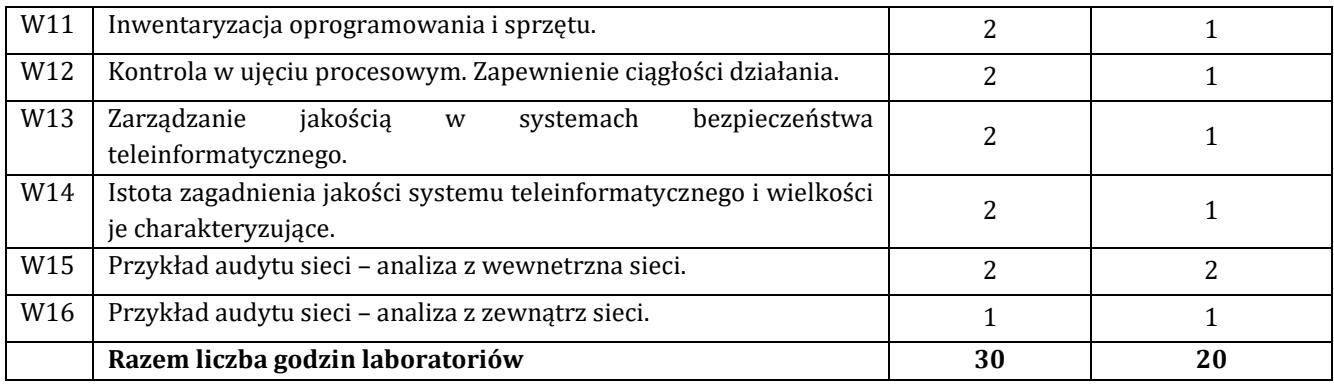

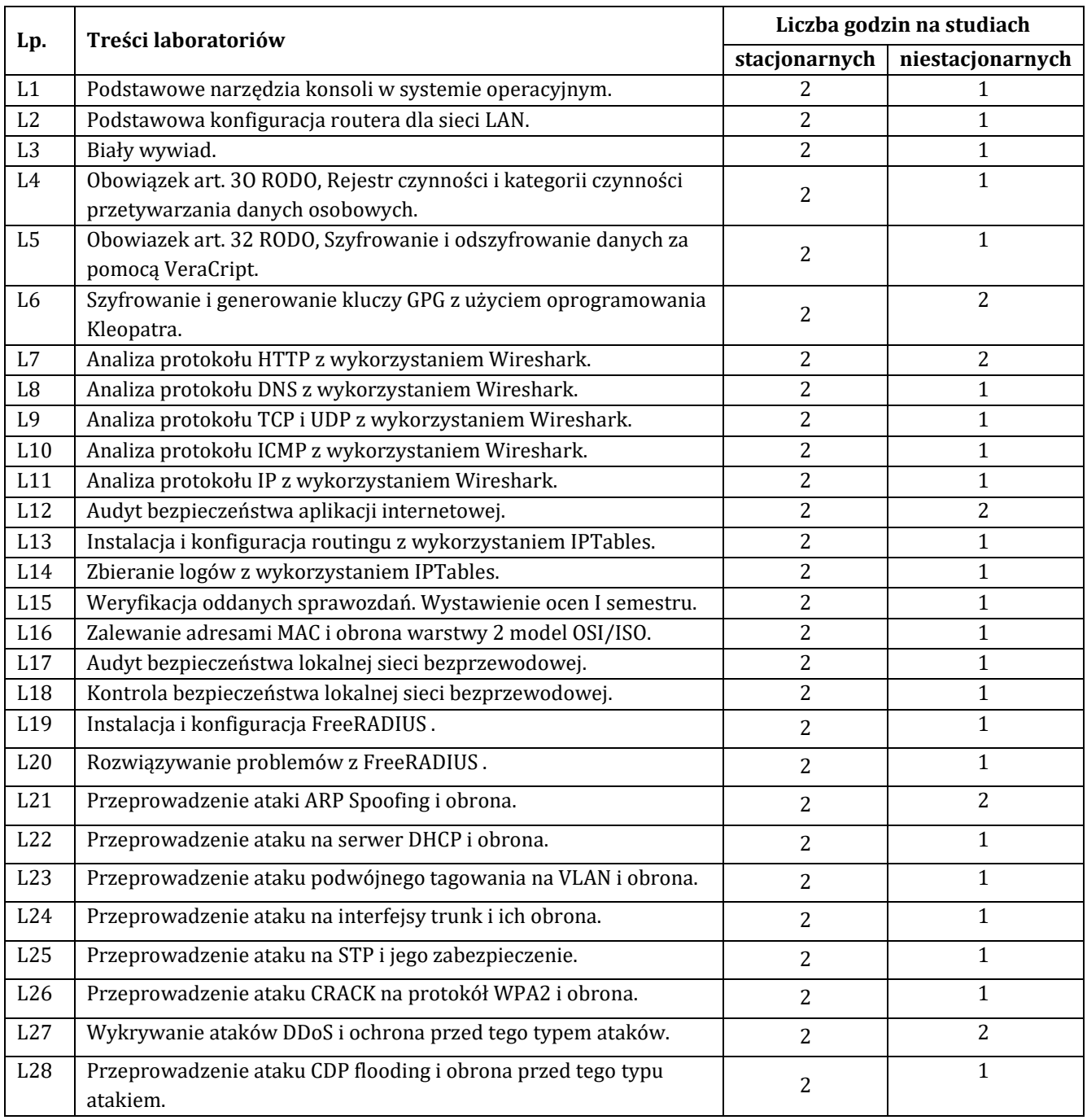

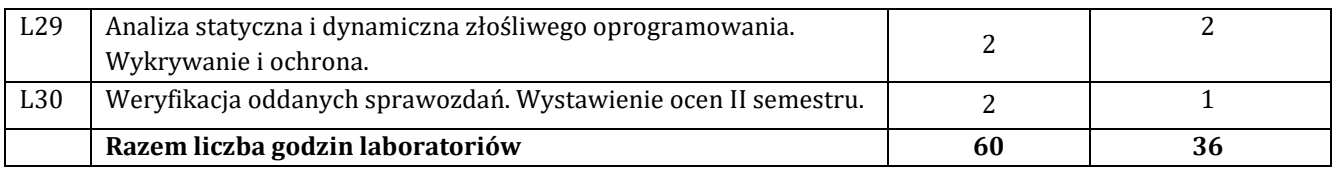

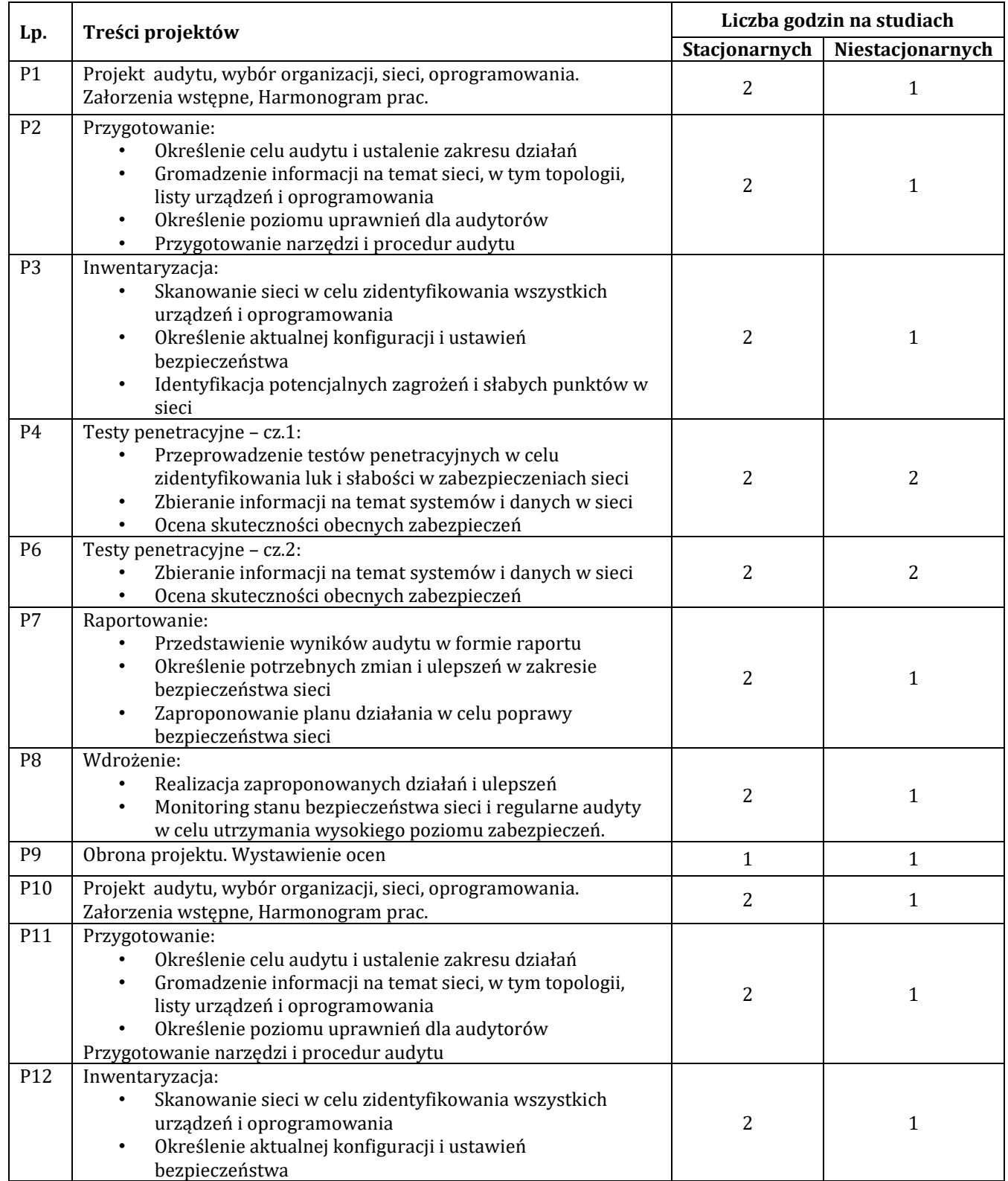

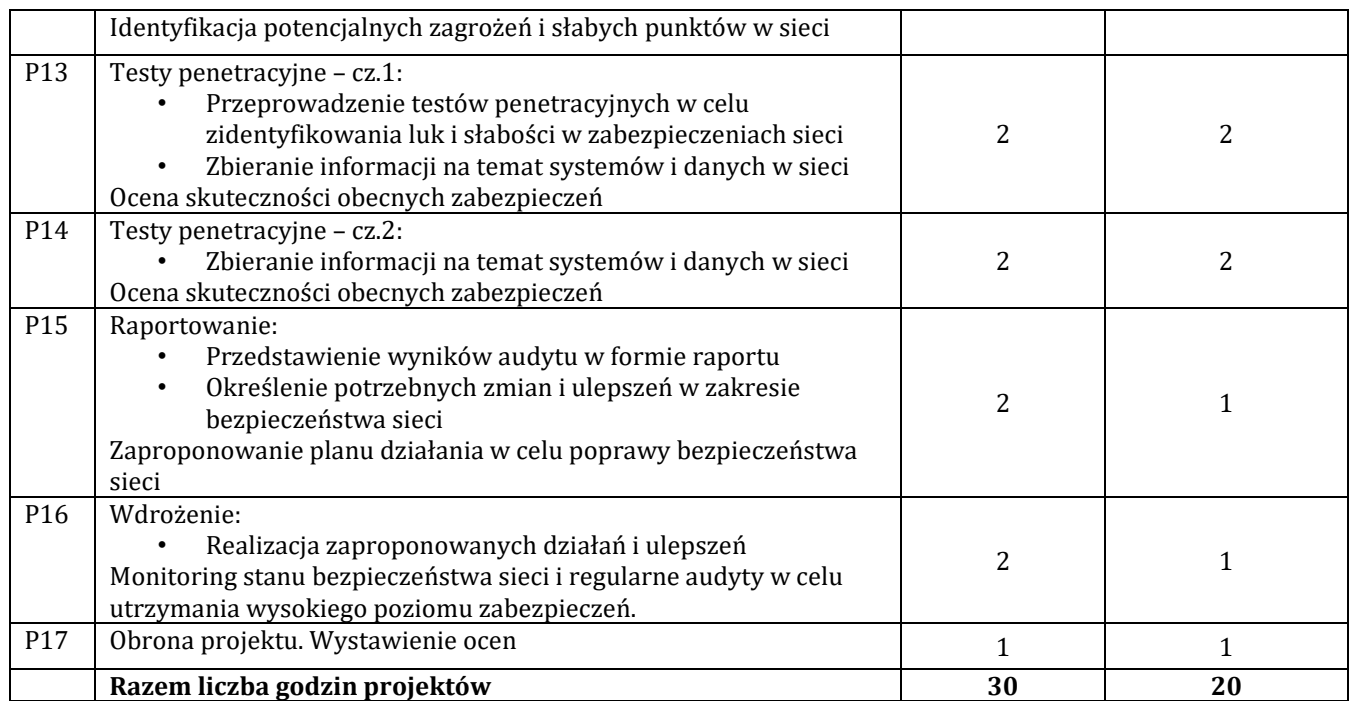

# **7. Metody oraz środki dydaktyczne wykorzystywane w ramach poszczególnych form zajęć**

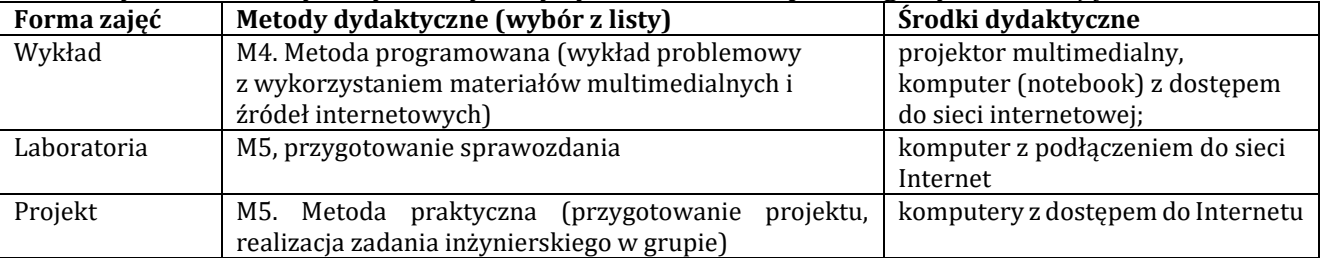

#### **8. Sposoby (metody) weryfikacji i oceny efektów uczenia się osiągniętych przez studenta 8.1. Sposoby (metody) oceniania osiągnięcia efektów uczenia się na poszczególnych formach zajęć**

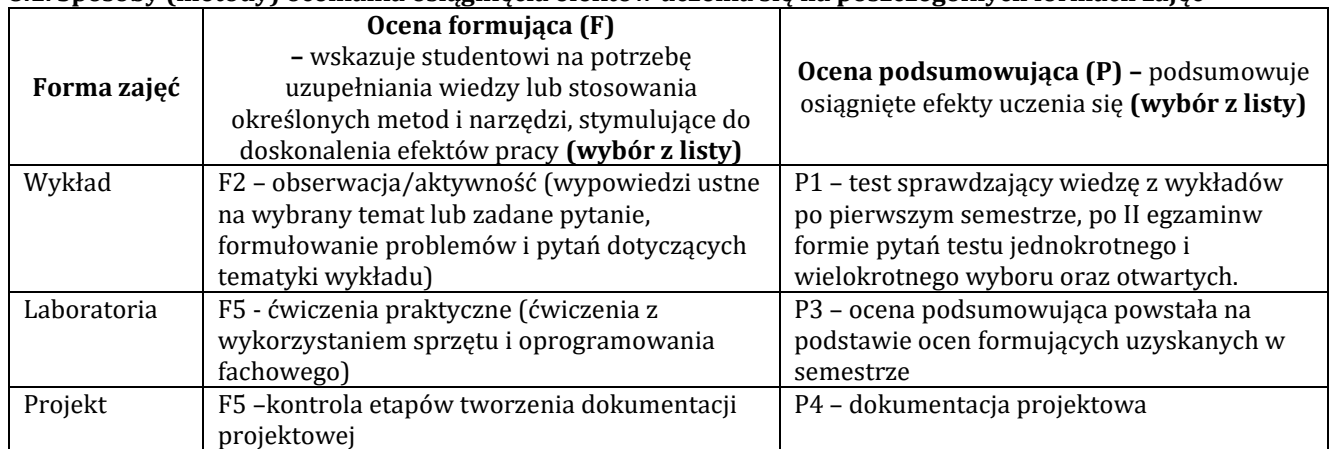

### **8.2. Sposoby (metody) weryfikacji osiągnięcia przedmiotowych efektów uczenia się (wstawić "x")**

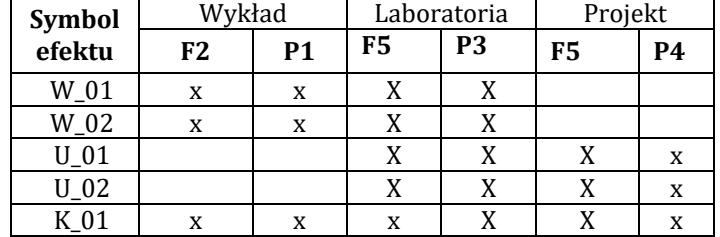

**9. Opis sposobu ustalania oceny końcowej** (zasady i kryteria przyznawania oceny, a także sposób obliczania oceny w przypadku zajęć, w skład których wchodzi więcej niż jedna forma prowadzenia zajęć, z uwzględnieniem wszystkich form prowadzenia zajęć oraz wszystkich terminów egzaminów i zaliczeń, w tym także poprawkowych):

Z każdej formy prowadzonych zajęć uzyskaną ilość punktów przelicza się na wartość procentową. Ocena końcowa jest zgoda w progami oceniania zamieszczonymi w tabeli 1.

*Tab. 1. Progi ocenia procentowego* 

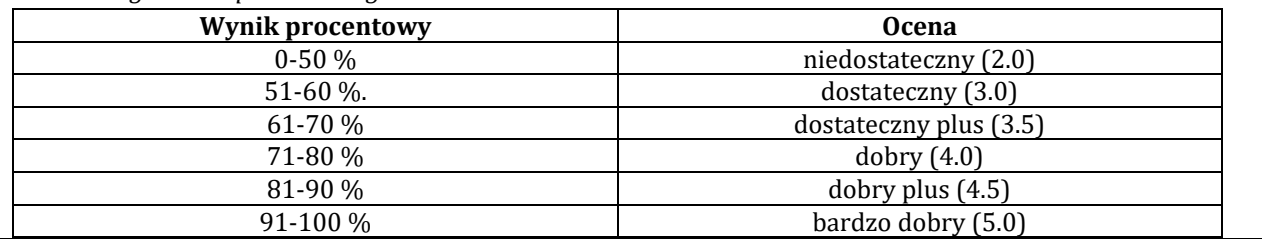

### **10. Forma zaliczenia zajęć**

Forma zaliczenia/egzaminu: laboratorium projekt, wykład zaliczenie z oceną po pierwszym semestrze, drugi semestr egzamin z wykładu

### **11. Obciążenie pracą studenta** (sposób wyznaczenia punktów ECTS):

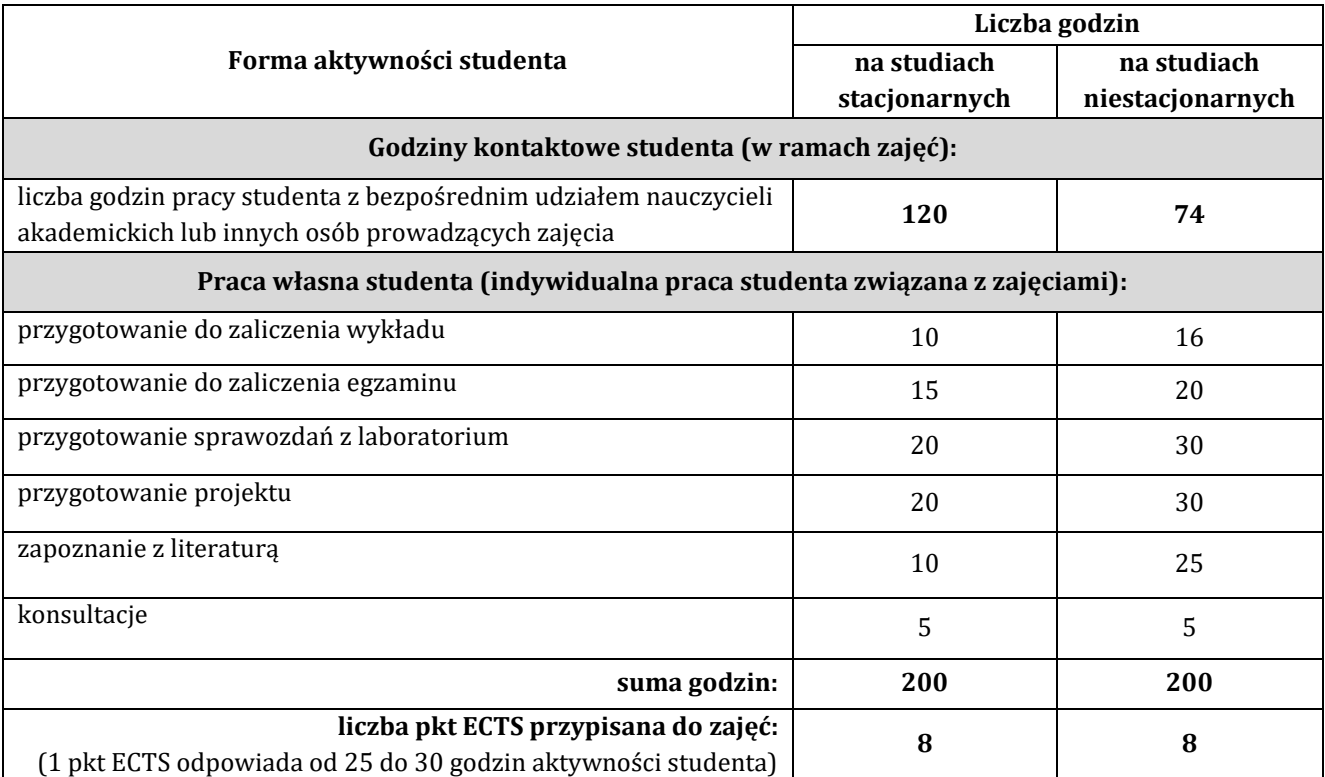

### **12. Literatura zajęć**

**Literatura obowiązkowa:**

1. Daniel Graham, Etyczny haking. Praktyczne wprowadzenie do hakingu, Helion, Gliwice 2023

2. Vijay Kumar VeluKali, Linux i zaawansowane testy penetracyjne. Zostań ekspertem cyberbezpieczeństwa za pomocą Metasploit, Nmap, Wireshark i Burp Suite. Wydanie IV, Gliwice 2023

3. Gus Khawaja, Kali Linux i testy penetracyjne. Biblia, , Gliwice 2023

3. Rozporządzenie Parlamentu Europejskiego i Rady (UE) 2016/679 - <https://uodo.gov.pl/pl/404/224>

4. Obwieszczenie w sprawie Krajowych Ram Interoperacyjności -

<https://isap.sejm.gov.pl/isap.nsf/download.xsp/WDU20170002247/O/D20172247.pdf>

## **Literatura zalecana / fakultatywna:**

1. Jean-Georges Valle, Hardware i testy penetracyjne. Przewodnik po metodach ataku i obrony, Helion, Gliwice 2023

2.James Forshaw, Atak na sieć okiem hakera. Wykrywanie i eksploatacja luk w zabezpieczeniach sieci, Helion, Gliwice 2019

3. P. Fajgielski, *Kontrola i audyt przetwarzania danych osobowych*, Wyd. PRESSCOM Sp.zo.o., 2010

### **13. Informacje dodatkowe**

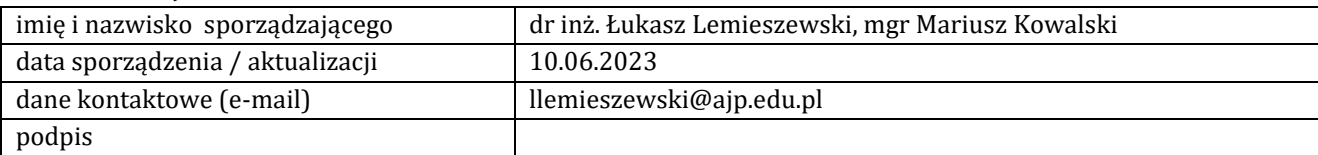

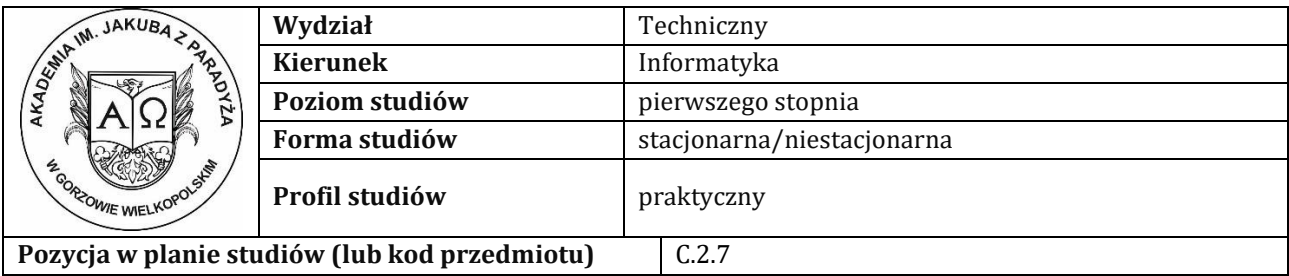

# **KARTA ZAJĘĆ**

# **1. Informacje ogólne**

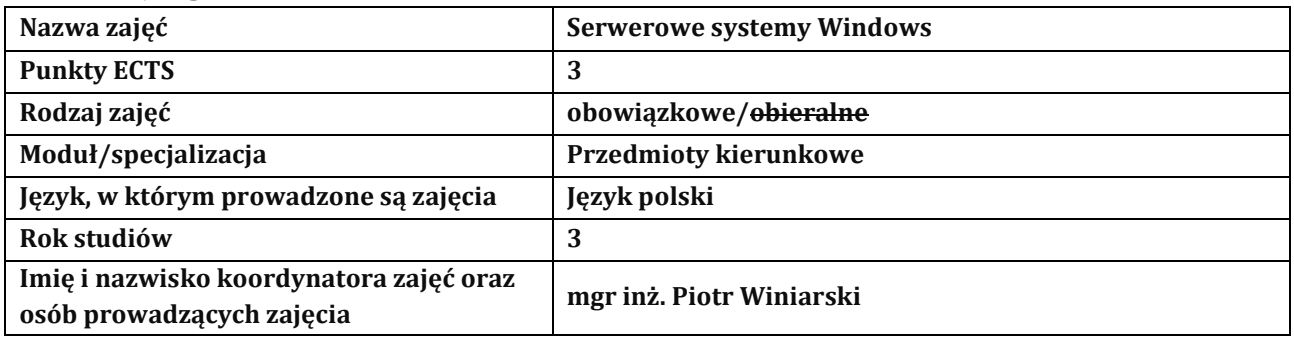

**2**

**. Formy dydaktyczne prowadzenia zajęć i liczba godzin w semestrze**

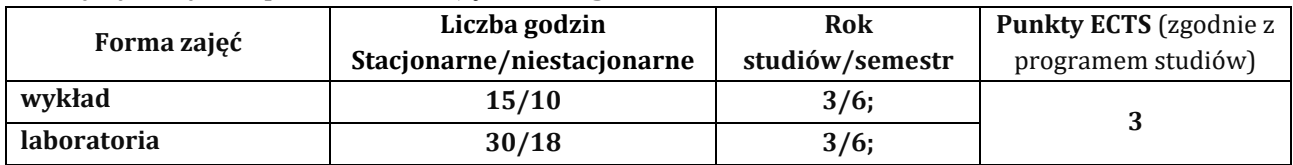

### **3. Wymagania wstępne, z uwzględnieniem sekwencyjności zajęć**

Student przedmiotu administrowanie systemami środowiska Windows/Linux posiada wiedzę, umiejętności i kompetencje społeczne, które nabył podczas realizacji przedmiotu: systemy operacyjne

### **4. Cele kształcenia**

C1 - przekazanie wiedzy w zakresie wiedzy technicznej obejmującej terminologię, pojęcia, teorie, zasady, metody, techniki i narzędzia stosowane przy rozwiązywaniu zadań inżynierskich związanych z szeroko pojętą informatyką, procesami planowania i realizacji systemów informatycznych, eksperymentów, tak w procesie przygotowania z udziałem metod symulacji komputerowych, jak i w rzeczywistym środowisku

C2 - wyrobienie umiejętności w zakresie doskonalenia wiedzy, pozyskiwania i integrowanie informacji z literatury, baz danych i innych źródeł, opracowywania dokumentacji, prezentowania ich i podnoszenia kompetencji zawodowych

C3 - przygotowanie do uczenia się przez całe życie, podnoszenie kompetencji zawodowych, osobistych i społecznych w zmieniającej się rzeczywistości, podjęcia pracy związanej z obsługą sprzętu informatycznego, programowaniem i praktycznym posługiwaniem się szerokim spektrum narzędzi informatycznych

### **5. Efekty uczenia się dla zajęć wraz z odniesieniem do efektów kierunkowych**

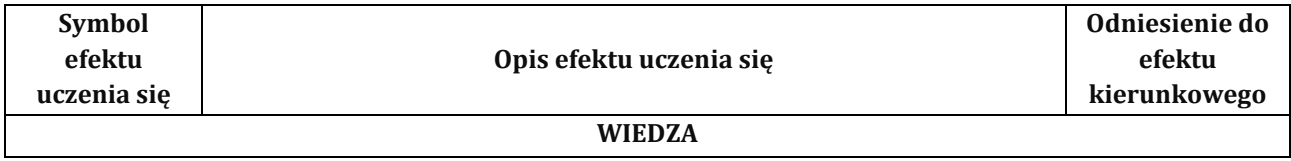

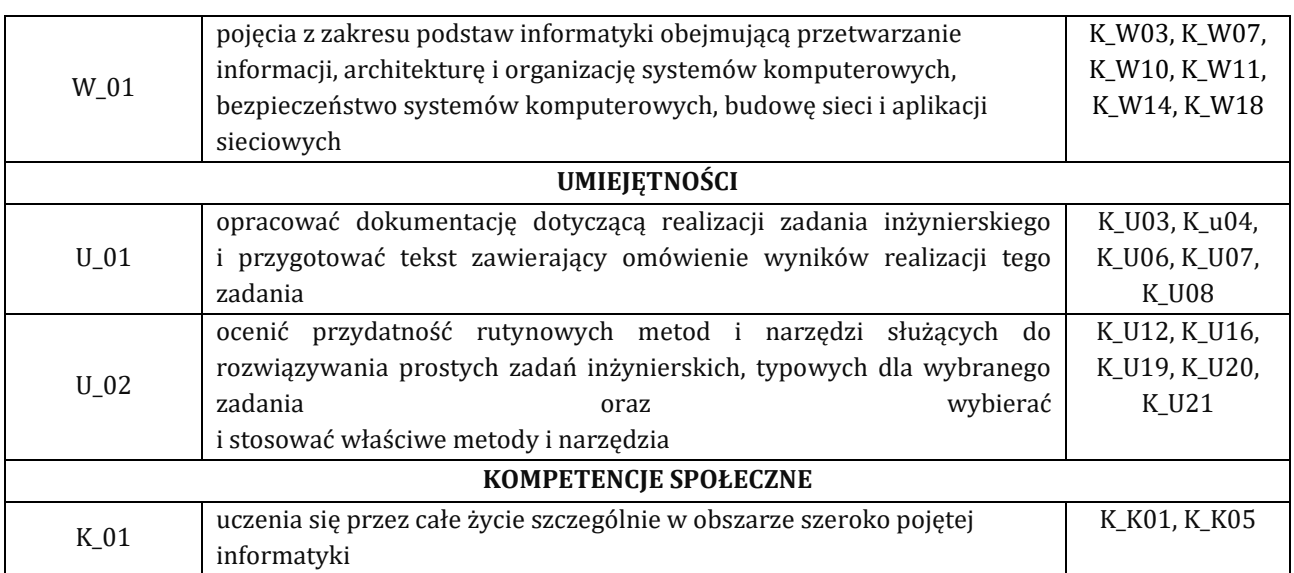

# **6. Treści programowe oraz liczba godzin na poszczególnych formach zajęć** (zgodnie z programem studiów):

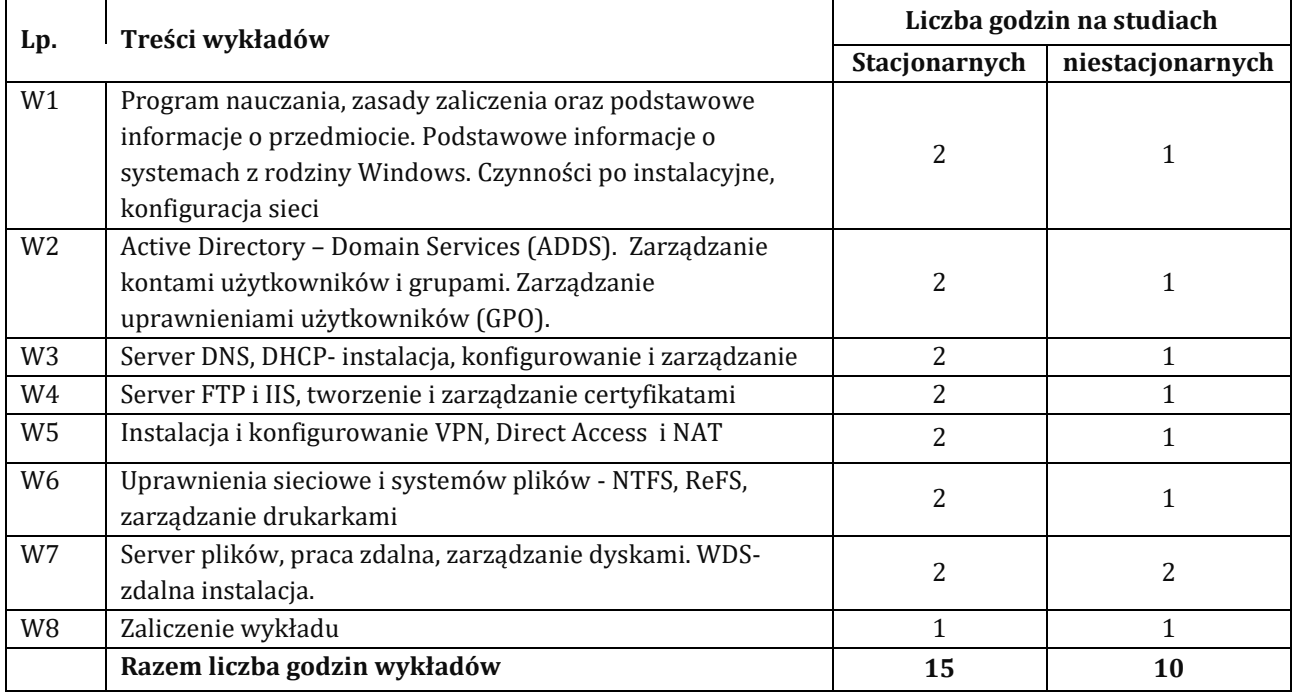

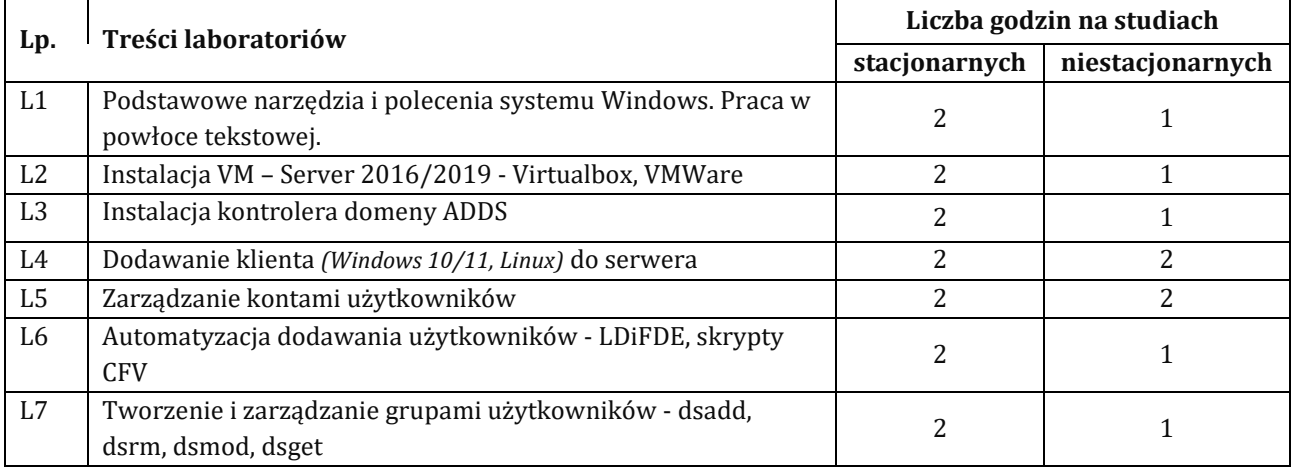
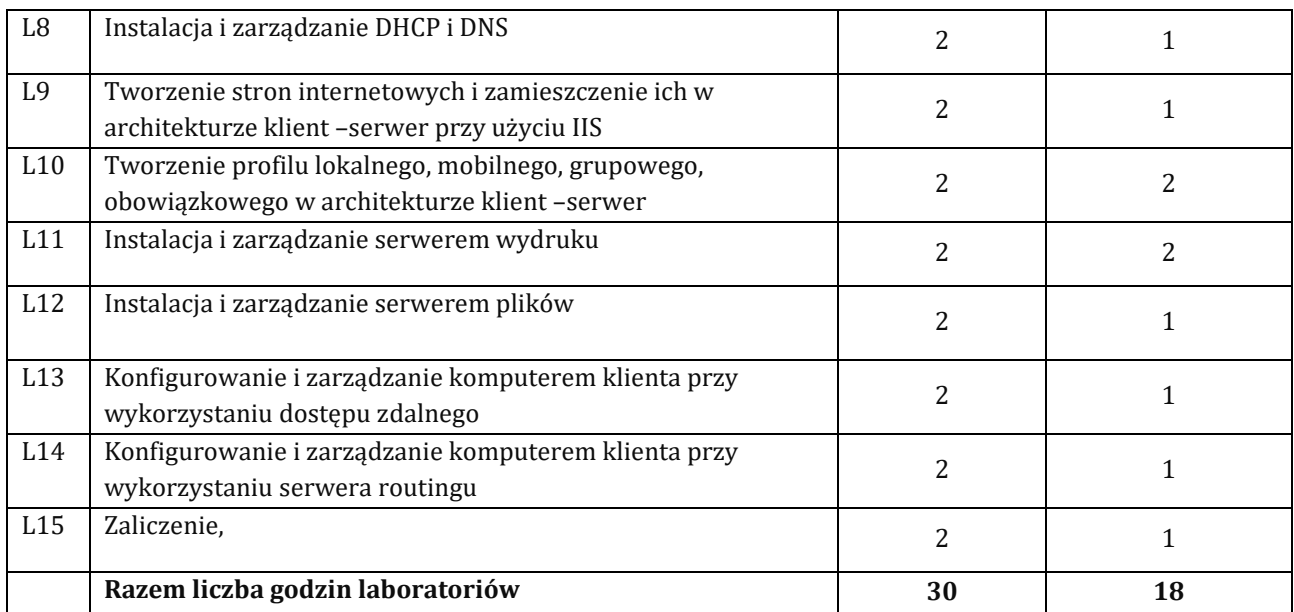

#### **7. Metody oraz środki dydaktyczne wykorzystywane w ramach poszczególnych form zajęć**

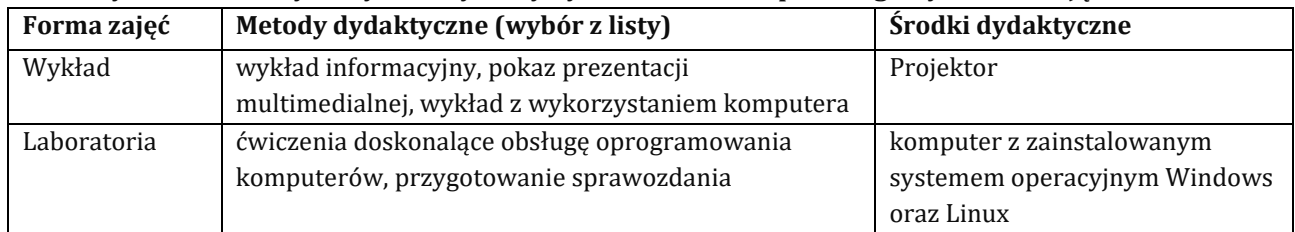

## **8. Sposoby (metody) weryfikacji i oceny efektów uczenia się osiągniętych przez studenta 8.1. Sposoby (metody) oceniania osiągnięcia efektów uczenia się na poszczególnych formach zajęć**

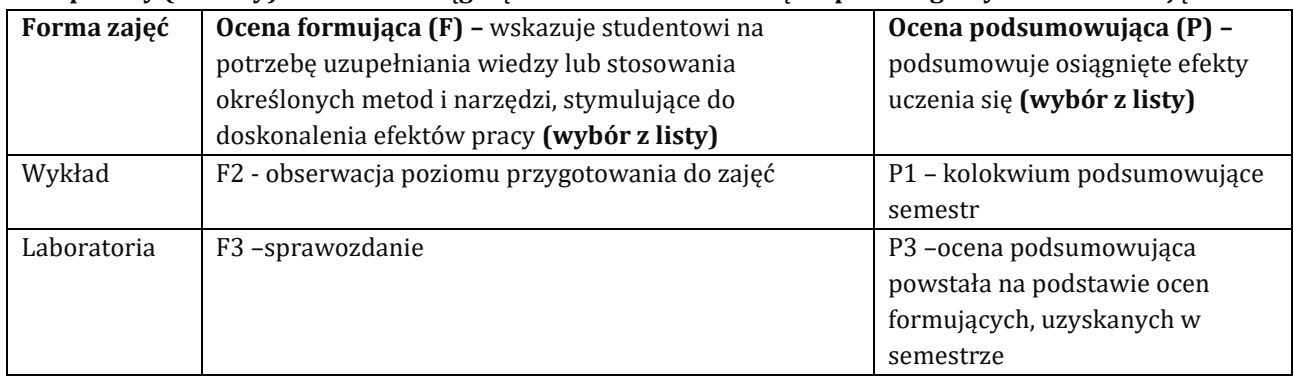

## 8.2. Sposoby (metody) weryfikacji osiągnięcia przedmiotowych efektów uczenia się (wstawić "x")

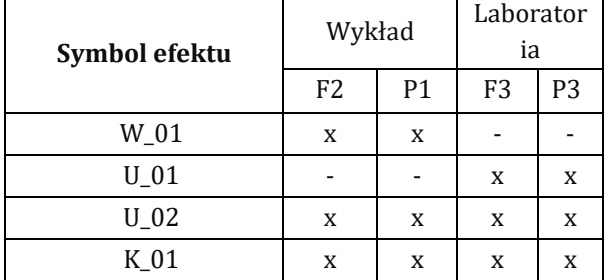

**9. Opis sposobu ustalania oceny końcowej** (zasady i kryteria przyznawania oceny, a także sposób obliczania oceny w przypadku zajęć, w skład których wchodzi więcej niż jedna forma prowadzenia zajęć, z uwzględnieniem wszystkich form prowadzenia zajęć oraz wszystkich terminów egzaminów i zaliczeń, w tym także poprawkowych):

Z każdej formy prowadzonych zajęć uzyskaną ilość punktów przelicza się na wartość procentową. Ocena końcowa jest zgoda w progami oceniania zamieszczonymi w tabeli 1.

#### *Tab. 1. Progi ocenia procentowego*

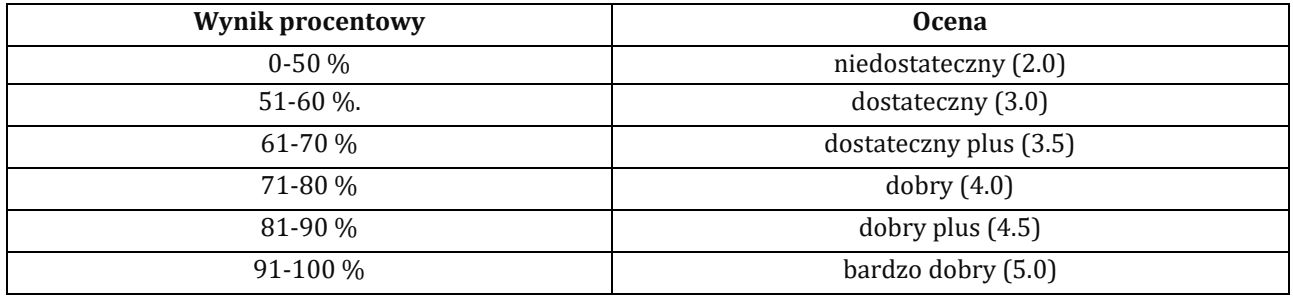

### **10. Forma zaliczenia zajęć**

Forma zaliczenia/egzaminu: egzamin z oceną

**11. Obciążenie pracą studenta** (sposób wyznaczenia punktów ECTS):

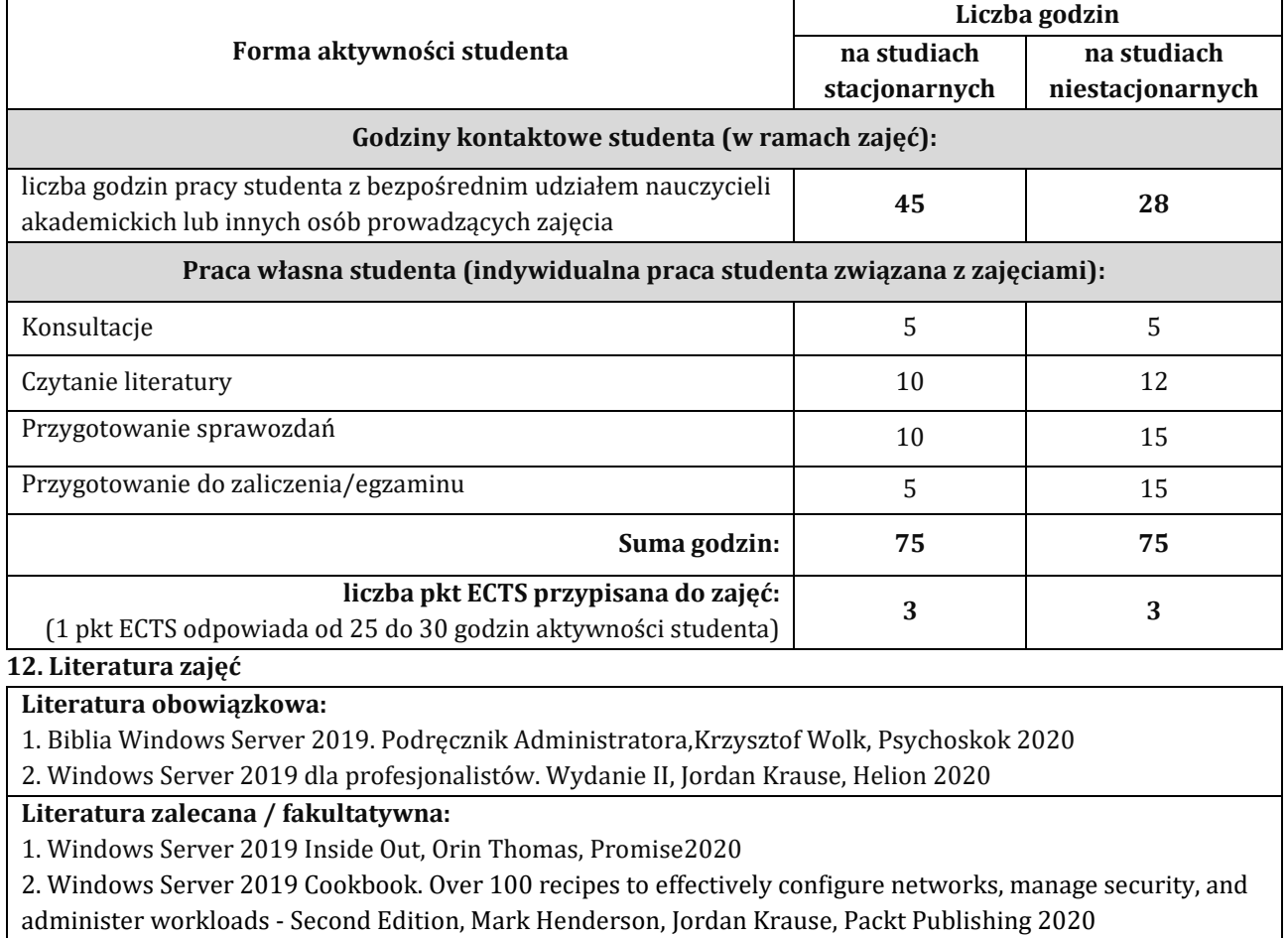

### **13. Informacje dodatkowe**

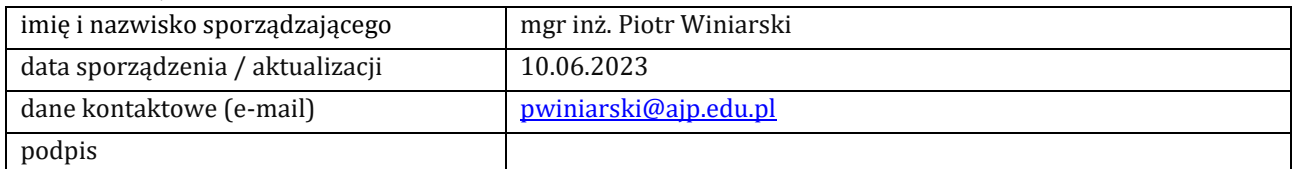

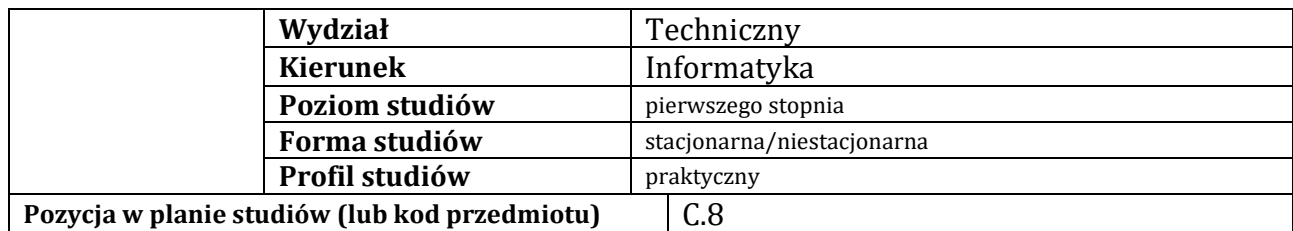

# **KARTA ZAJĘĆ**

# **1. Informacje ogólne**

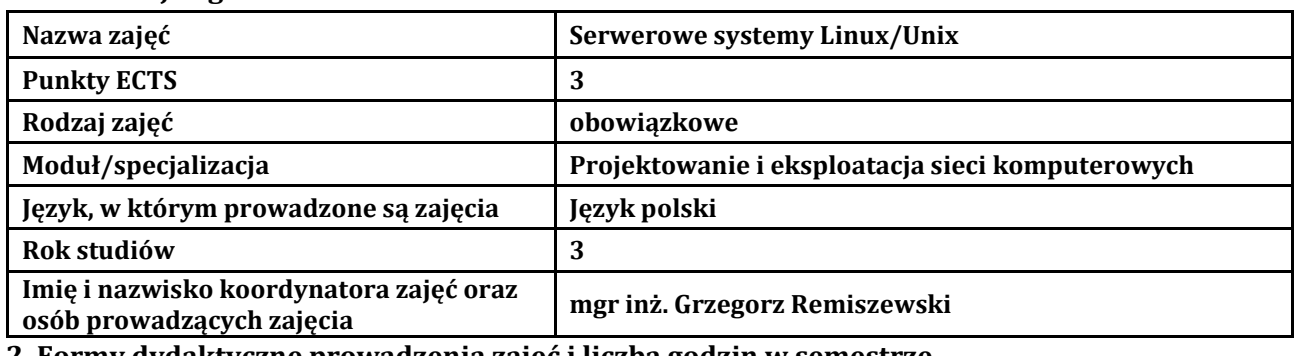

### **2. Formy dydaktyczne prowadzenia zajęć i liczba godzin w semestrze**

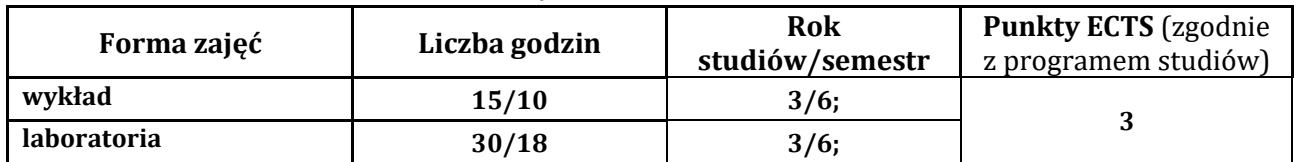

### **3. Wymagania wstępne, z uwzględnieniem sekwencyjności zajęć**

Student posiada wiedzę, umiejętności i kompetencje społeczne, które nabył podczas realizacji przedmiotu Konfigurowanie usług sieci komputerowych

## **4. Cele kształcenia**

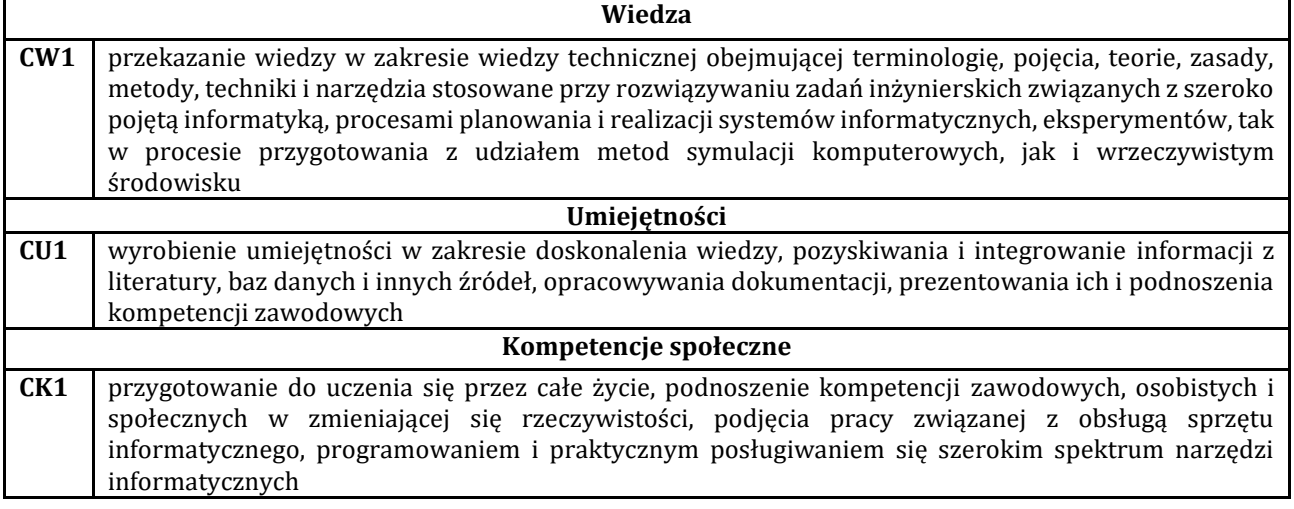

# **5. Efekty uczenia się dla zajęć wraz z odniesieniem do efektów kierunkowych**

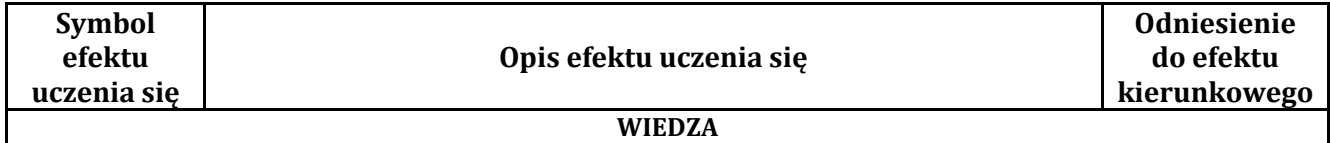

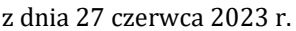

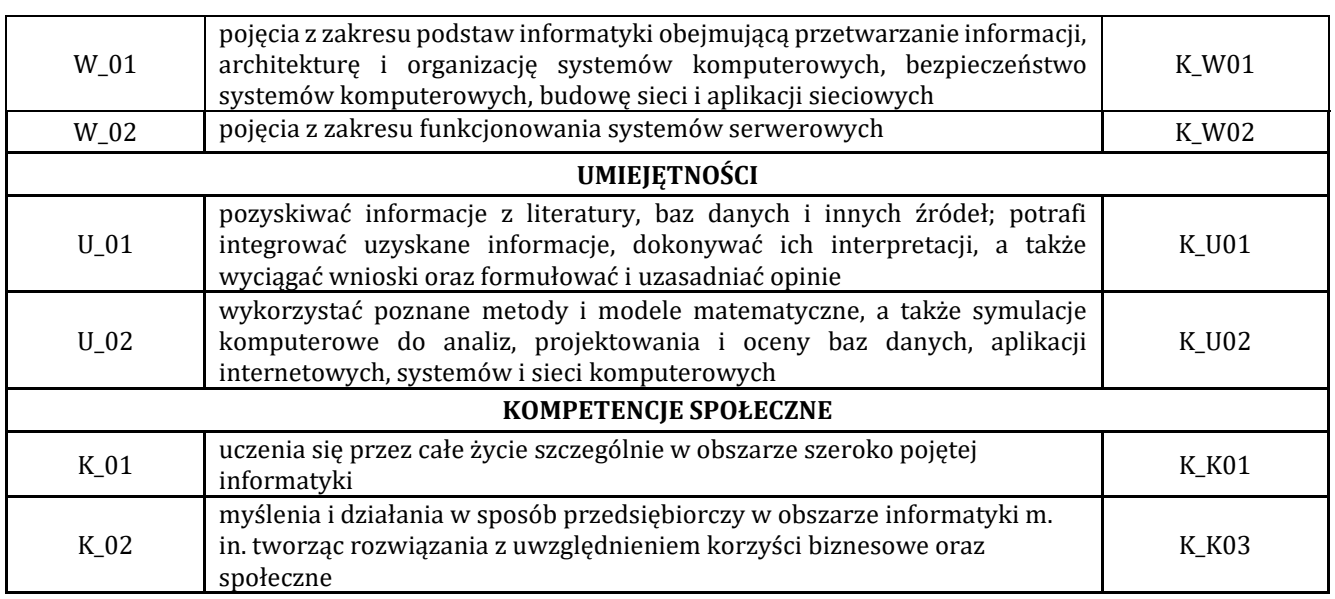

# **6. Treści programowe oraz liczba godzin na poszczególnych formach zajęć** (zgodnie z programem studiów):

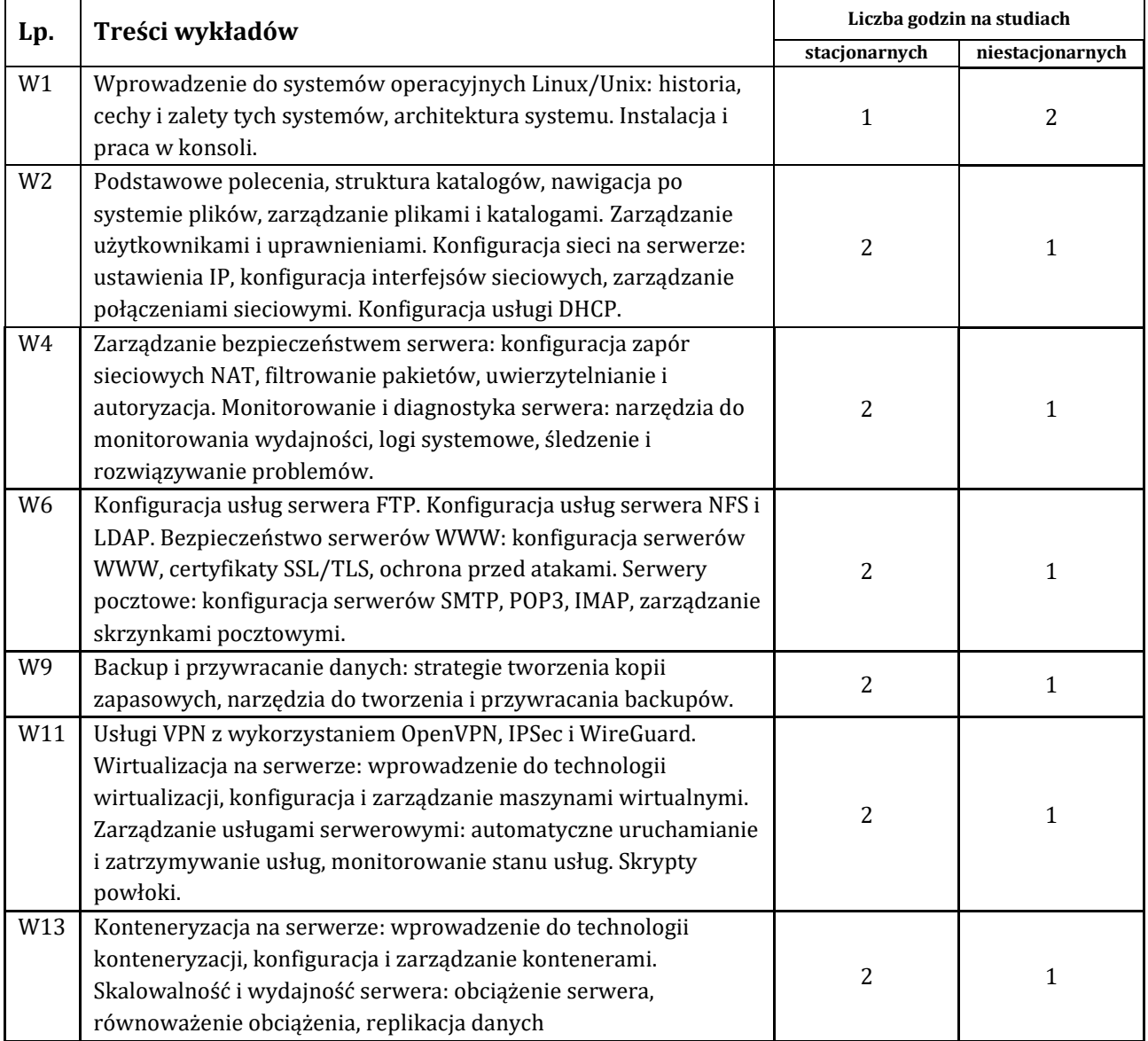

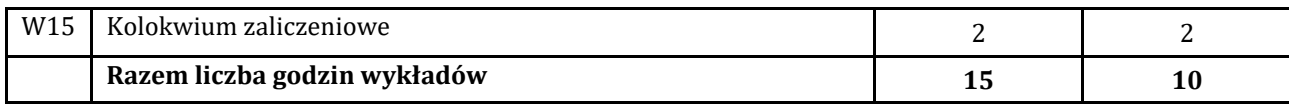

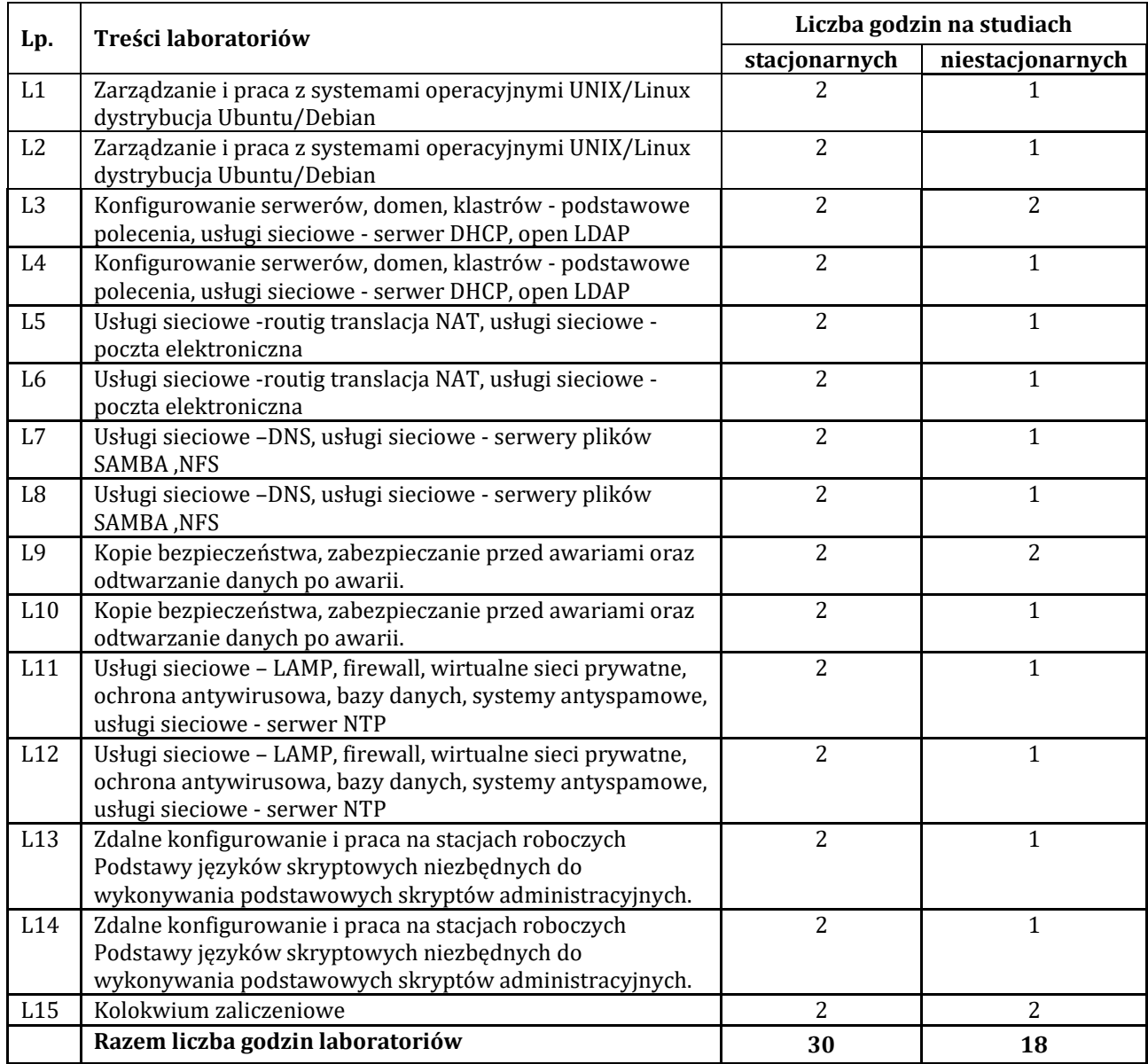

# **7. Metody oraz środki dydaktyczne wykorzystywane w ramach poszczególnych form zajęć**

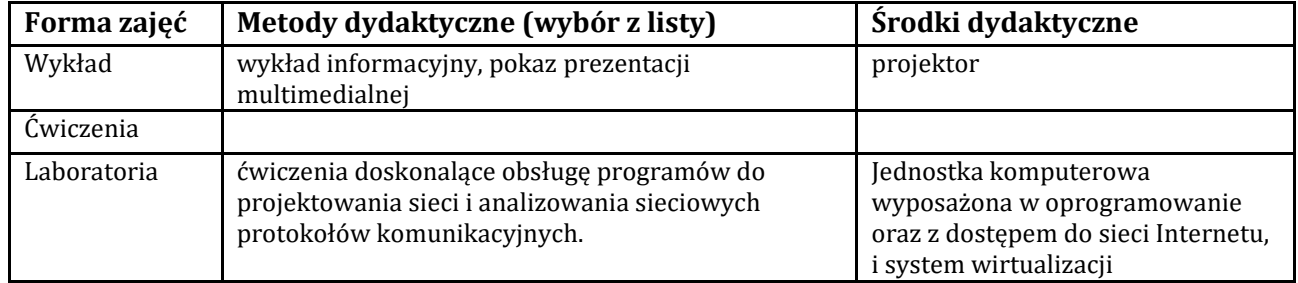

### **8. Sposoby (metody) weryfikacji i oceny efektów uczenia się osiągniętych przez studenta**

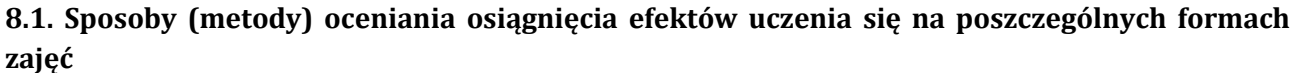

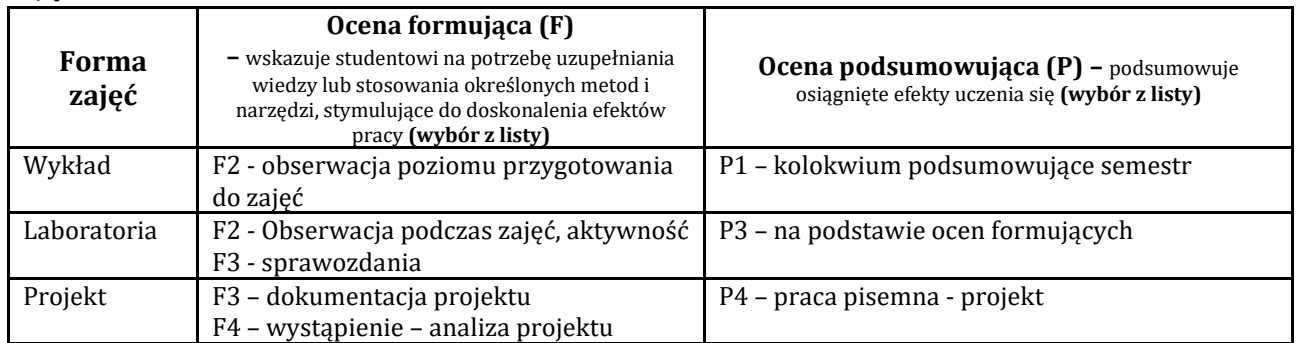

## **8.2. Sposoby (metody) weryfikacji osiągnięcia przedmiotowych efektów uczenia się (wstawić "x")**

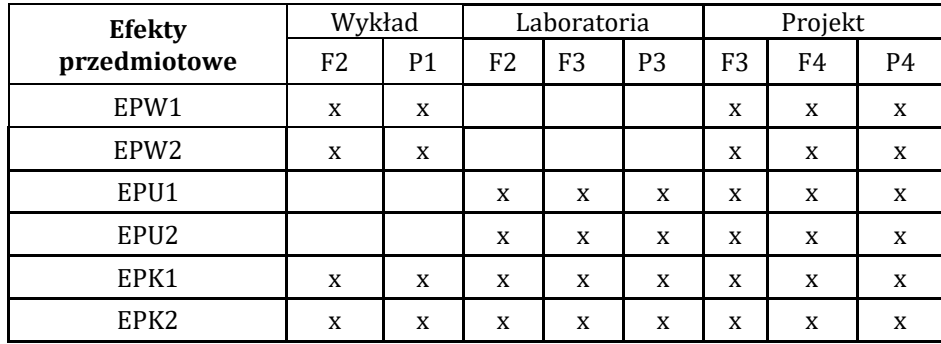

**9. Opis sposobu ustalania oceny końcowej** (zasady i kryteria przyznawania oceny, a także sposób obliczania oceny w przypadku zajęć, w skład których wchodzi więcej niż jedna forma prowadzenia zajęć, z uwzględnieniem wszystkich form prowadzenia zajęć oraz wszystkich terminów egzaminów i zaliczeń, w tym także poprawkowych):

Wykład, laboratorium – zaliczenie z oceną

Projekt - ocena dokumentacji oraz realizacji wytycznych zadania projektowego

Laboratorium – realizacja zadań w systemach operacyjnych potwierdzone sprawozdaniem z wykonanych czynności Laboratorium – realizacja zadań na sprzęcie potwierdzone sprawozdaniem z wykonanych czynności

# **10. Forma zaliczenia zajęć**

- test podsumowujący

# **11. Obciążenie pracą studenta** (sposób wyznaczenia punktów ECTS):

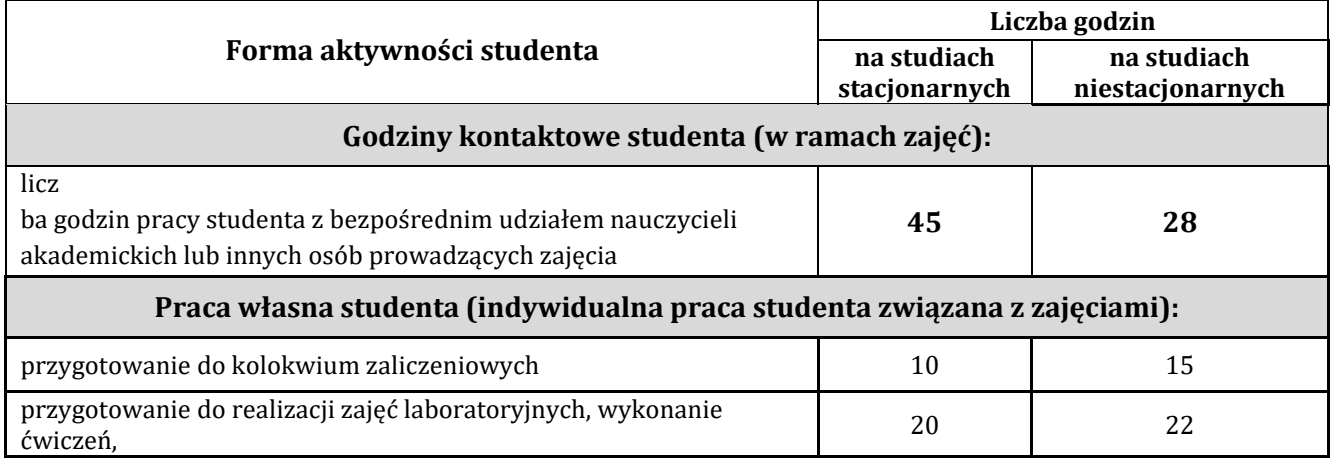

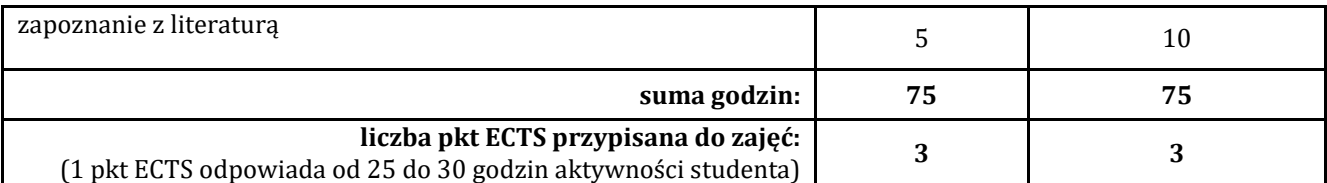

### **12. Literatura zajęć**

### **Literatura obowiązkowa:**

1. Evi Nemeth, Garth Snyder, Trent R. Hein, Ben Whaley, Dan Mackin - Unix i Linux. Przewodnik administratora systemów. Wydanie V, , Helion, 2018.

2. Dennis Matotek, James Turnbull, Peter Lieverdink, Linux : profesjonalne administrowanie systemem, Helion, 2018.

3. Chris Binnie, Linux Server : bezpieczeństwo i ochrona sieci, Helion, 2017.

4. Sebastian Biedroń AIX PowerVM : unix, wirtualizacja, bezpieczeństwo : podręcznik administratora, Helion, 2017.

5. Robert Love, Linux. Programowanie systemowe. Wyd. II, Helion, 2014.

### **Literatura zalecana / fakultatywna:**

1. Andrew S. Tanenbaum, Herbert Bos, Systemy operacyjne. Wyd IV, Helion, 2016.

2. Christopher Negus, Linux. Biblia. Ubuntu, Fedora, Debian i 15 innych dystrybucji, Helion, 2011.

3. Rash Michael, Bezpieczeństwo sieci w Linuksie: wykrywanie ataków i obrona przed nimi za pomocą iptables, psad i fwsnort , Helion, 2008.

4. Abraham Silberschatz, Podstawy Systemów Operacyjnych, wyd. 7,WNT 2006.

### **13. Informacje dodatkowe**

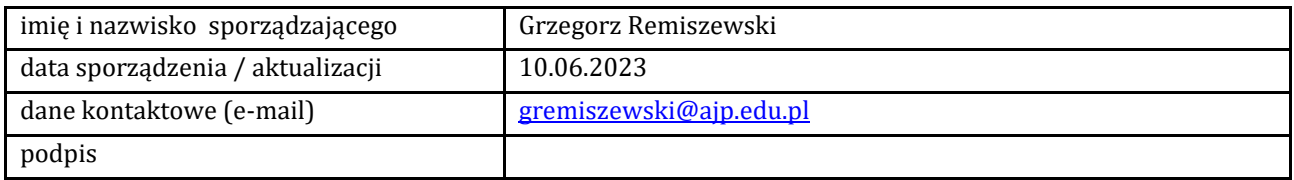

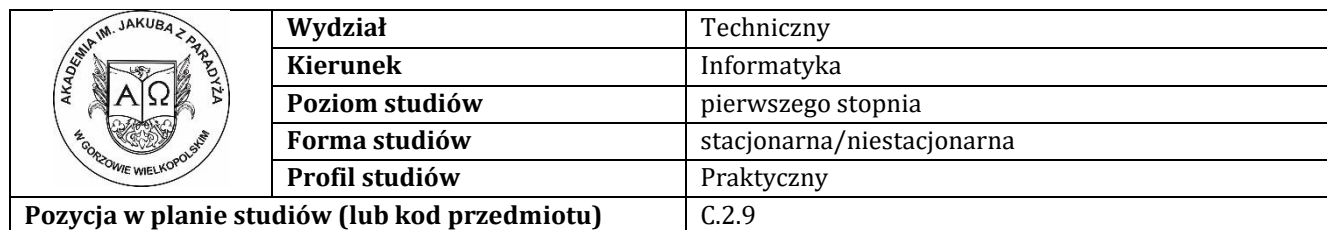

# **K A R T A Z A J Ę Ć**

## **1. Informacje ogólne**

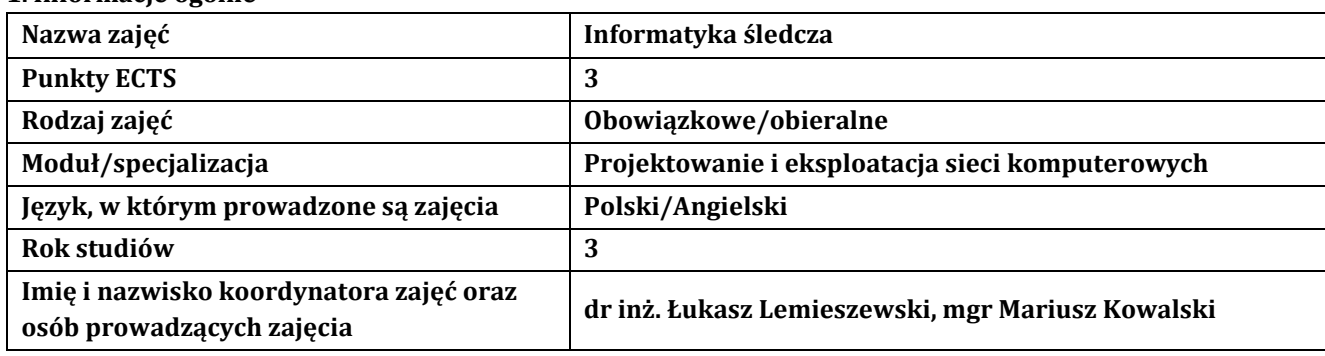

### **2. Formy dydaktyczne prowadzenia zajęć i liczba godzin w semestrze**

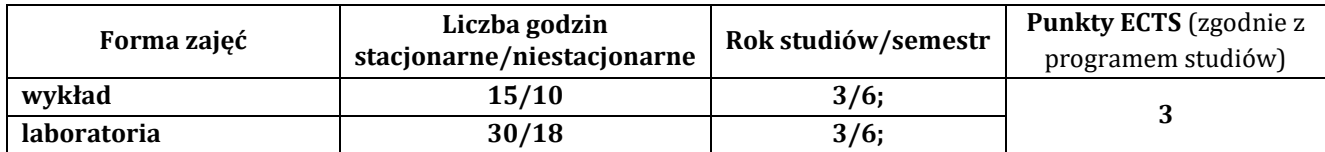

## **3. Wymagania wstępne, z uwzględnieniem sekwencyjności zajęć**

Student przedmiotu wprowadzenie do sieci komputerowe posiada wiedzę, umiejętności i kompetencje społeczne, które nabył podczas realizacji przedmiotów: wprowadzenie do sieci komputerowych, systemy operacyjne, architektura komputerów oraz trasowanie, przełączanie i łączność bezprzewodowa

## **4. Cele kształcenia**

C1 - wprowadzenie studentów w zagadnienia Informatyki śledczej (IŚ)

C2 - zdobycie wiedzy w zakresie wiedzy technicznej obejmującej terminologię, pojęcia, teorie, zasady, metody, techniki i narzędzia stosowane przy rozwiązywaniu zadań inżynierskich związanych z IŚ

C3 - przygotowanie do uczenia się przez całe życie, podnoszenie kompetencji zawodowych, osobistych i społecznych w zmieniającej się rzeczywistości, podjęcia pracy związanej z obsługą sprzętu informatycznego, programowaniem i praktycznym posługiwaniem się szerokim spektrum narzędzi informatycznych w zakresie IŚ

## **5. Efekty uczenia się dla zajęć wraz z odniesieniem do efektów kierunkowych**

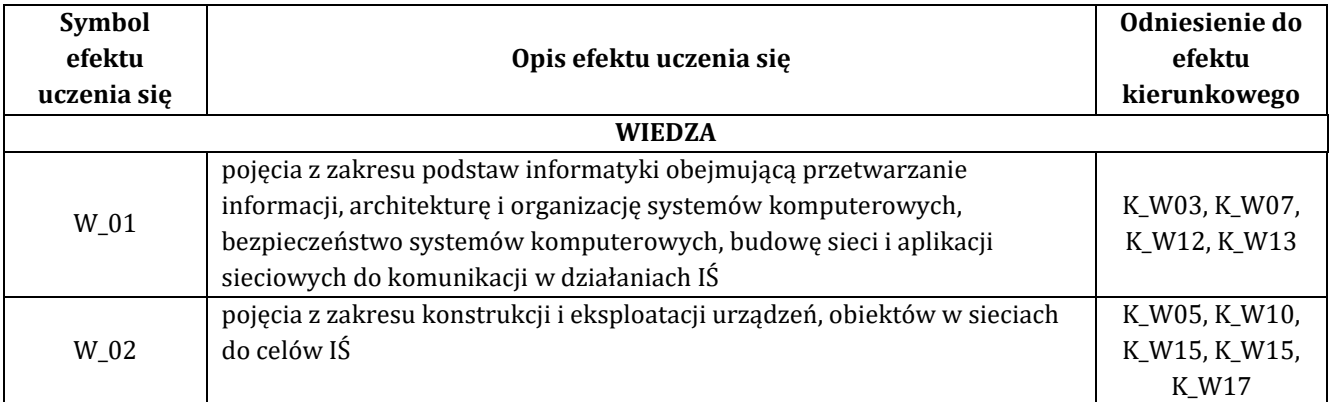

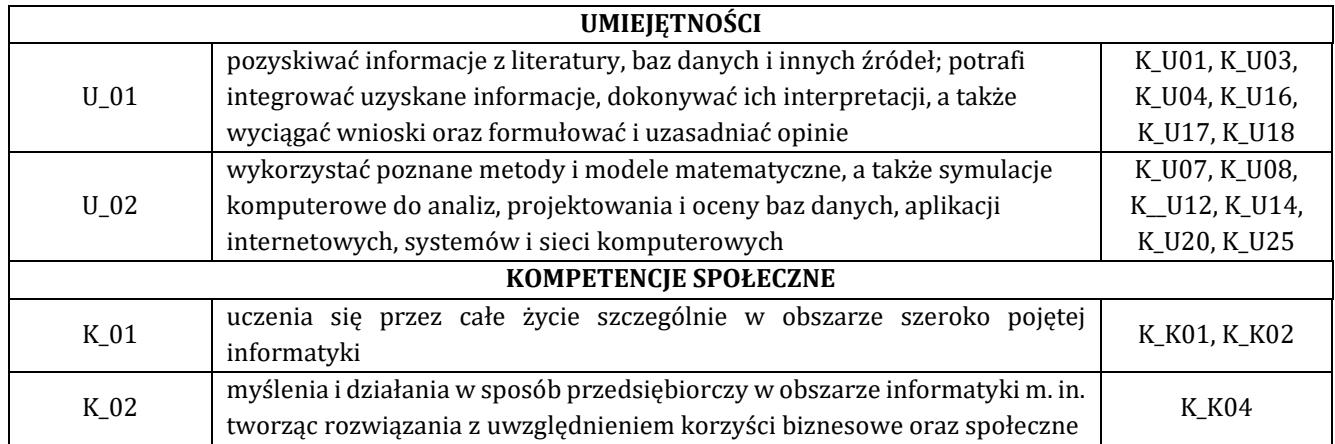

## **6. Treści programowe oraz liczba godzin na poszczególnych formach zajęć** (zgodnie z programem studiów):

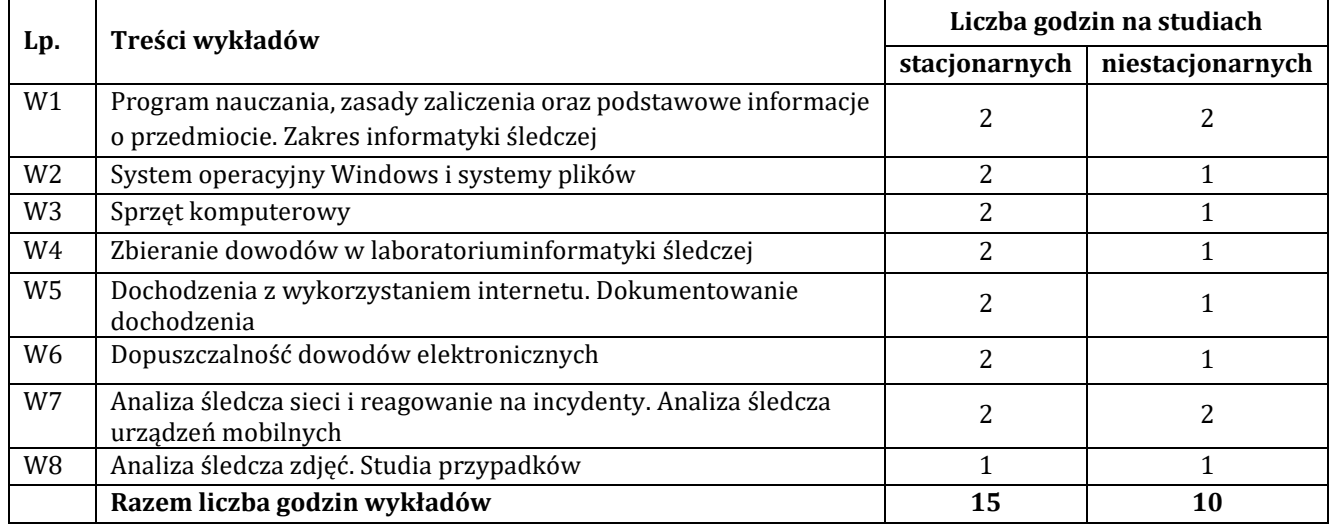

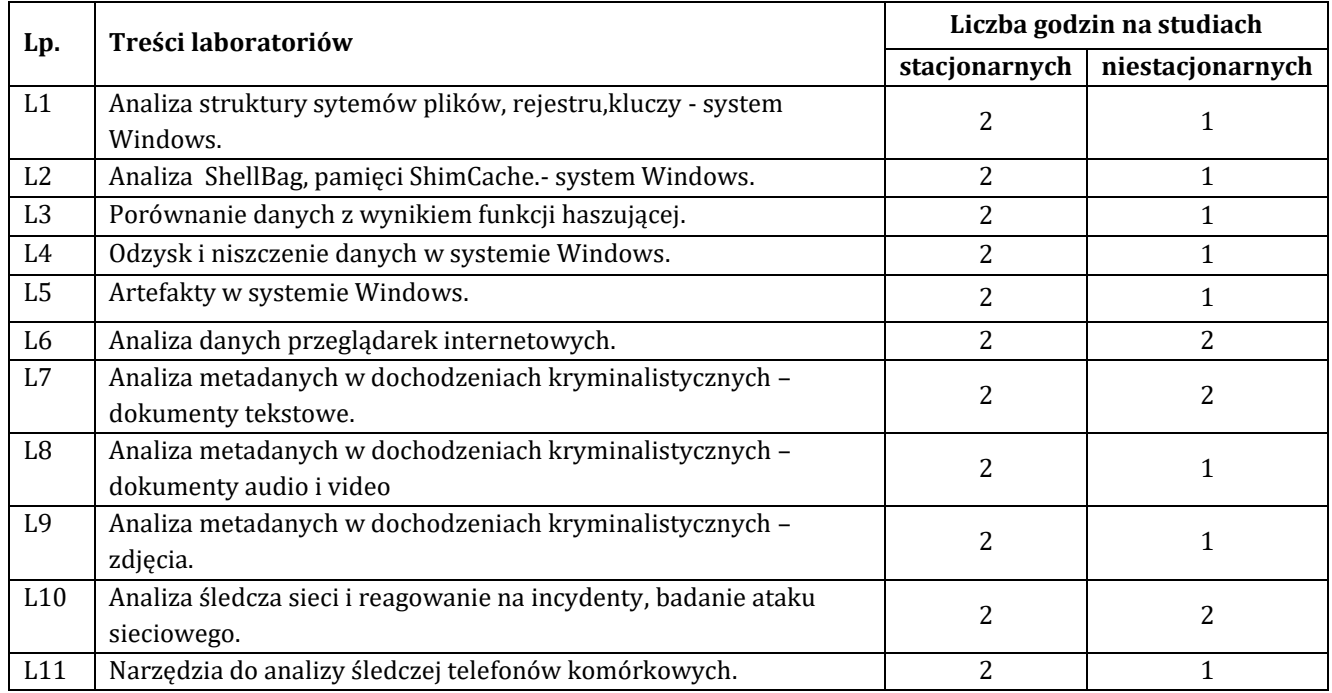

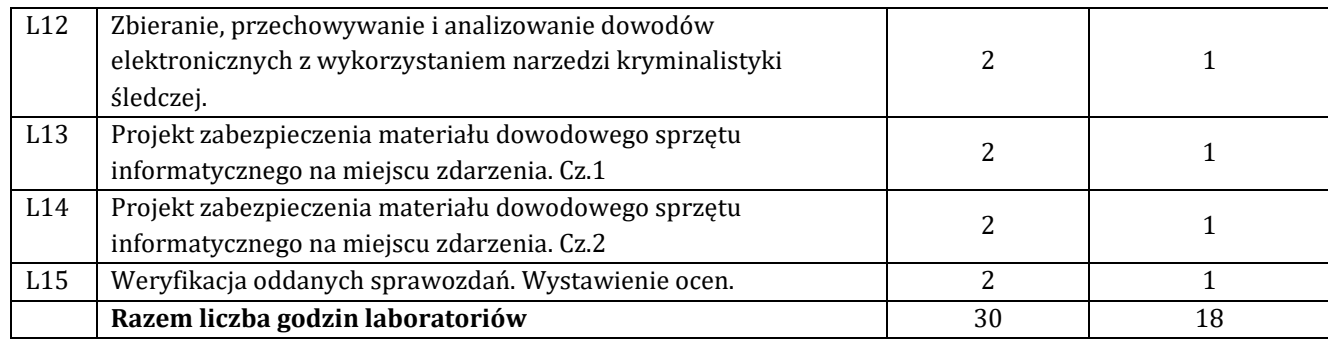

### **7. Metody oraz środki dydaktyczne wykorzystywane w ramach poszczególnych form zajęć**

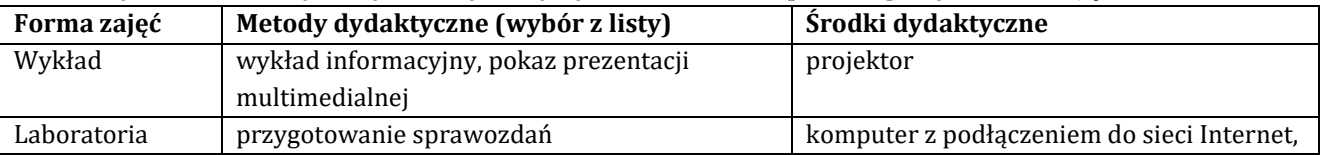

# **8. Sposoby (metody) weryfikacji i oceny efektów uczenia się osiągniętych przez studenta 8.1. Sposoby (metody) oceniania osiągnięcia efektów uczenia się na poszczególnych formach zajęć**

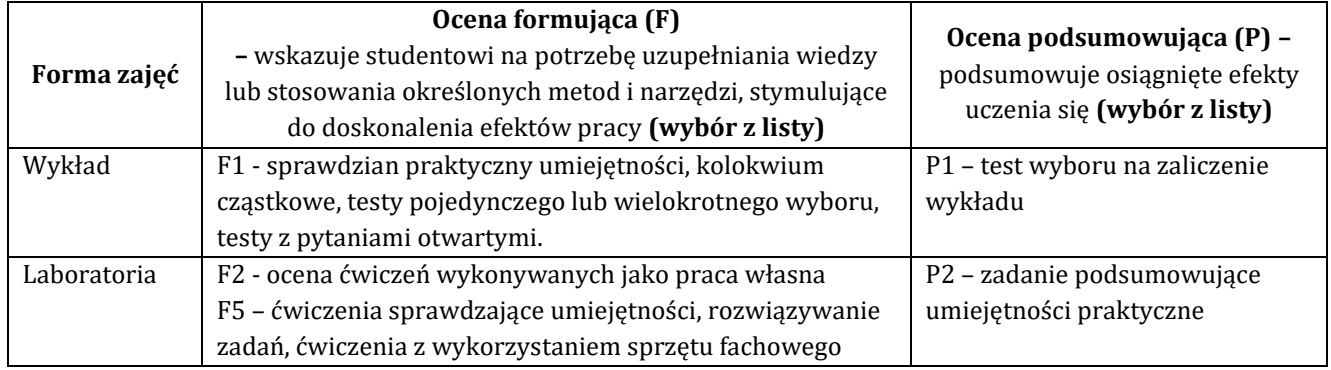

### 8.2. Sposoby (metody) weryfikacji osiągnięcia przedmiotowych efektów uczenia się (wstawić "x")

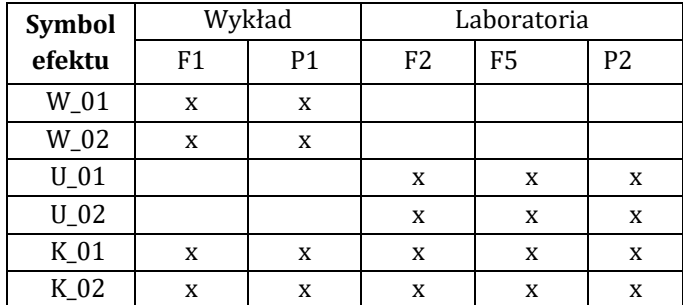

**9. Opis sposobu ustalania oceny końcowej** (zasady i kryteria przyznawania oceny, a także sposób obliczania oceny w przypadku zajęć, w skład których wchodzi więcej niż jedna forma prowadzenia zajęć, z uwzględnieniem wszystkich form prowadzenia zajęć oraz wszystkich terminów egzaminów i zaliczeń, w tym także poprawkowych):

Z każdej formy prowadzonych zajęć uzyskaną ilość punktów przelicza się na wartość procentową. Ocena końcowa jest zgoda w progami oceniania zamieszczonymi w tabeli 1.

*Tab. 1. Progi ocenia procentowego* 

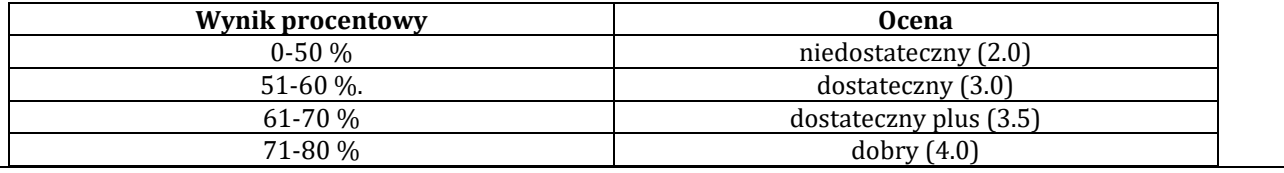

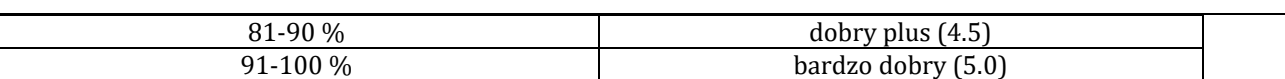

### **10. Forma zaliczenia zajęć**

Forma zaliczenie/egzaminu: zaliczenie z oceną

### **11. Obciążenie pracą studenta** (sposób wyznaczenia punktów ECTS):

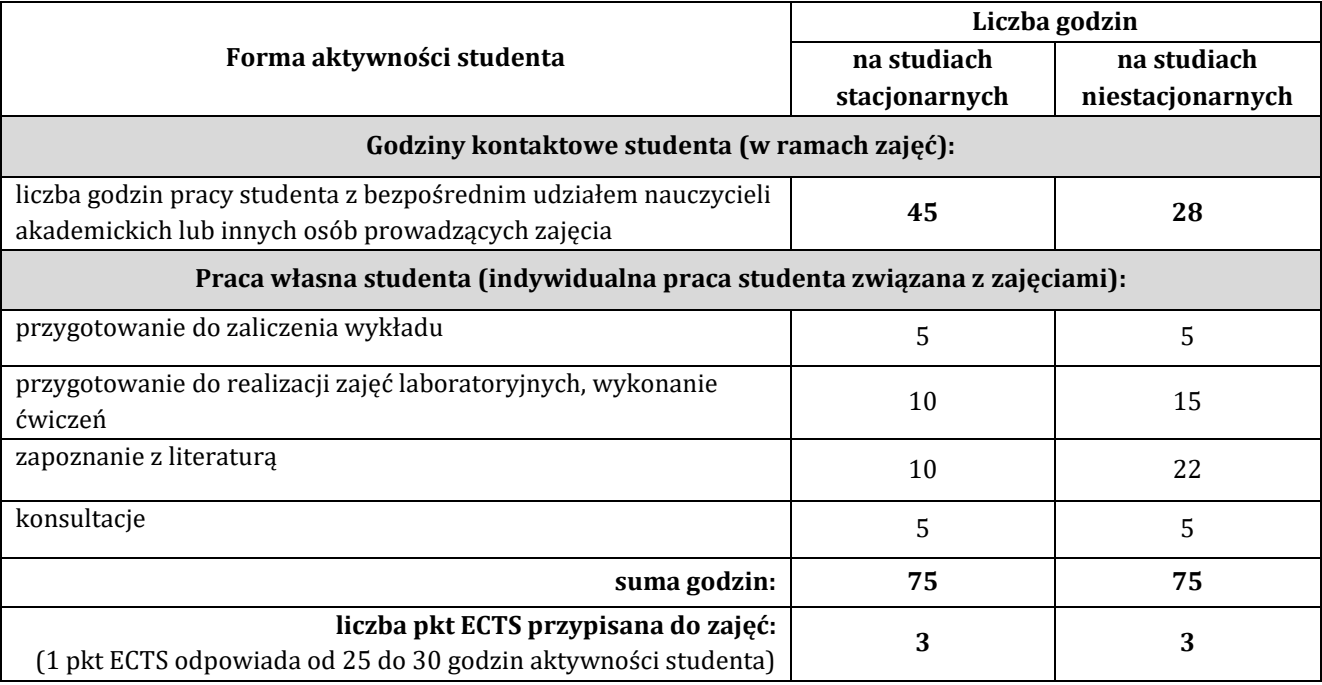

### **12. Literatura zajęć**

### **Literatura obowiązkowa:**

1. Darren R. Hayes , Informatyka w kryminalistyce. Praktyczny przewodnik. Wydanie II., Helion 2021 2. William Oettinger, Informatyka śledcza, Helion 2023

### **Literatura zalecana / fakultatywna:**

1. Aleksandra Boniewicz, Analiza śledcza urządzeń mobilnych, Helion 2023

2. Cory Altheide, Harlan Carvey, Informatyka śledcza. Przewodnik po narzędziach open source, Helion 2014

### **13. Informacje dodatkowe**

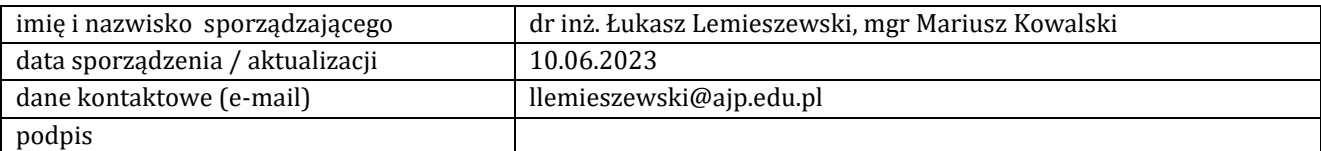

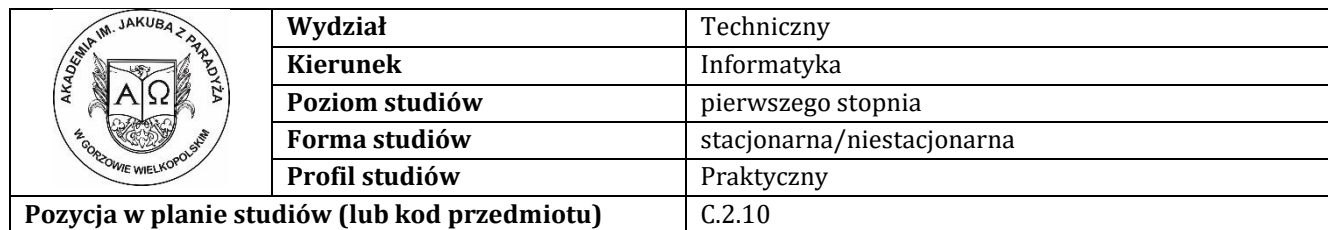

# **K A R T A Z A J Ę Ć**

## **1. Informacje ogólne**

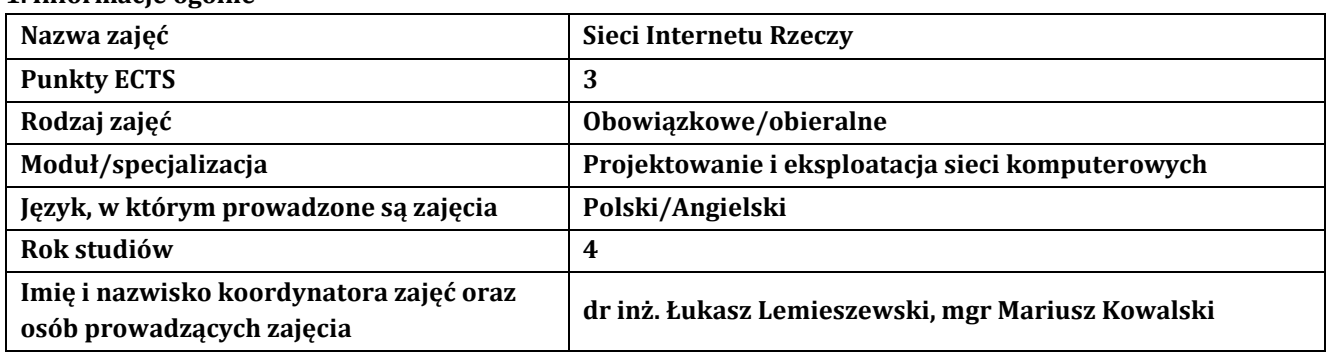

### **2. Formy dydaktyczne prowadzenia zajęć i liczba godzin w semestrze**

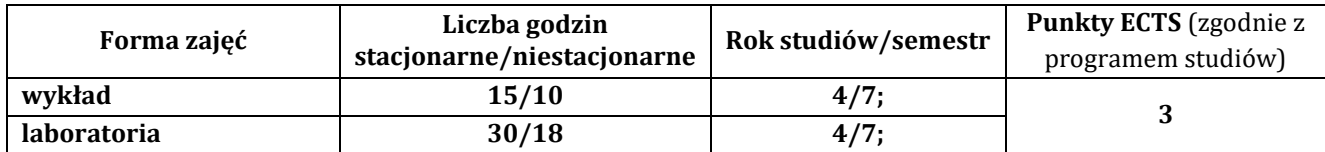

### **3. Wymagania wstępne, z uwzględnieniem sekwencyjności zajęć**

Student przedmiotu wprowadzenie do sieci komputerowe posiada wiedzę, umiejętności i kompetencje społeczne, które nabył podczas realizacji przedmiotów: wprowadzenie do sieci komputerowych oraz trasowanie, przełączanie i łączność bezprzewodowa

## **4. Cele kształcenia**

C1 - wprowadzenie studentów w zagadnienia związane z IoT

C2 - zdobycie wiedzy w zakresie wiedzy technicznej obejmującej terminologię, pojęcia, teorie, zasady, metody, techniki i narzędzia stosowane przy rozwiązywaniu zadań inżynierskich związanych z IoT

C3 - przygotowanie do uczenia się przez całe życie, podnoszenie kompetencji zawodowych, osobistych i społecznych w zmieniającej się rzeczywistości, podjęcia pracy związanej z obsługą sprzętu informatycznego, programowaniem i praktycznym posługiwaniem się szerokim spektrum narzędzi informatycznych w zakresie IoT

### **5. Efekty uczenia się dla zajęć wraz z odniesieniem do efektów kierunkowych**

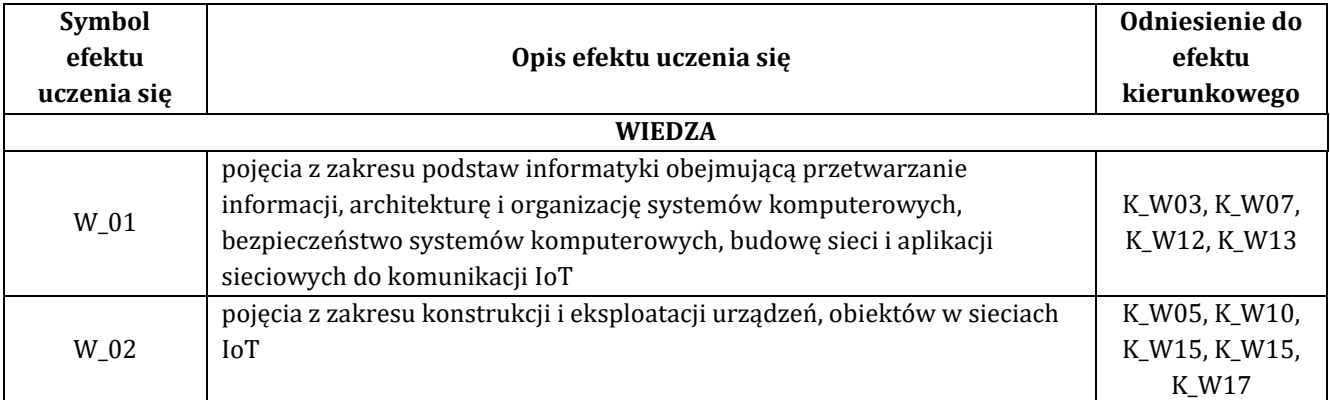

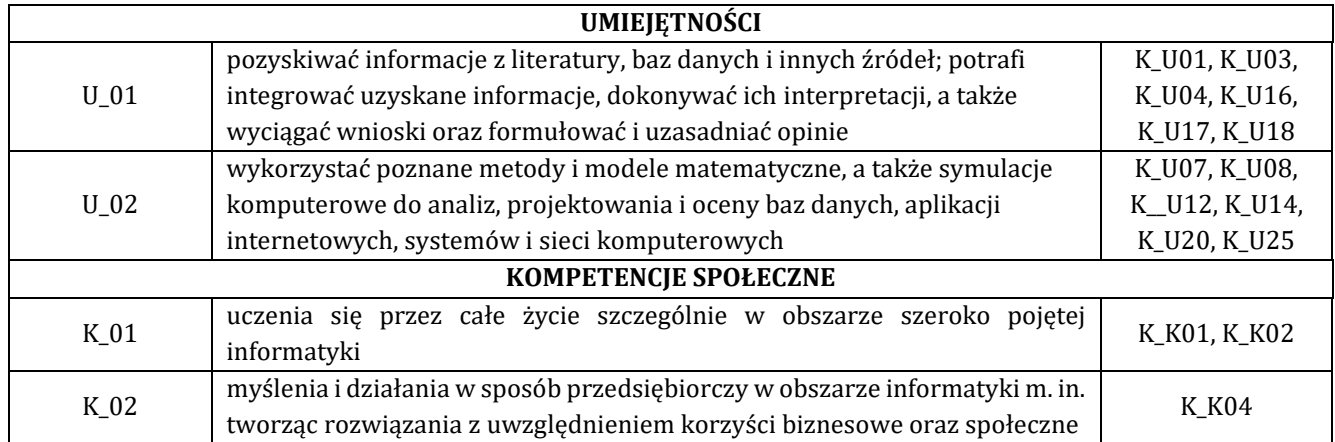

# **6. Treści programowe oraz liczba godzin na poszczególnych formach zajęć** (zgodnie z programem studiów):

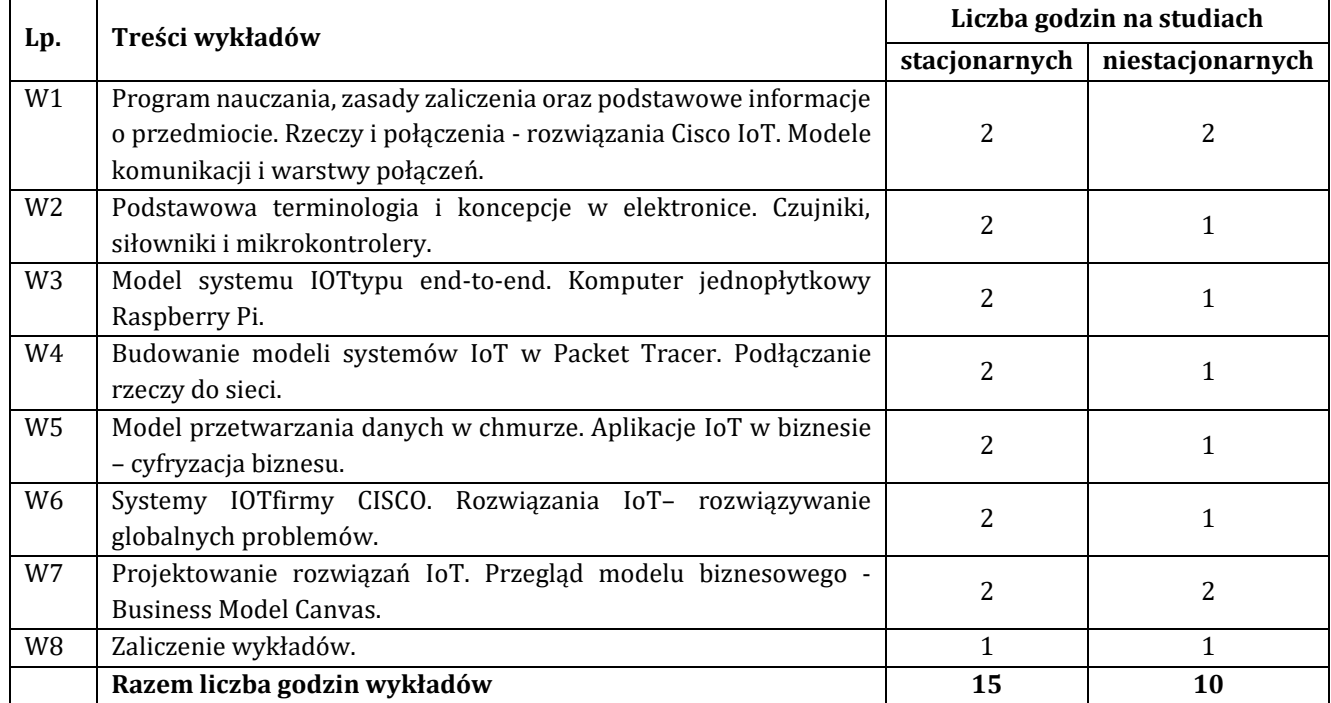

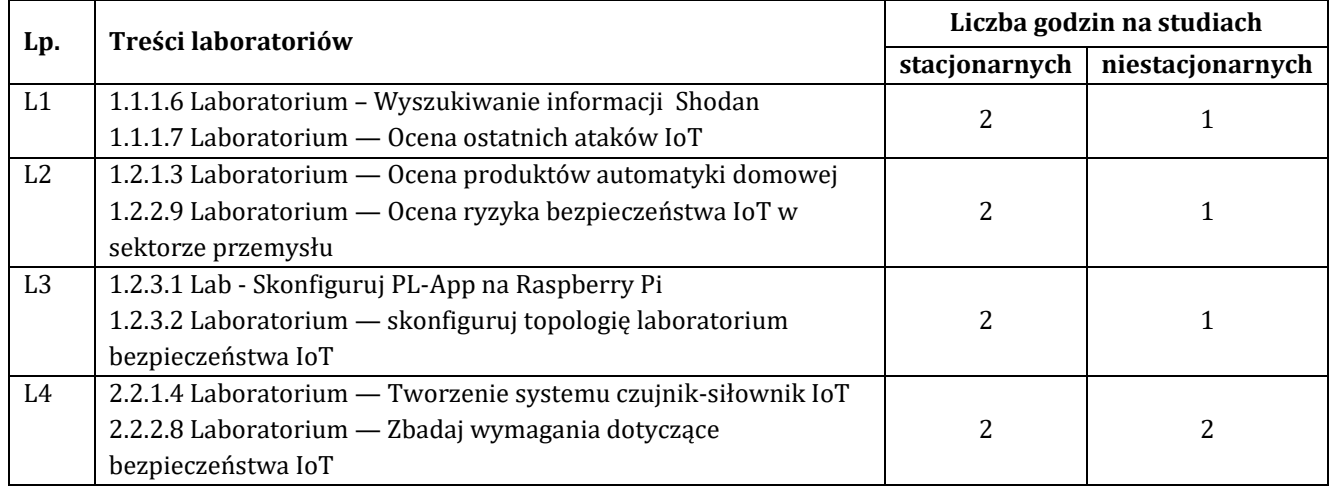

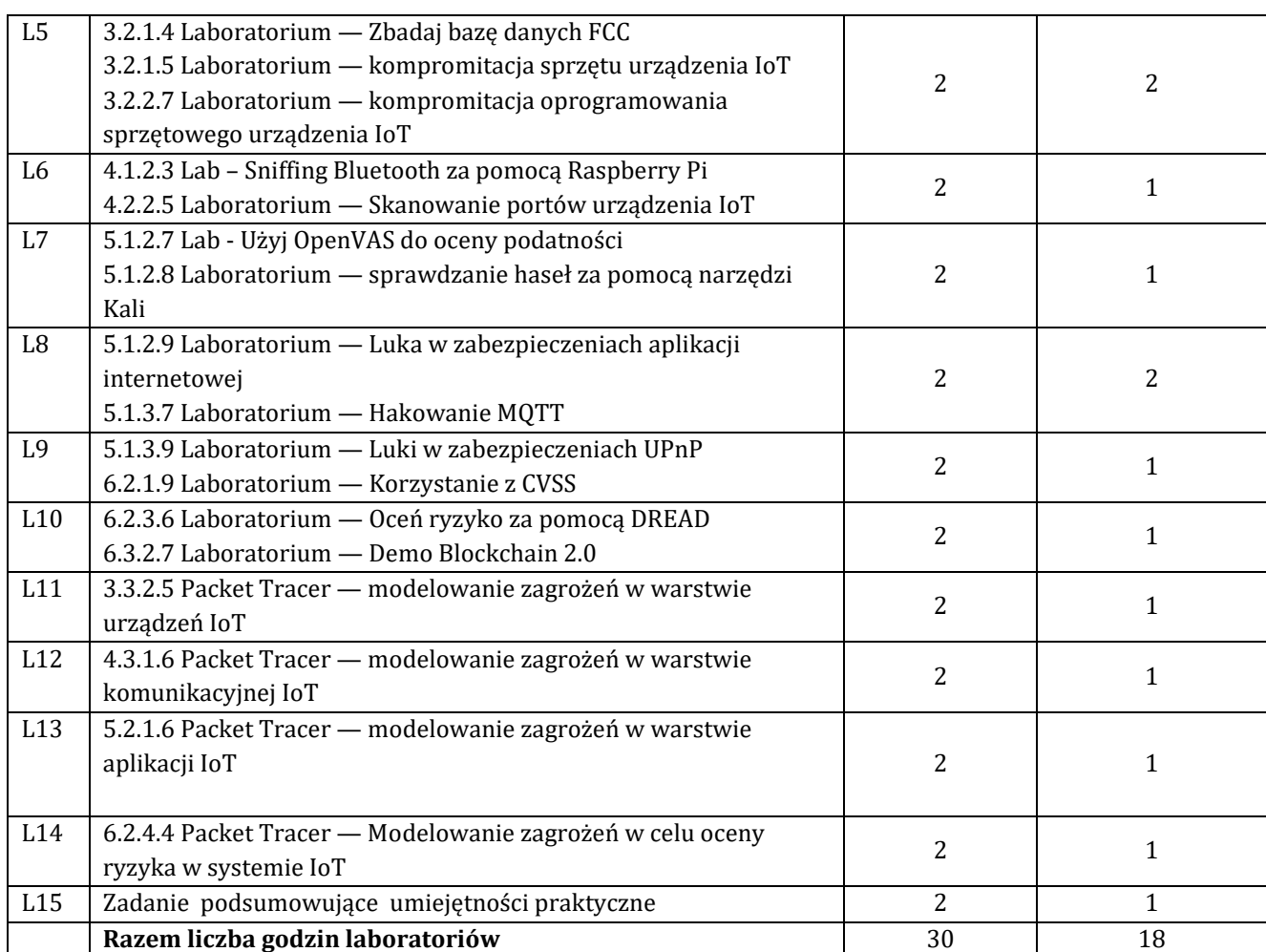

### **7. Metody oraz środki dydaktyczne wykorzystywane w ramach poszczególnych form zajęć**

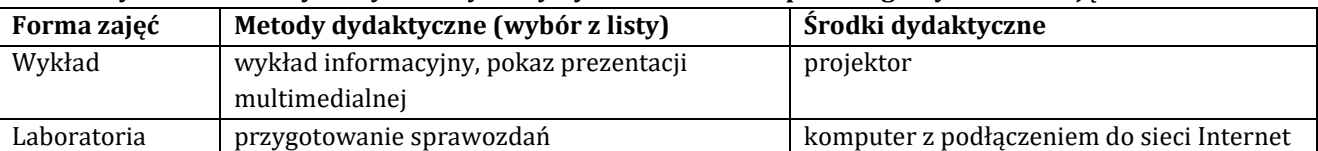

# **8. Sposoby (metody) weryfikacji i oceny efektów uczenia się osiągniętych przez studenta 8.1. Sposoby (metody) oceniania osiągnięcia efektów uczenia się na poszczególnych formach zajęć**

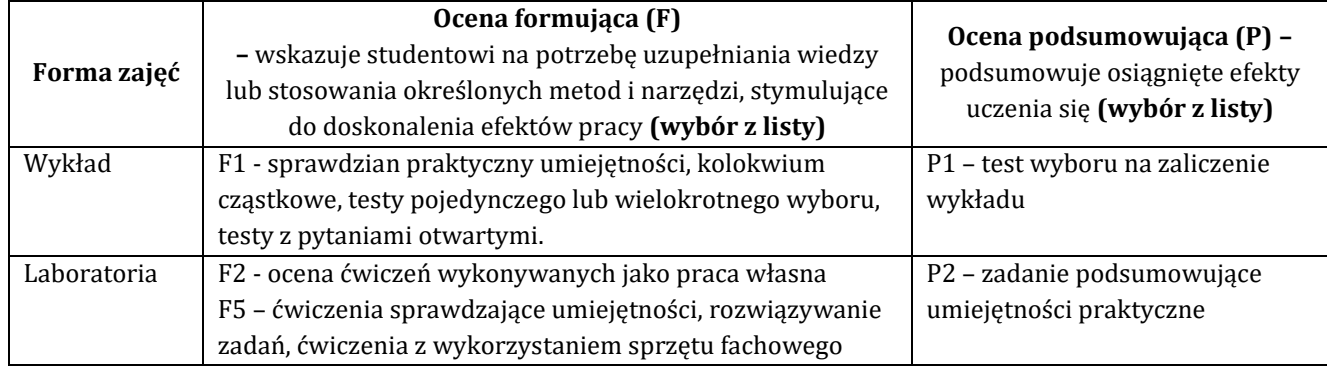

# **8.2. Sposoby (metody) weryfikacji osiągnięcia przedmiotowych efektów uczenia się (wstawić "x")**

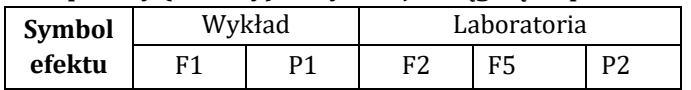

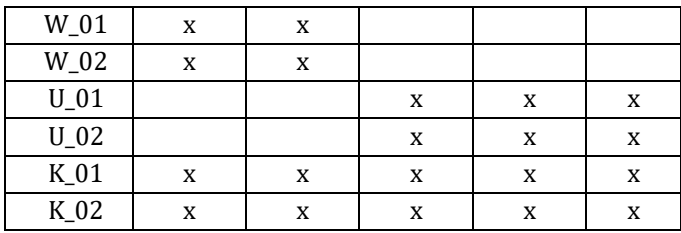

**9. Opis sposobu ustalania oceny końcowej** (zasady i kryteria przyznawania oceny, a także sposób obliczania oceny w przypadku zajęć, w skład których wchodzi więcej niż jedna forma prowadzenia zajęć, z uwzględnieniem wszystkich form prowadzenia zajęć oraz wszystkich terminów egzaminów i zaliczeń, w tym także poprawkowych):

Z każdej formy prowadzonych zajęć uzyskaną ilość punktów przelicza się na wartość procentową. Ocena końcowa jest zgoda w progami oceniania zamieszczonymi w tabeli 1.

*Tab. 1. Progi ocenia procentowego* 

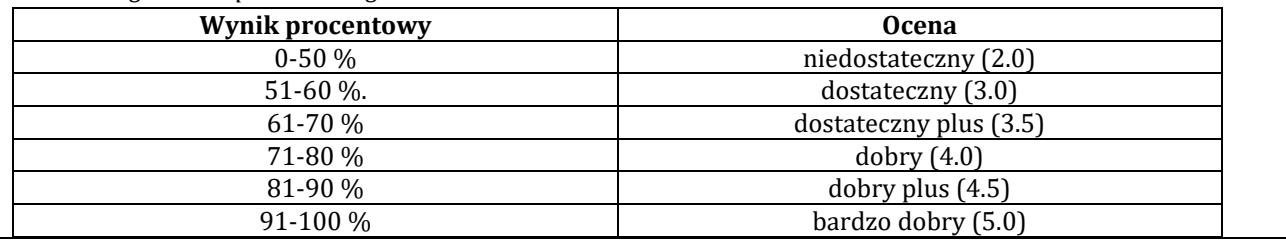

## **10. Forma zaliczenia zajęć**

**'**

Forma zaliczenie/egzaminu: zaliczenie z oceną

Przedmiot realizowany z wykorzystaniem platformy Cisco netacad.com kurs: IOTFundamentals: Connecting Things

### **11. Obciążenie pracą studenta** (sposób wyznaczenia punktów ECTS):

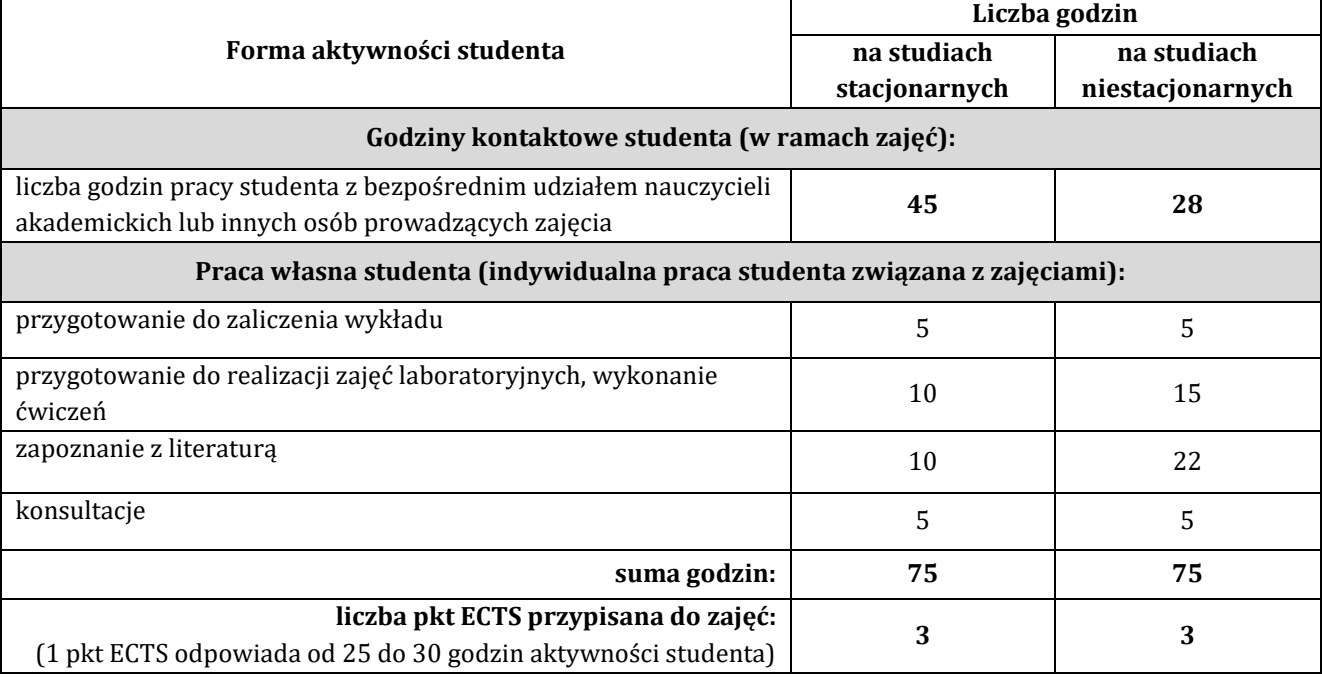

### **12. Literatura zajęć**

### **Literatura obowiązkowa:** 1. Materiały kursu CISCO IOTFundamentals: Connecting Things dostepne na platformie netacad.com, 2017.

2. Ioana Culic, Alexandru Radovici, Cristian Rusu - Komercyjne i przemysłowe aplikacje Internetu rzeczy na Raspberry Pi. Prototypowanie rozwiązańIoT, Helion, Gliwice 2021.

3. Dominique Guinard, Vlad Trifa, Internet rzeczy. Budowa sieci z wykorzystaniem technologii webowych i Raspberry Pi, Helion 2017.

### **Literatura zalecana / fakultatywna:**

1. Jerzy Kluczewski - Internet rzeczy IoT IoE w symulatorze Cisco Packet Tracer - Praktyczne przykłady i ćwiczenia, Helion, Gliwice 2018.

2. Audrey O'Shea - Elektronika i internet rzeczy. Przewodnik dla ludzi z prawdziwą pasją, Helion, Gliwice 2021.

#### **13. Informacje dodatkowe**

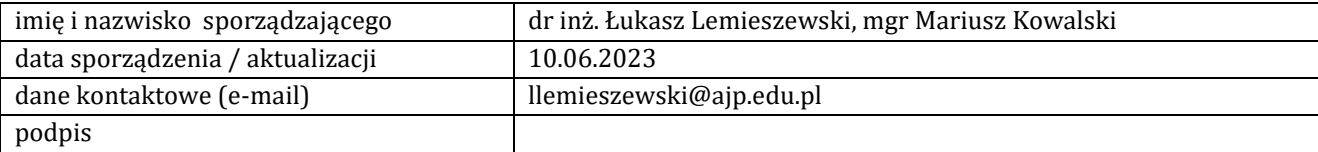

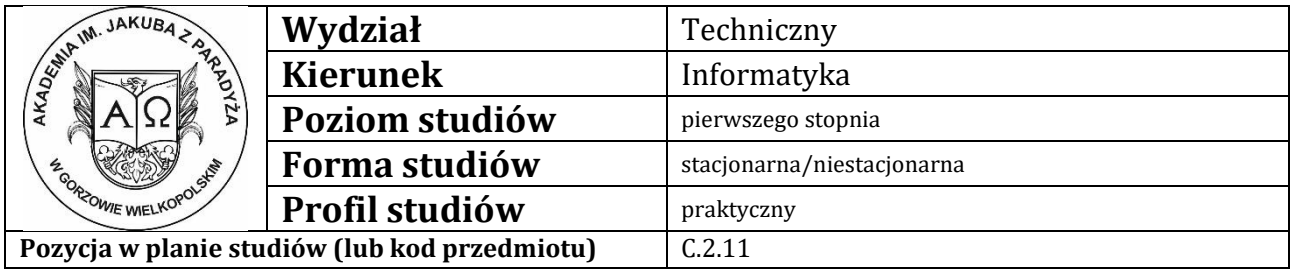

## **KARTA ZAJĘĆ**

### **1. Informacje ogólne**

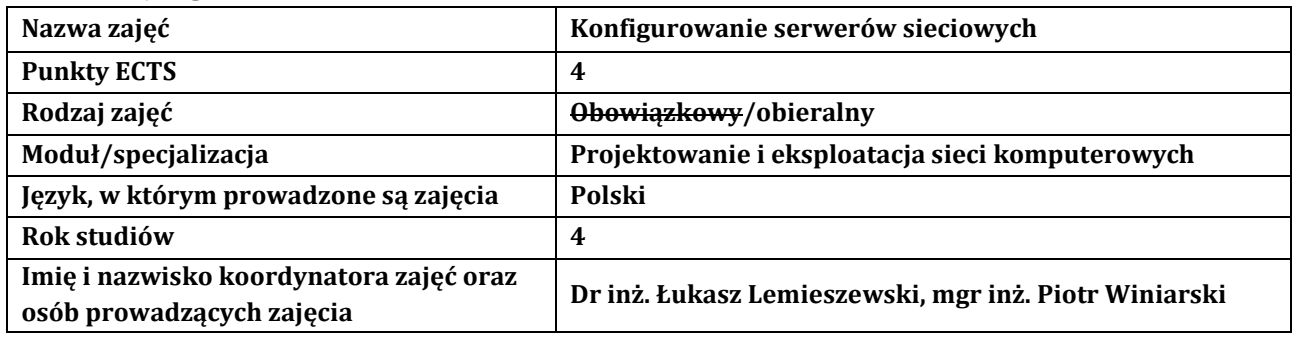

### **2. Formy dydaktyczne prowadzenia zajęć i liczba godzin w semestrze**

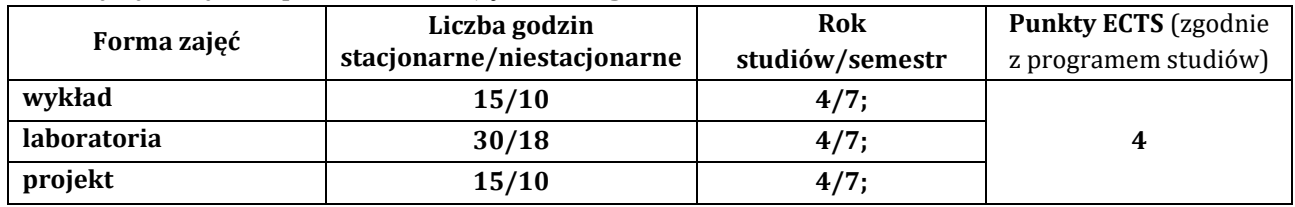

## **3. Wymagania wstępne, z uwzględnieniem sekwencyjności zajęć**

Umiejętność posługiwania się wierszem poleceń w systemie Windows i Unix (podstawowe operacje na plikach i katalogach). Znajomość podstawowych protokołów sieciowych. Umiejętność tworzenie kont użytkowników (grup użytkowników) w systemach lokalnych oraz nadawania im praw do zasobów.

## **4. Cele kształcenia**

- C1 Student nabędzie wiedzę w zakresie obejmującym konfigurowanie serwerów sieciowych
- C2 Student rozwinie umiejętności dotyczące rozwiązań, dystrybucji oraz usług systemów operacyjnych
- C3 Student zostanie przygotowany do uczenia się przez całe życie oraz podnoszenia kompetencji zawodowych

## **5. Efekty uczenia się dla zajęć wraz z odniesieniem do efektów kierunkowych**

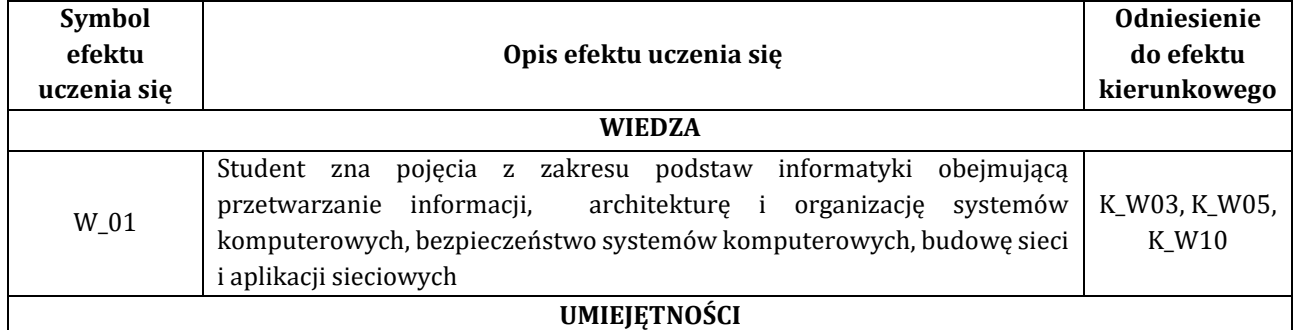

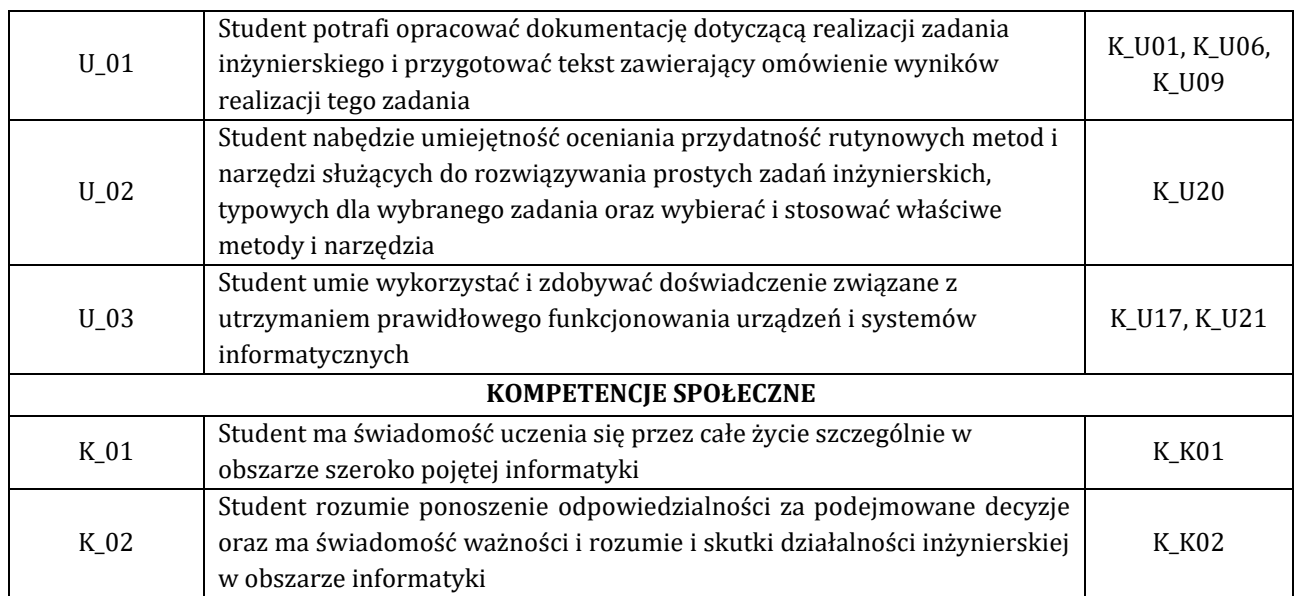

## **6. Treści programowe oraz liczba godzin na poszczególnych formach zajęć** (zgodnie z programem studiów):

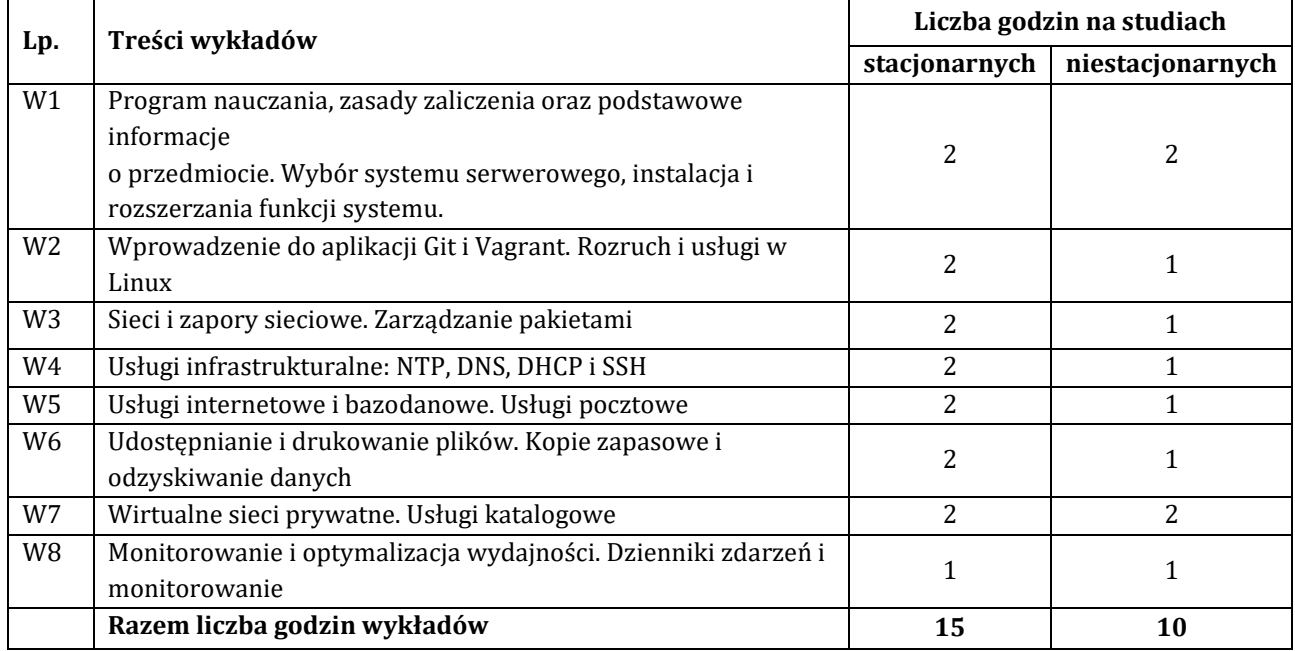

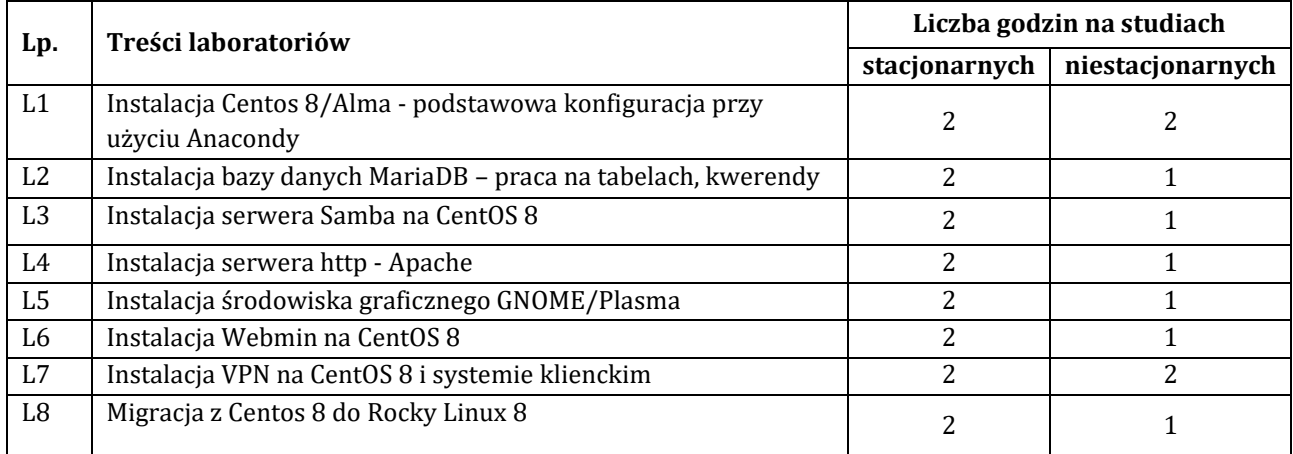

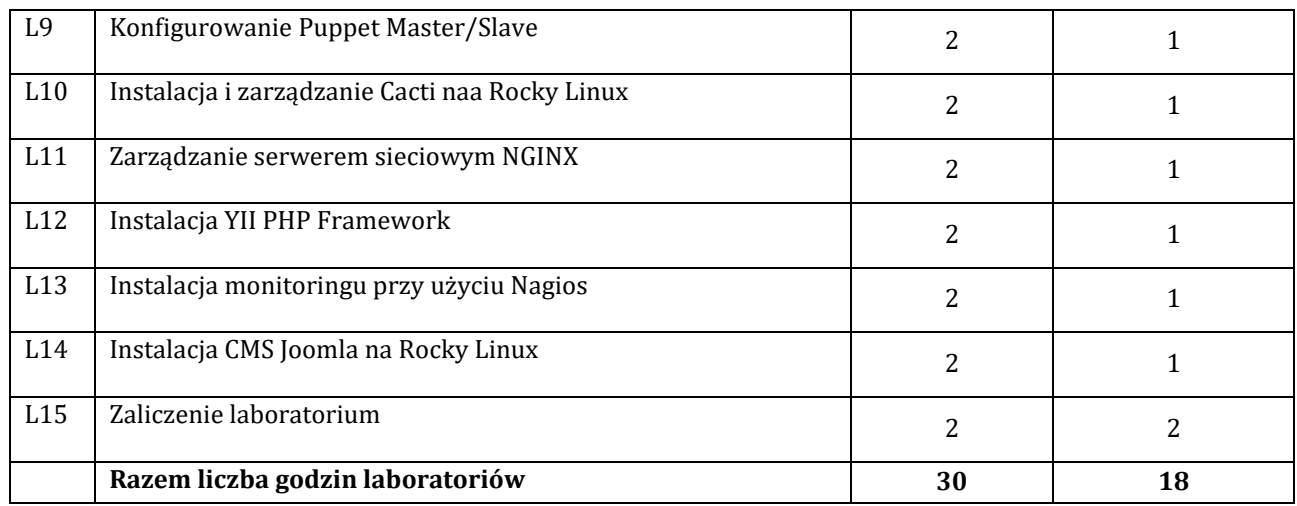

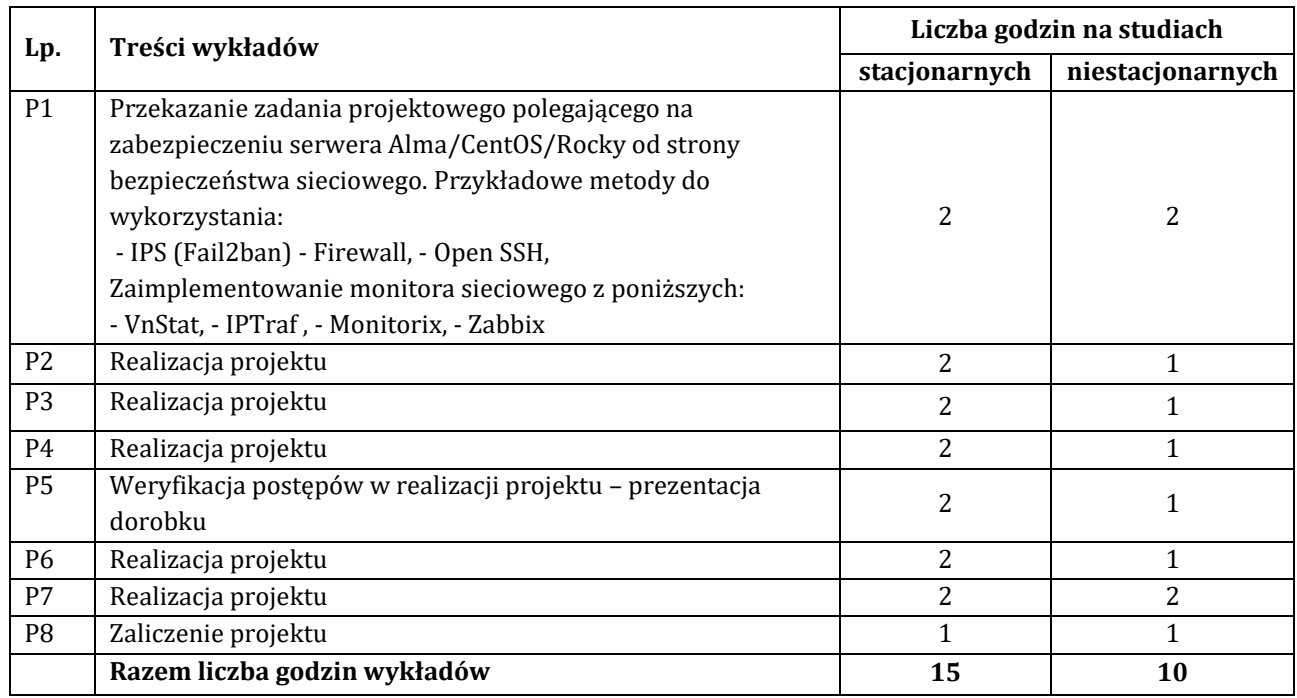

## **7. Metody oraz środki dydaktyczne wykorzystywane w ramach poszczególnych form zajęć**

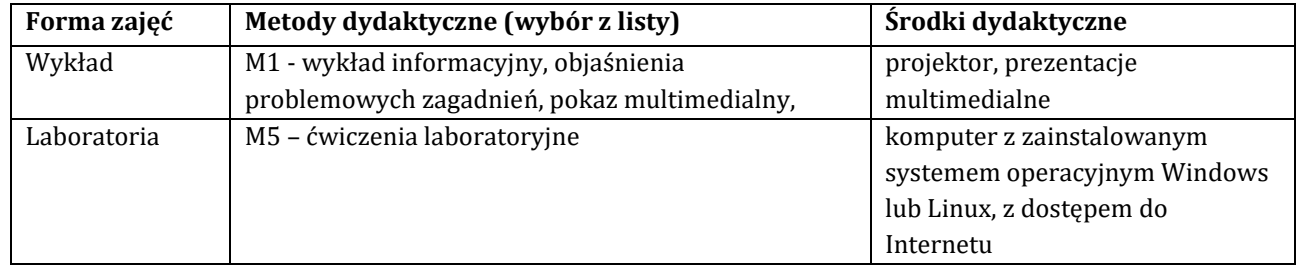

# **8. Sposoby (metody) weryfikacji i oceny efektów uczenia się osiągniętych przez studenta 8.1. Sposoby (metody) oceniania osiągnięcia efektów uczenia się na poszczególnych formach zajęć**

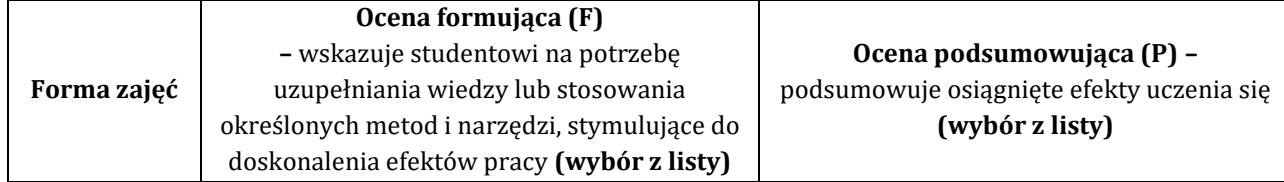

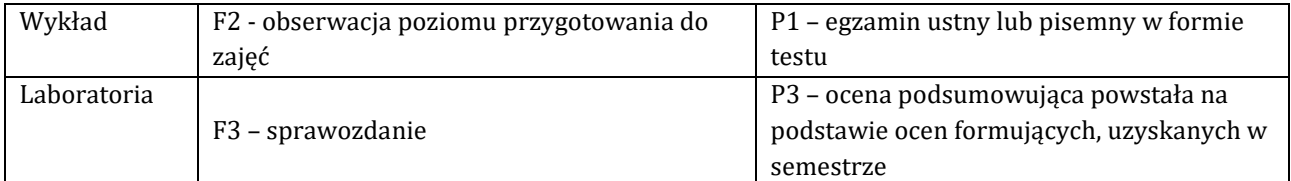

## **8.2. Sposoby (metody) weryfikacji osiągnięcia przedmiotowych efektów uczenia się (wstawić "x")**

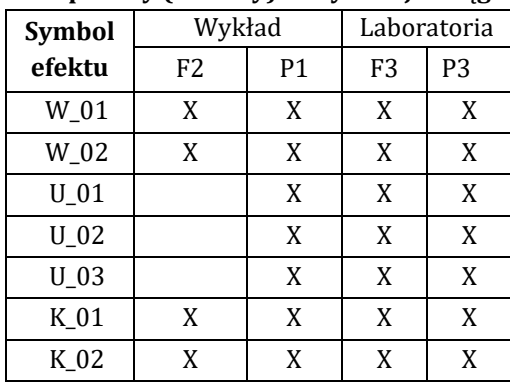

**9. Opis sposobu ustalania oceny końcowej** (zasady i kryteria przyznawania oceny, a także sposób obliczania oceny w przypadku zajęć, w skład których wchodzi więcej niż jedna forma prowadzenia zajęć, z uwzględnieniem wszystkich form prowadzenia zajęć oraz wszystkich terminów egzaminów i zaliczeń, w tym także poprawkowych):

Z każdej formy prowadzonych zajęć uzyskaną ilość punktów przelicza się na wartość procentową. Ocena końcowa jest zgoda w progami oceniania zamieszczonymi w tabeli 1.

*Tab. 1. Progi ocenia procentowego* 

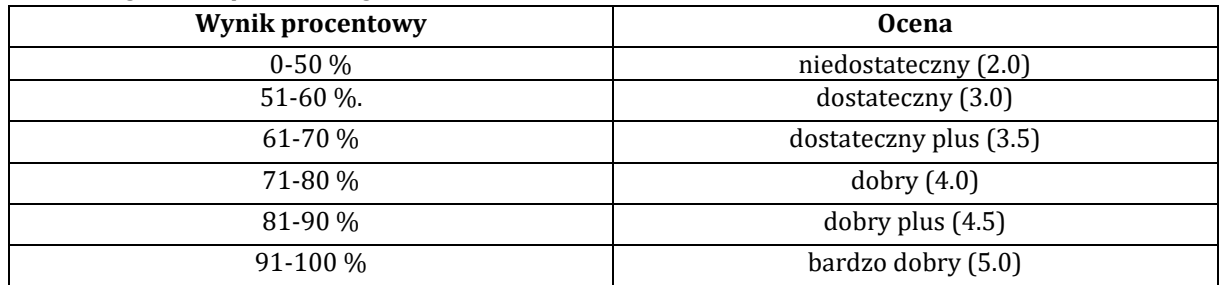

## **10. Forma zaliczenia zajęć**

Forma zaliczenia/egzaminu: egzamin z oceną

### **11. Obciążenie pracą studenta** (sposób wyznaczenia punktów ECTS):

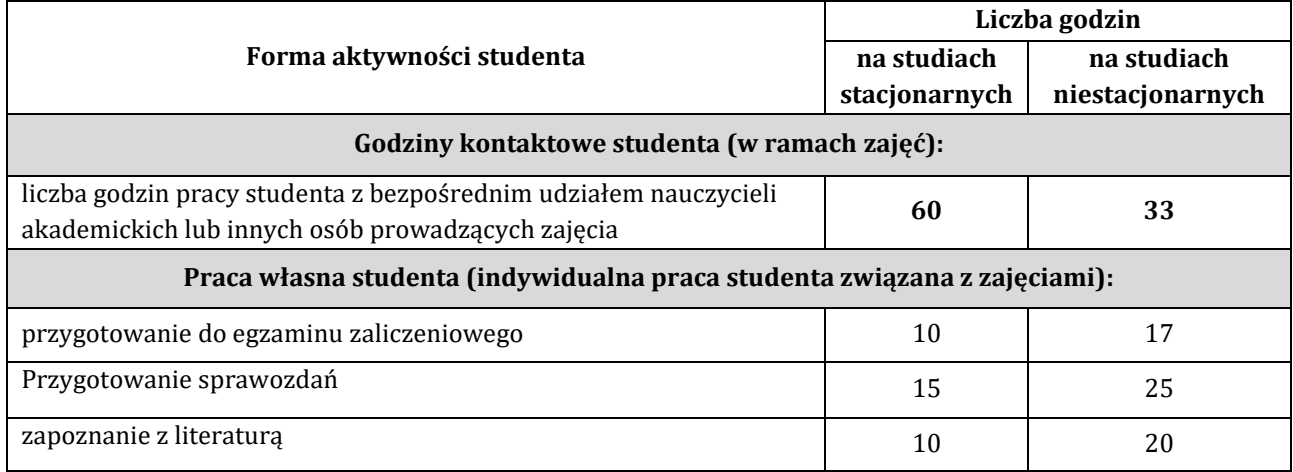

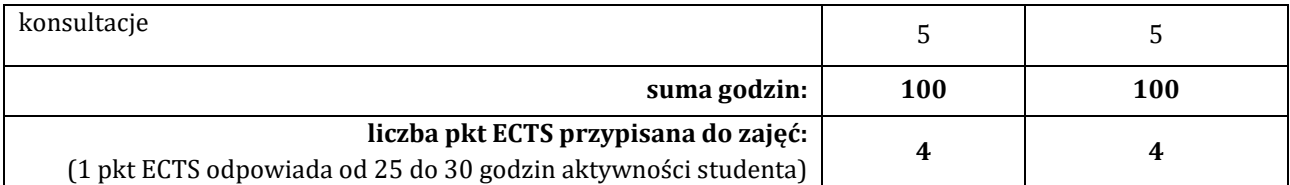

### **12. Literatura zajęć**

### **Literatura obowiązkowa:**

1. CentOS 7 Server Deployment Cookbook, Timothy Boronczyk, Packt 2016

2. Dennis Matotek, James Turnbull, Peter Lieverdink Linux profesjonalne administrowanie systemem, Helion 2017

3. Mastering CentOS 7 Linux Server, Mohamed Alibi, Packt 2016

# **Literatura zalecana / fakultatywna:**

1. Linux Firewalls, Steve Suehring, Pearson Education 2015

2. Fedora Linux Servers with systemd, Richard Petersen, Surfing Turtle Press 2018

3. Bezpieczeństwo systemu Linux w praktyce, Tajinder Kalsi, Helion 2019

### **13. Informacje dodatkowe**

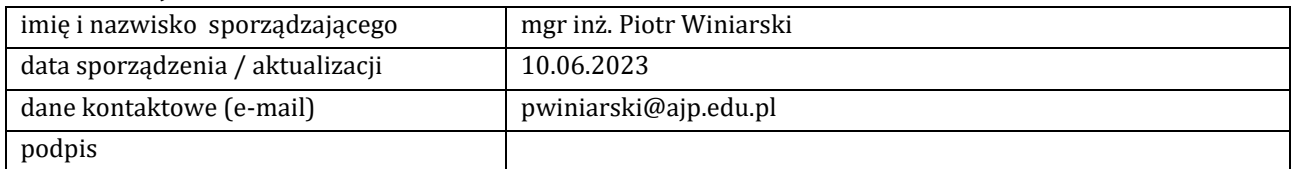

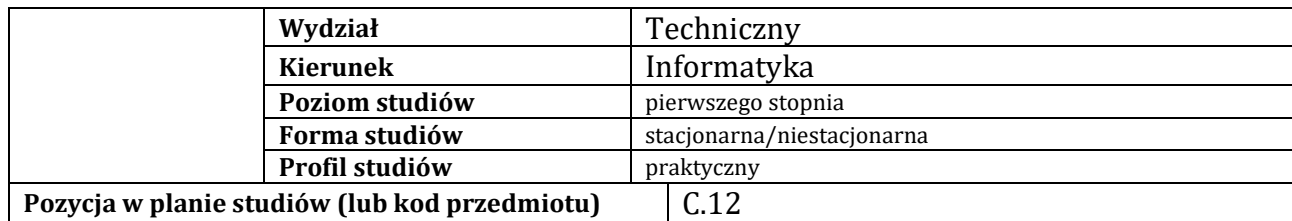

# **KARTA ZAJĘĆ**

## **1. Informacje ogólne**

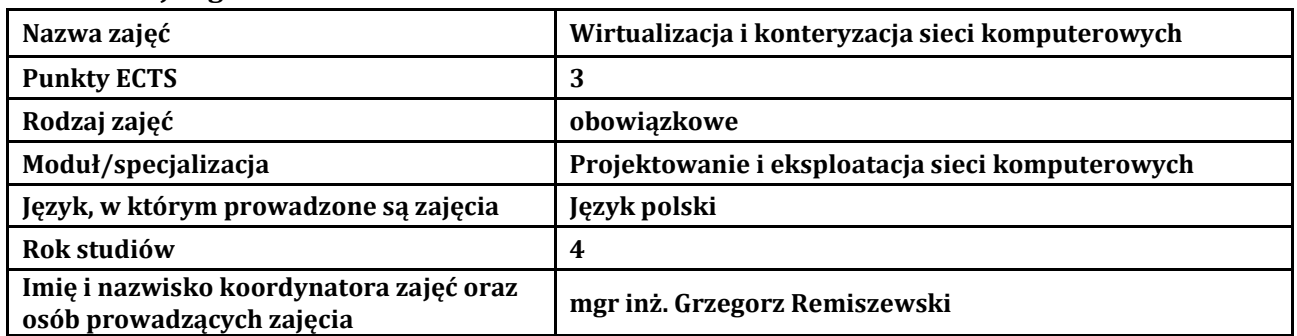

### **2. Formy dydaktyczne prowadzenia zajęć i liczba godzin w semestrze**

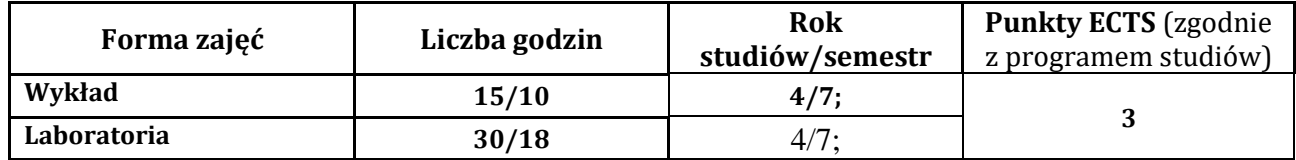

## **3. Wymagania wstępne, z uwzględnieniem sekwencyjności zajęć**

Student posiada wiedzę, umiejętności i kompetencje społeczne, które nabył podczas realizacji przedmiotu Konfigurowanie usług sieci komputerowych

### **4. Cele kształcenia**

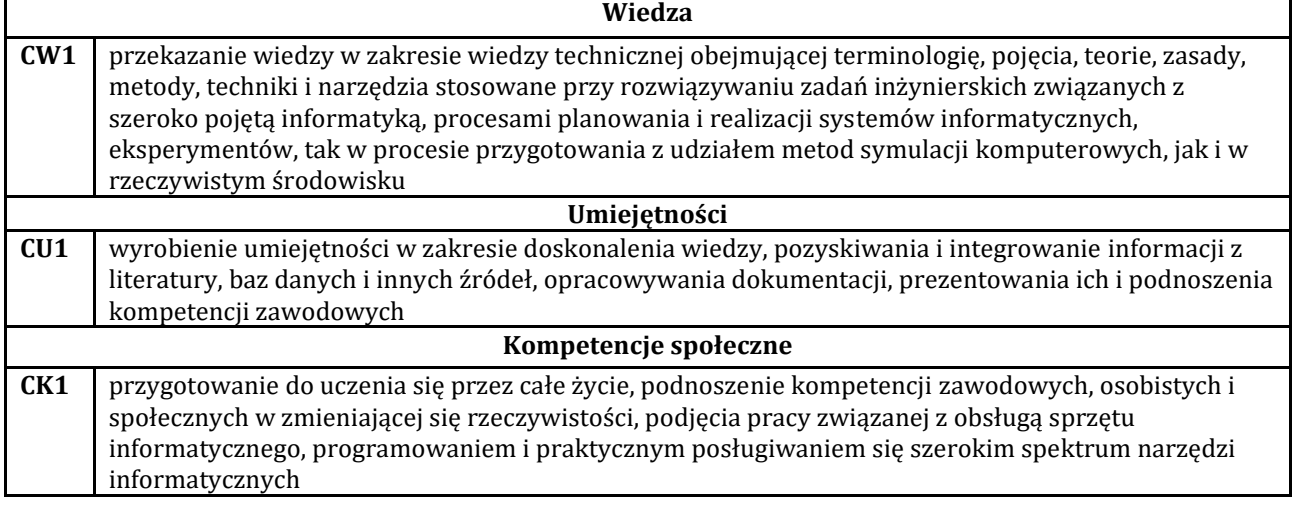

### **5. Efekty uczenia się dla zajęć wraz z odniesieniem do efektów kierunkowych**

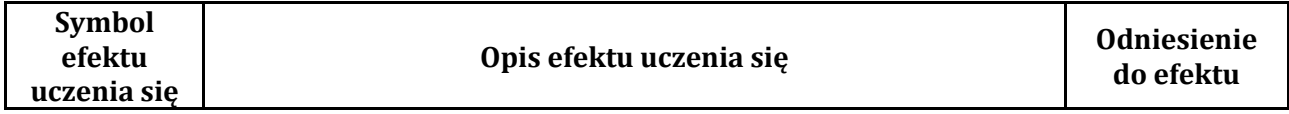

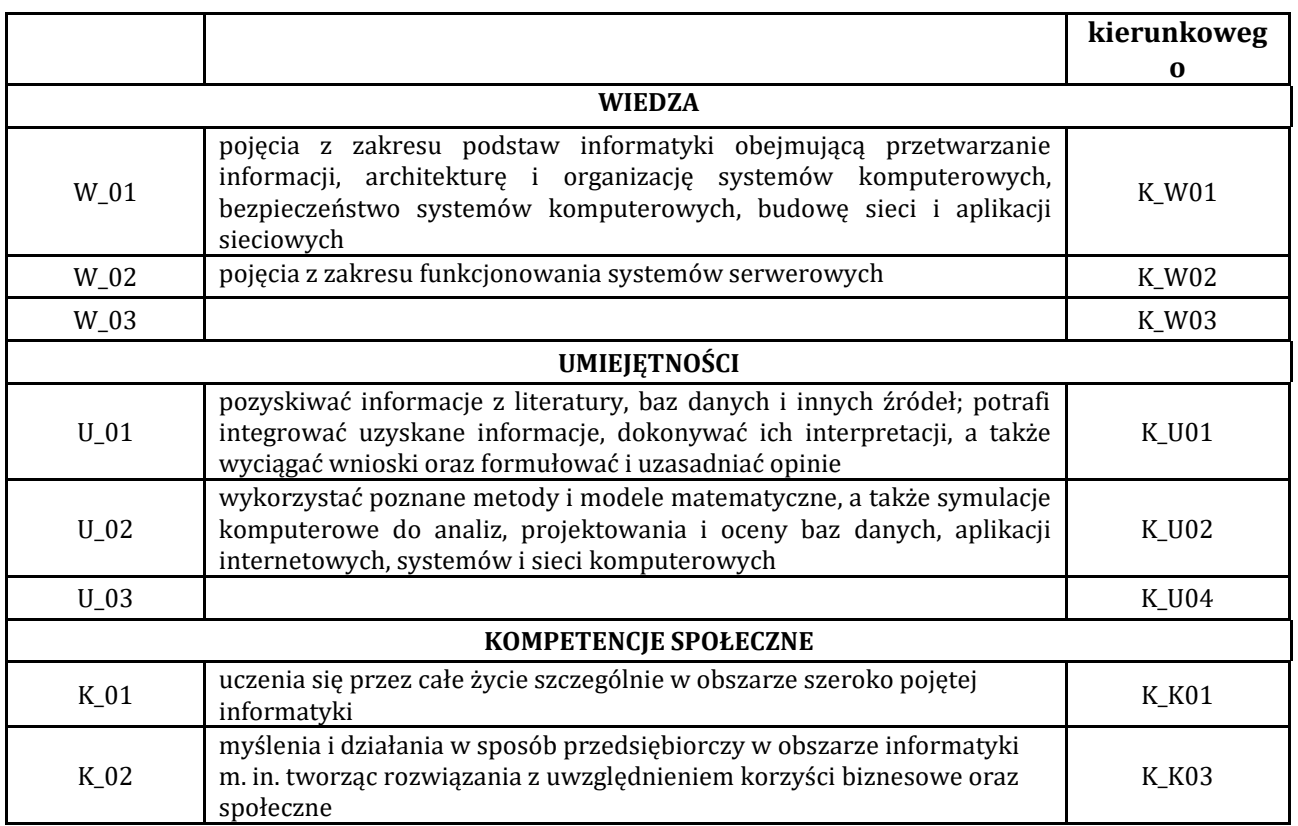

### **6. Treści programowe oraz liczba godzin na poszczególnych formach zajęć** (zgodnie z

programem studiów):

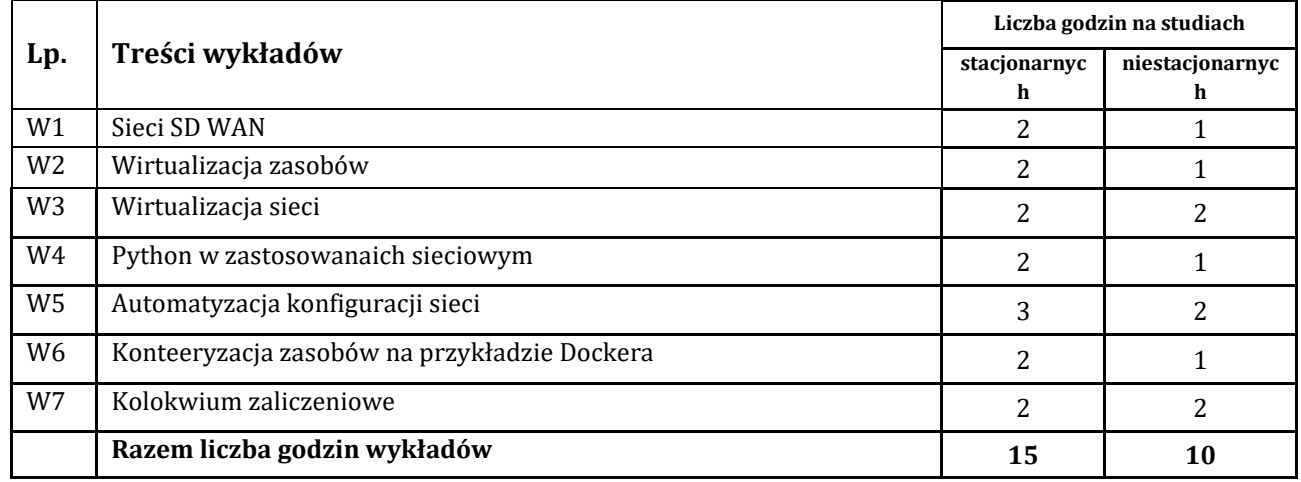

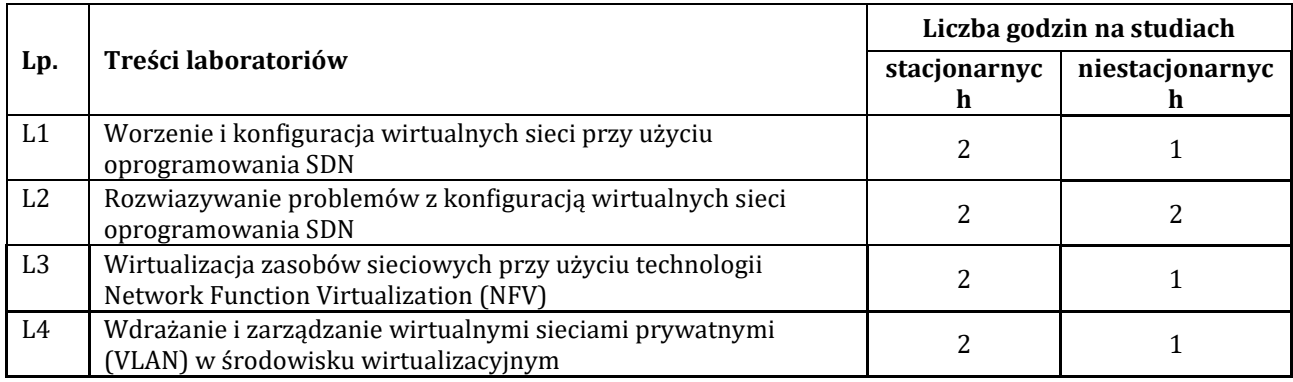

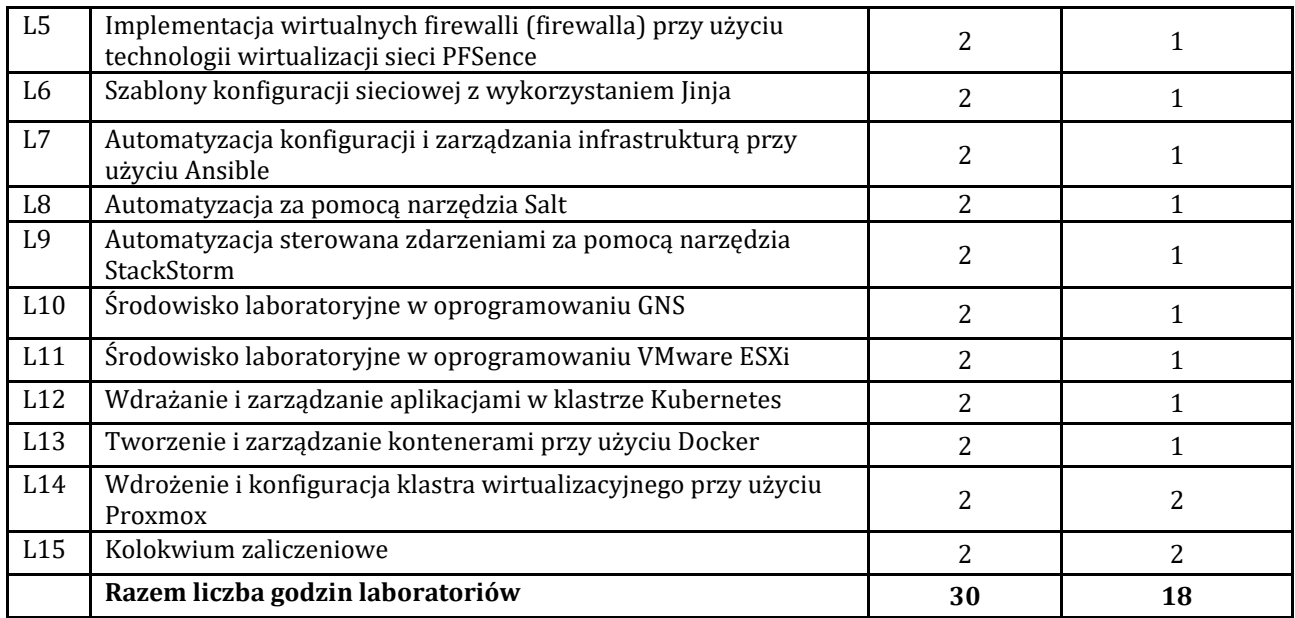

# **7. Metody oraz środki dydaktyczne wykorzystywane w ramach poszczególnych form zajęć**

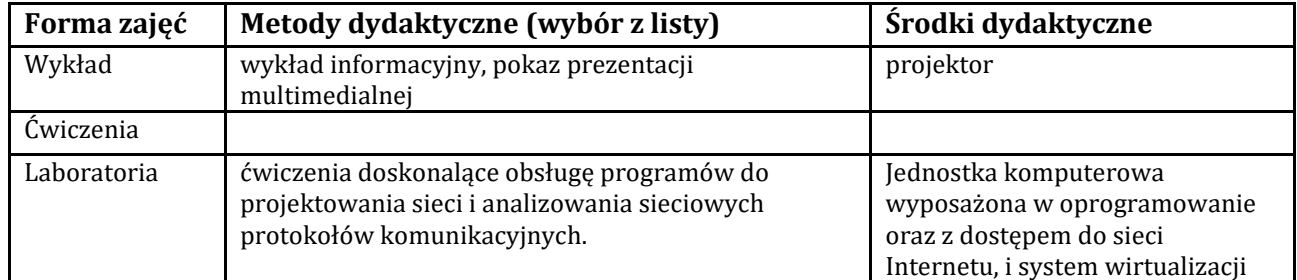

# **8. Sposoby (metody) weryfikacji i oceny efektów uczenia się osiągniętych przez studenta 8.1. Sposoby (metody) oceniania osiągnięcia efektów uczenia się na poszczególnych formach zajęć**

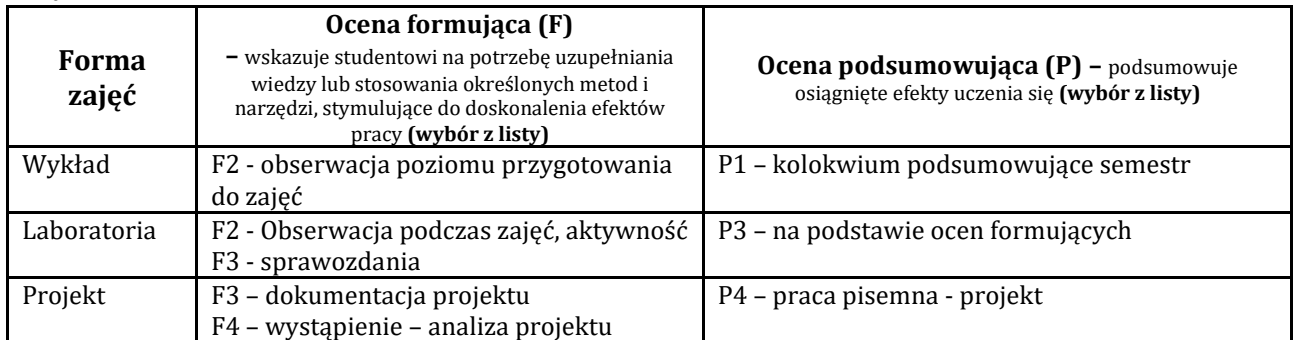

# **8.2. Sposoby (metody) weryfikacji osiągnięcia przedmiotowych efektów uczenia się (wstawić "x")**

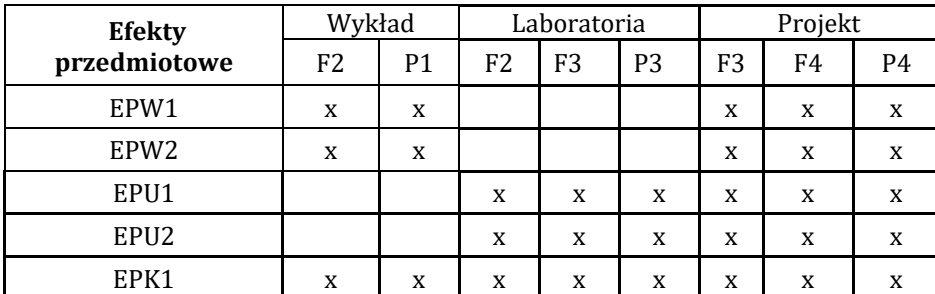

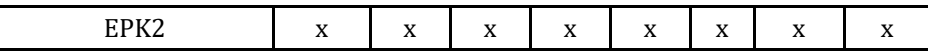

**9. Opis sposobu ustalania oceny końcowej** (zasady i kryteria przyznawania oceny, a także sposób obliczania oceny w przypadku zajęć, w skład których wchodzi więcej niż jedna forma prowadzenia zajęć, z uwzględnieniem wszystkich form prowadzenia zajęć oraz wszystkich terminów egzaminów i zaliczeń, w tym także poprawkowych):

Z każdej formy prowadzonych zajęć uzyskaną ilość punktów przelicza się na wartość procentową. Ocena końcowa jest zgoda w progami oceniania zamieszczonymi w tabeli 1.

### *Tab. 1. Progi ocenia procentowego*

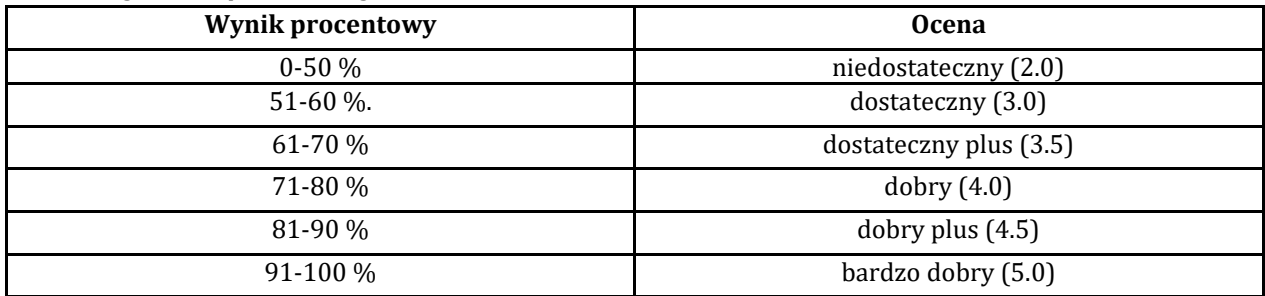

### **10. Forma zaliczenia zajęć**

Forma zaliczenie/egzaminu: zaliczenie z oceną Wykład, laboratorium – zaliczenie z oceną Laboratorium – realizacja zadań w systemach operacyjnych potwierdzone sprawozdaniem z wykonanych czynności

### **11. Obciążenie pracą studenta** (sposób wyznaczenia punktów ECTS):

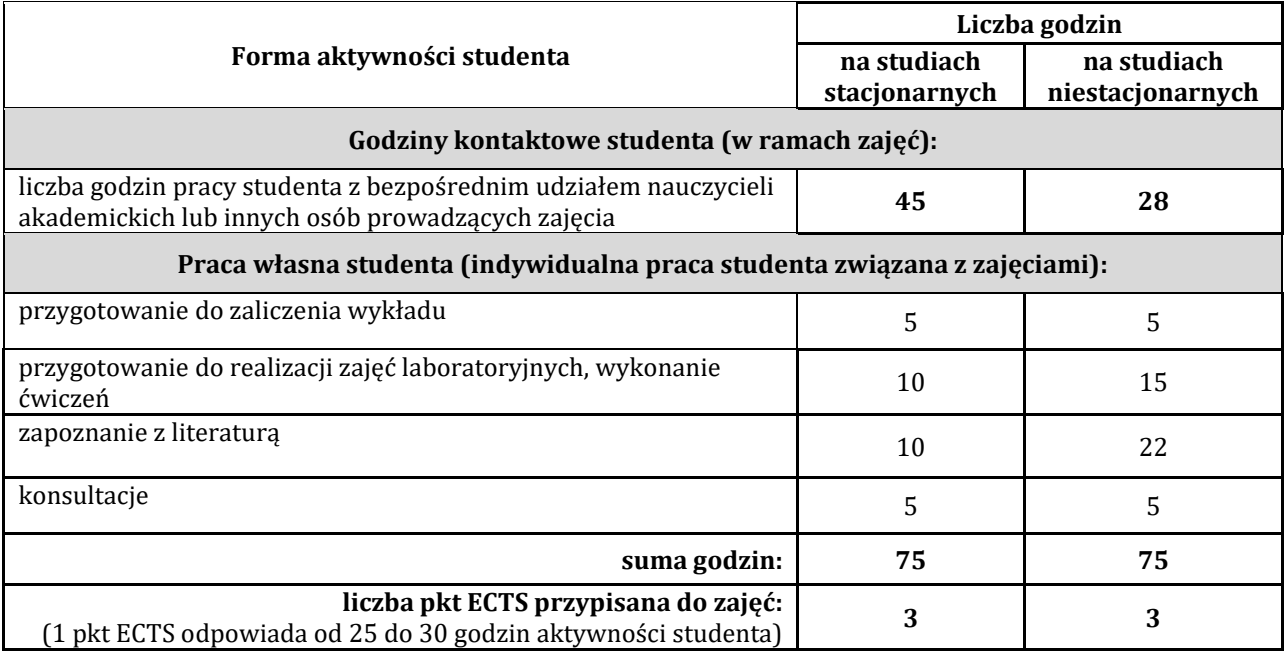

### **12. Literatura zajęć**

### **Literatura obowiązkowa:**

Materiały wykładowe

[Scott Surovich,](https://helion.pl/autorzy/scott-surovich) [Marc Boorshtein](https://helion.pl/autorzy/marc-boorshtein), Kubernetes i Docker w środowisku produkcyjnym przedsiębiorstwa. Konteneryzacja i skalowanie aplikacji oraz jej integracja z systemami korporacyjnymi, Helion, 2023 Bas Meijer, Lorin Hochstein, René Moser, Ansible w praktyce. Automatyzacja konfiguracji i proste instalowanie systemów. Wydanie III, Helion, 2023

## **Literatura zalecana / fakultatywna:**

Jason E, Scott S. Lowe,Oswalt M, Programowalność i automatyzacja sieci. Poradnik inżyniera sieci następnej generacji,Helion, 2019 VMware dla administratorów sieci komputerowych, Helion, 2015

### **13. Informacje dodatkowe**

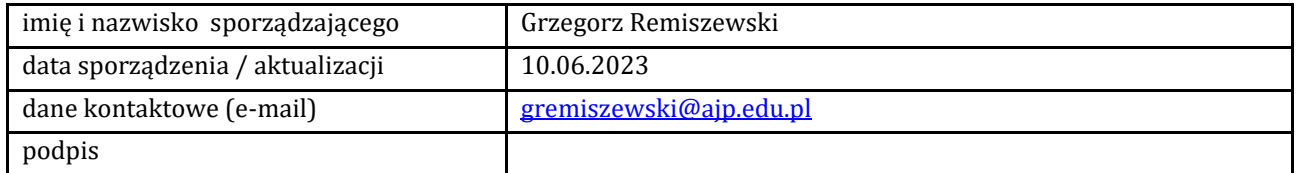

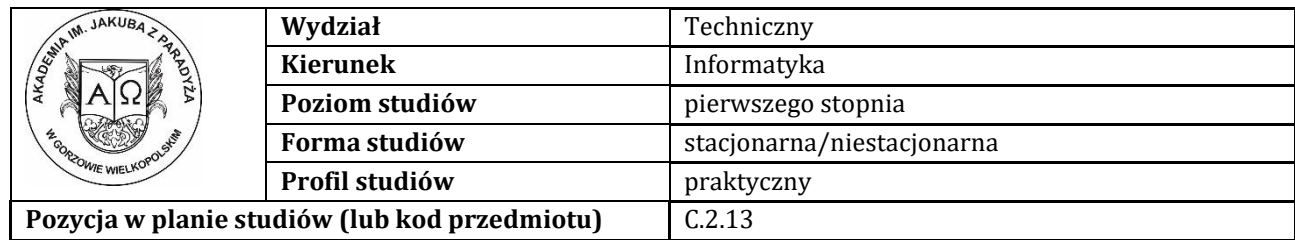

# **KARTA ZAJĘĆ**

# **1. Informacje ogólne**

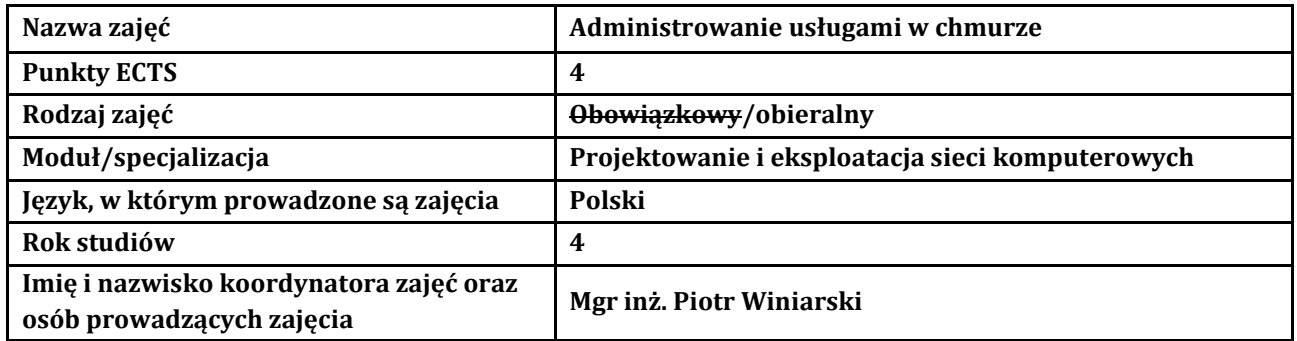

## **2. Formy dydaktyczne prowadzenia zajęć i liczba godzin w semestrze**

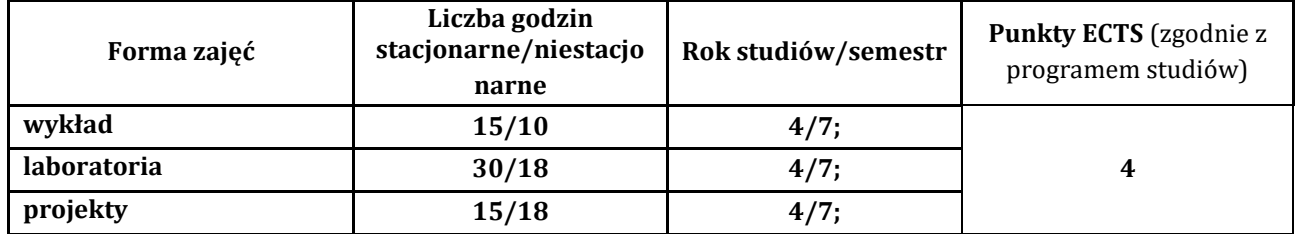

## **3. Wymagania wstępne, z uwzględnieniem sekwencyjności zajęć**

Podstawowa wiedza z zakresu technologii informatycznych oraz technologii Internetu.

### **4. Cele kształcenia**

C1 - Student nabędzie wiedzę w zakresie obejmującym terminologię chmury obliczeniowej

C2 - Student rozwinie umiejętności dotyczące infrastruktura, usługi i dostawcy "chmurowych" rozwiązań . ́

C3 - Student zostanie przygotowany do uczenia się przez całe życie oraz podnoszenia kompetencji

zawodowych

## **5. Efekty uczenia się dla zajęć wraz z odniesieniem do efektów kierunkowych**

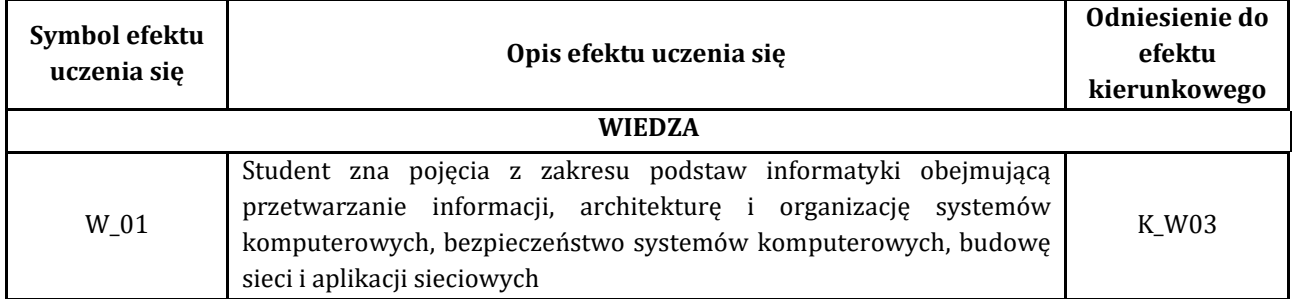

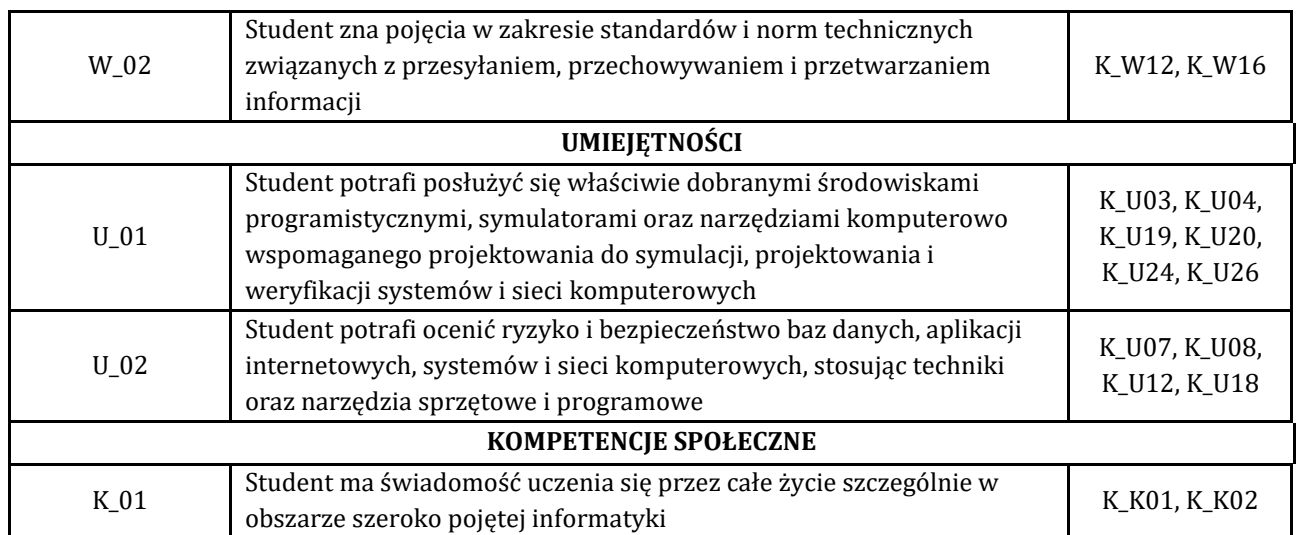

### **6. Treści programowe oraz liczba godzin na poszczególnych formach zajęć** (zgodnie z programem studiów):

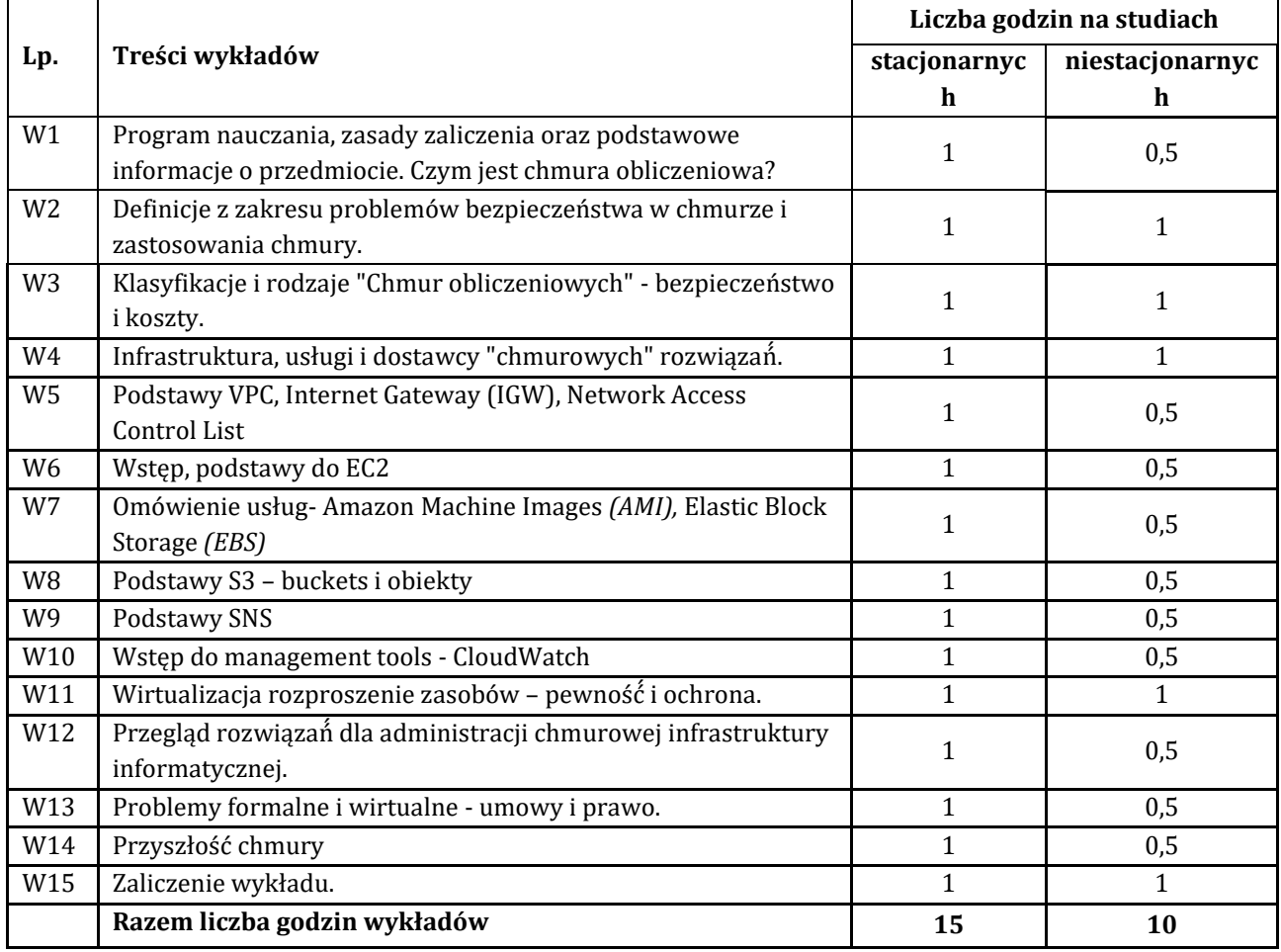

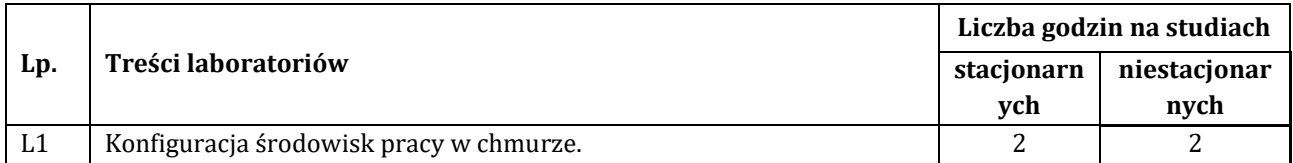

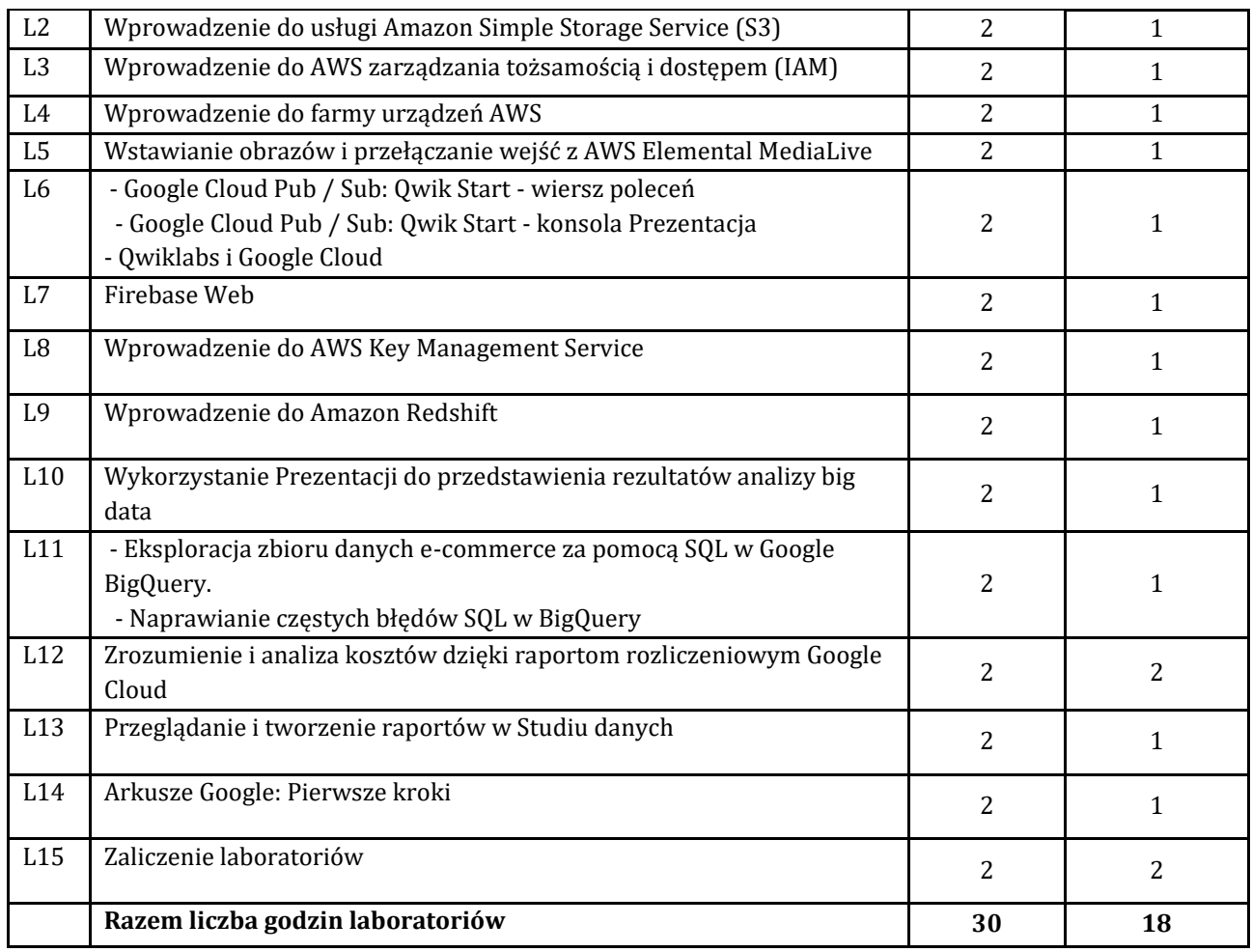

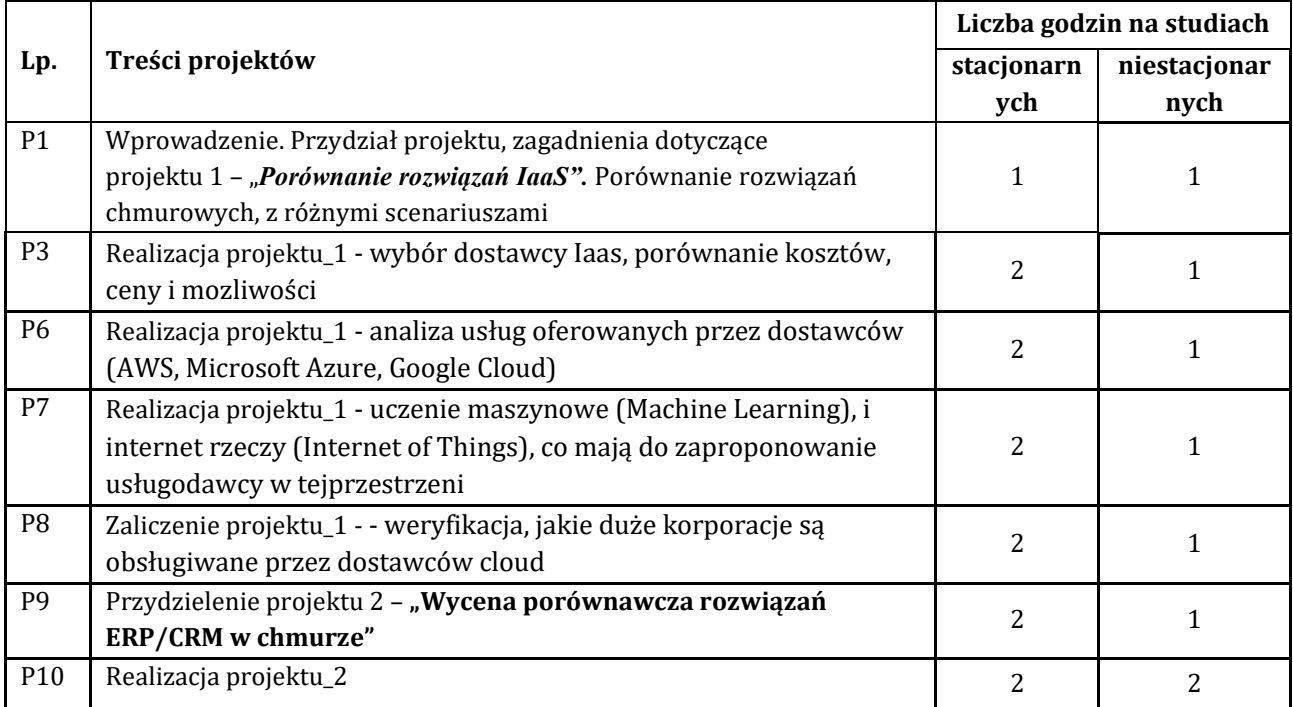

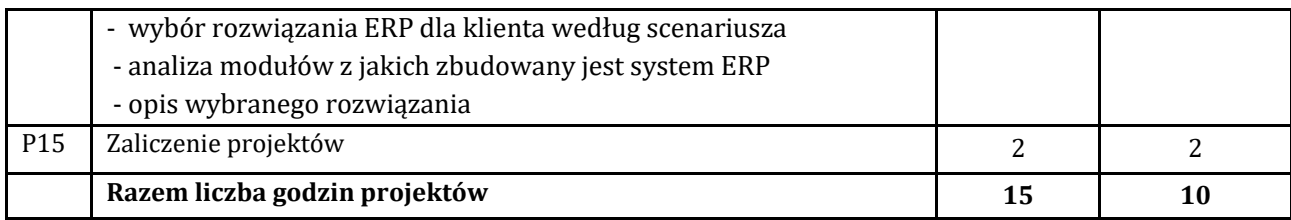

## **7. Metody oraz środki dydaktyczne wykorzystywane w ramach poszczególnych form zajęć**

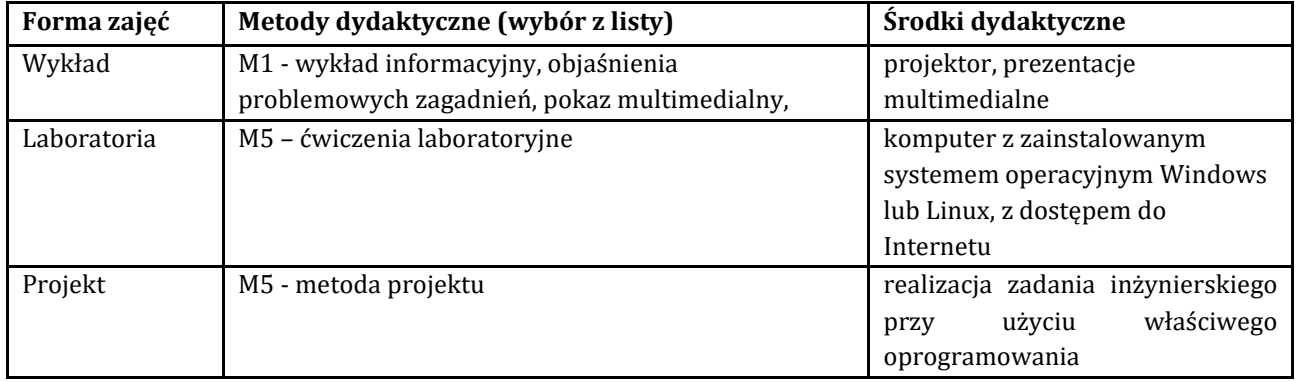

# **8. Sposoby (metody) weryfikacji i oceny efektów uczenia się osiągniętych przez studenta 8.1. Sposoby (metody) oceniania osiągnięcia efektów uczenia się na poszczególnych formach zajęć**

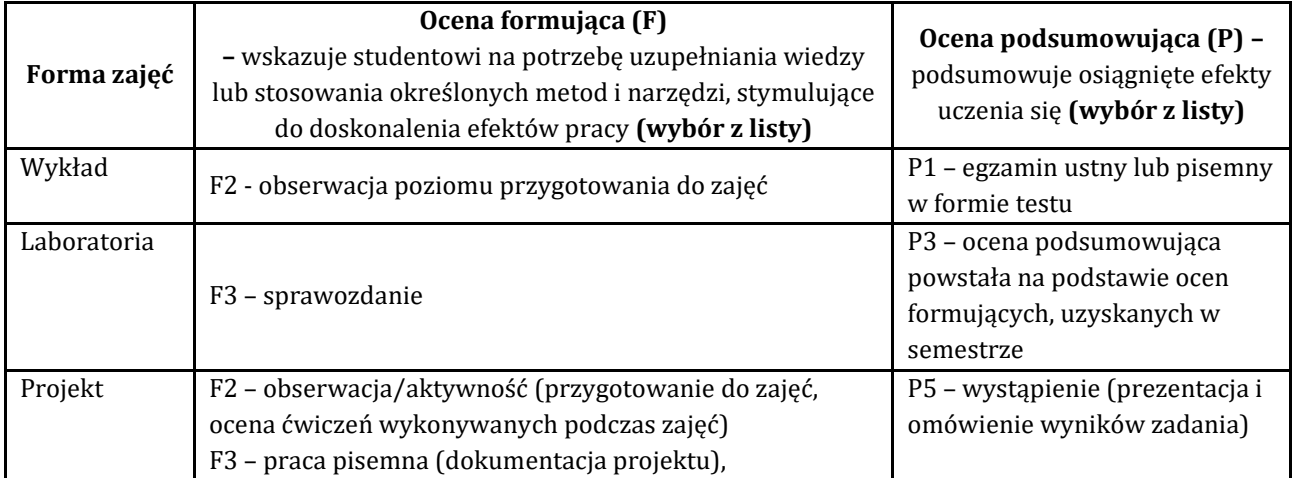

### 8.2. Sposoby (metody) weryfikacji osiągnięcia przedmiotowych efektów uczenia się (wstawić "x")

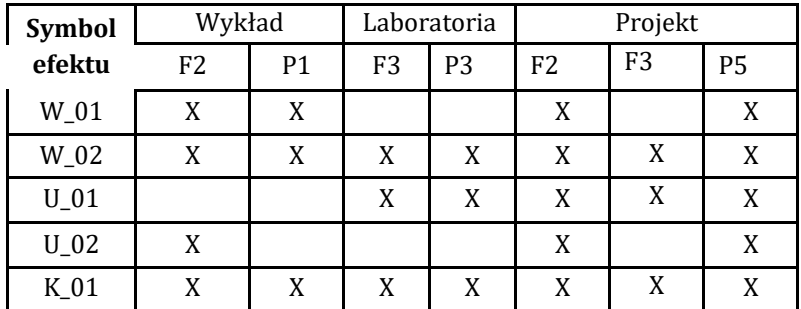

**9. Opis sposobu ustalania oceny końcowej** (zasady i kryteria przyznawania oceny, a także sposób obliczania oceny w przypadku zajęć, w skład których wchodzi więcej niż jedna forma prowadzenia zajęć, z uwzględnieniem wszystkich form prowadzenia zajęć oraz wszystkich terminów egzaminów i zaliczeń, w tym także poprawkowych):

Z każdej formy prowadzonych zajęć uzyskaną ilość punktów przelicza się na wartość procentową. Ocena końcowa jest zgoda w progami oceniania zamieszczonymi w tabeli 1. *Tab. 1. Progi ocenia procentowego* 

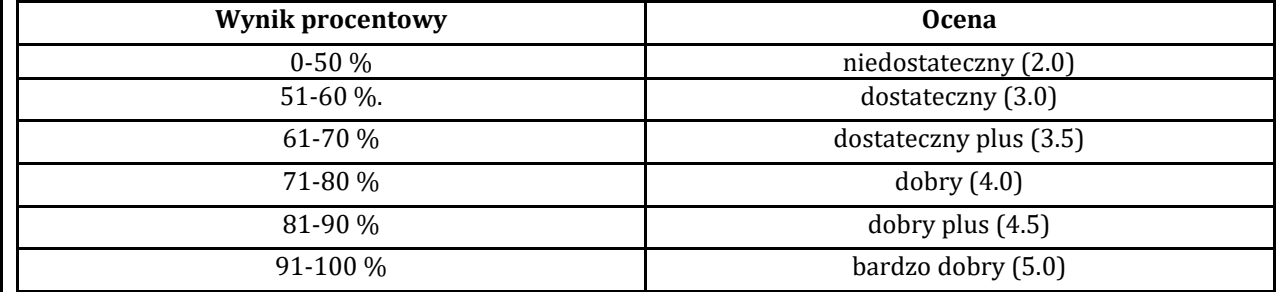

### **10. Forma zaliczenia zajęć**

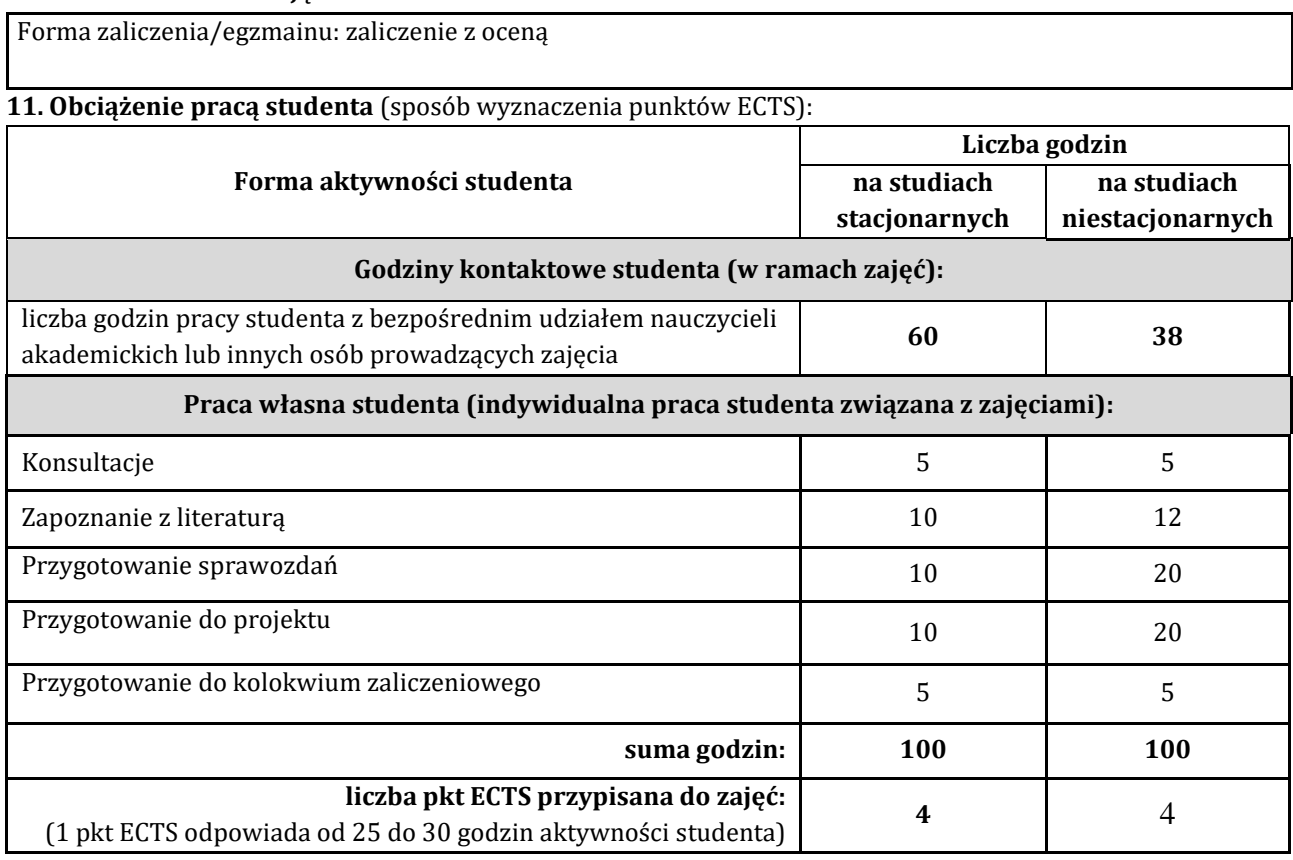

## **12. Literatura zajęć**

## **Literatura obowiązkowa:**

- 1. Jothy Rosenberg Arthur Mateos, Chmura obliczeniowa rozwiązania dla biznesu, Helion.pl
- 2. Chmura Azure. Praktyczne wprowadzenie dla administratora. Implementacja, monitorowanie i zarządzanie ważnymi usługami i komponentami IaaS/PaaS, Mustafa Toroman, Helion 2020
- 3. Mark C. Chu-Carrol, Google App Engine. Kod w Chmurze, Helion 2012
- 4. Windows Azure. Wprowadzenie do programowania w chmurze, Zbigniew Fryźlewicz, Daniel Nikończuk, Helion 2012

### **Literatura zalecana / fakultatywna:**

1. "AWS dla administratorów systemów. Tworzenie i utrzymywanie niezawodnych aplikacji chmurowych", Prashant Lakhera,Wydawnictwo Helion2023

2. D. Biesiada pr. zb., Windows Azure Platforma Cloud Computing dla programistów, Microsoft Press, 2010 3. B. Sosinsky, Cloud Computing Bible, Wiley, USA 2011

### **13. Informacje dodatkowe**

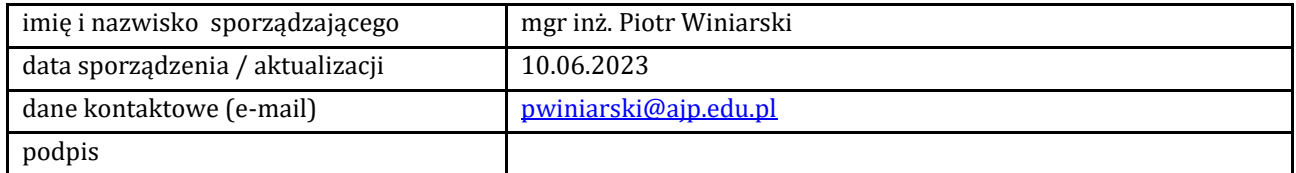

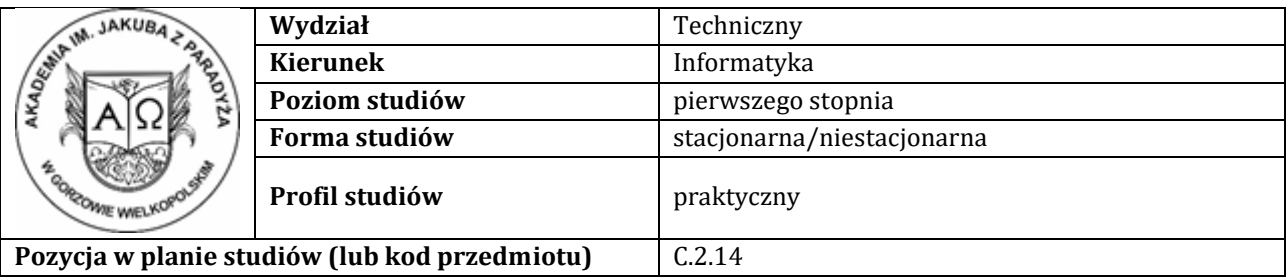

## **KARTA ZAJĘĆ**

### **1. Informacje ogólne**

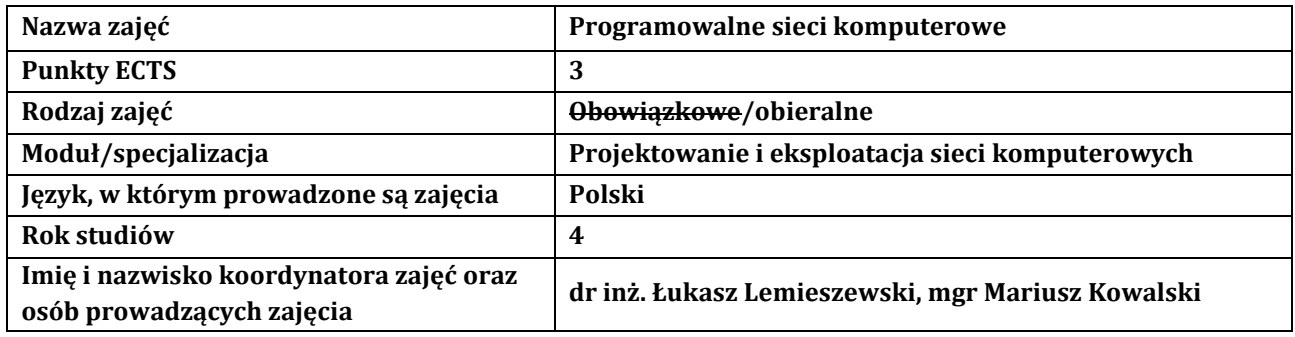

### **2. Formy dydaktyczne prowadzenia zajęć i liczba godzin w semestrze**

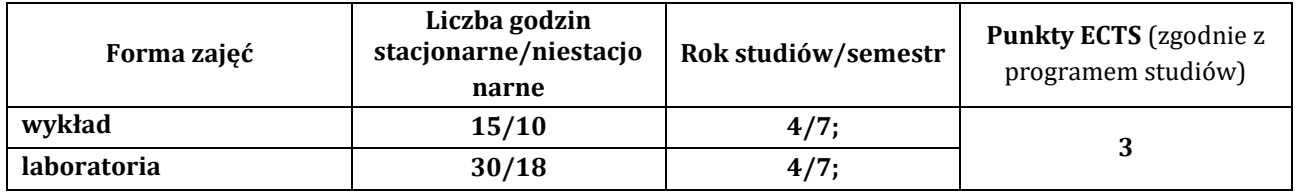

### **3. Wymagania wstępne, z uwzględnieniem sekwencyjności zajęć**

Student nabył podstawową wiedzę z zakresu systemów operacyjnych, sieci komputerowych oraz programowania

## **4. Cele kształcenia**

C1 - Student zna sposoby projektowania systemu informatycznego, tworzenia dokumentacji projektu, tworzenia modelu otoczenia i zachowania systemu

C2 - Student potrafi samodzielnie realizować kolejne etapy projektowania infrastruktury sieciowej

C3 - Student potrafi wykorzystywać oprogramowanie wspomagające realizację przedsięwzięć informatycznych

C4 - Student ma świadomość ważności społecznych skutków działalności inżynierskiej w zakresie zastosowań narzędzi informatycznych w tworzeniu, wdrażaniu i testowaniu oprogramowania

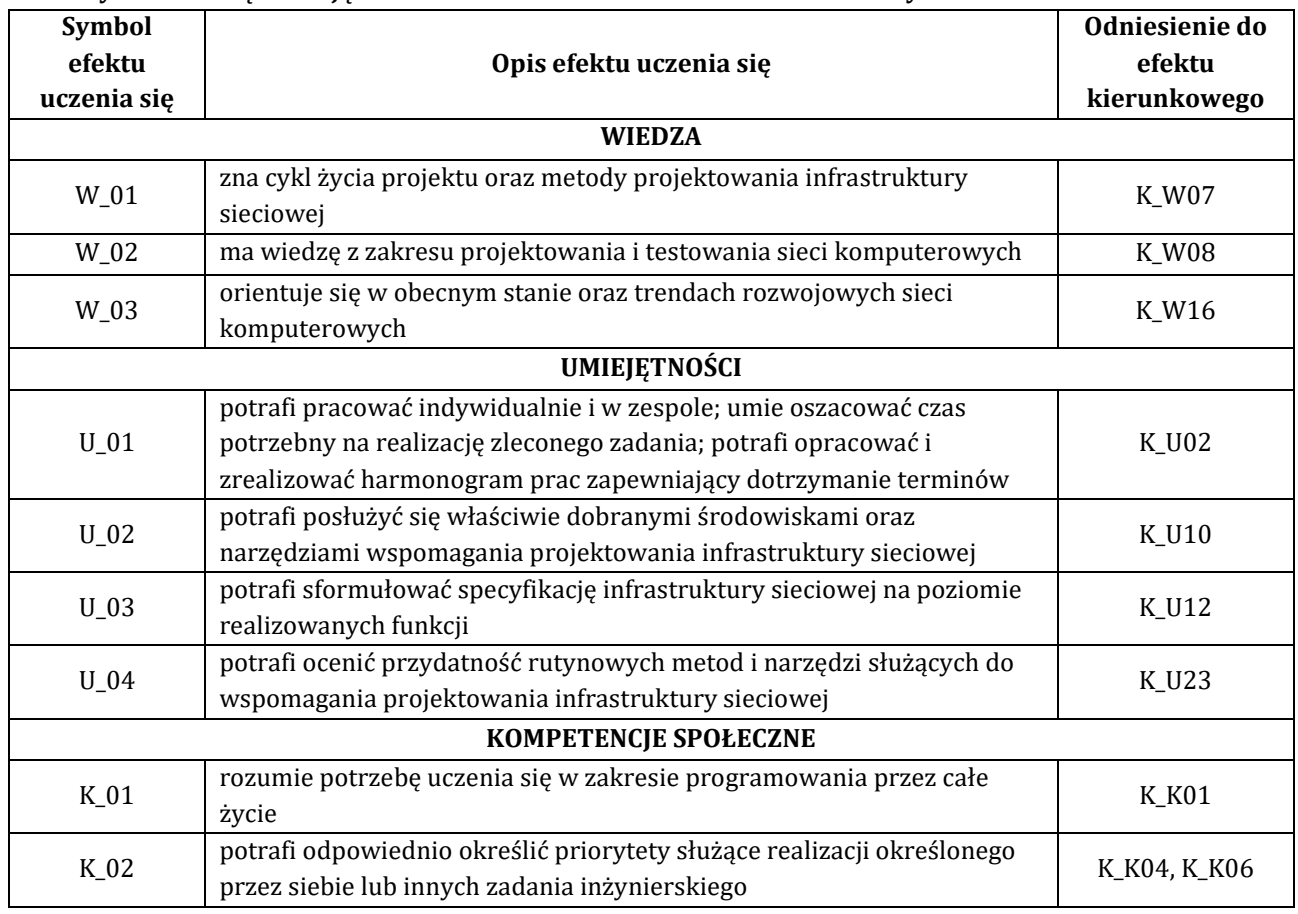

### **5. Efekty uczenia się dla zajęć wraz z odniesieniem do efektów kierunkowych**

# **6. Treści programowe oraz liczba godzin na poszczególnych formach zajęć** (zgodnie z programem studiów):

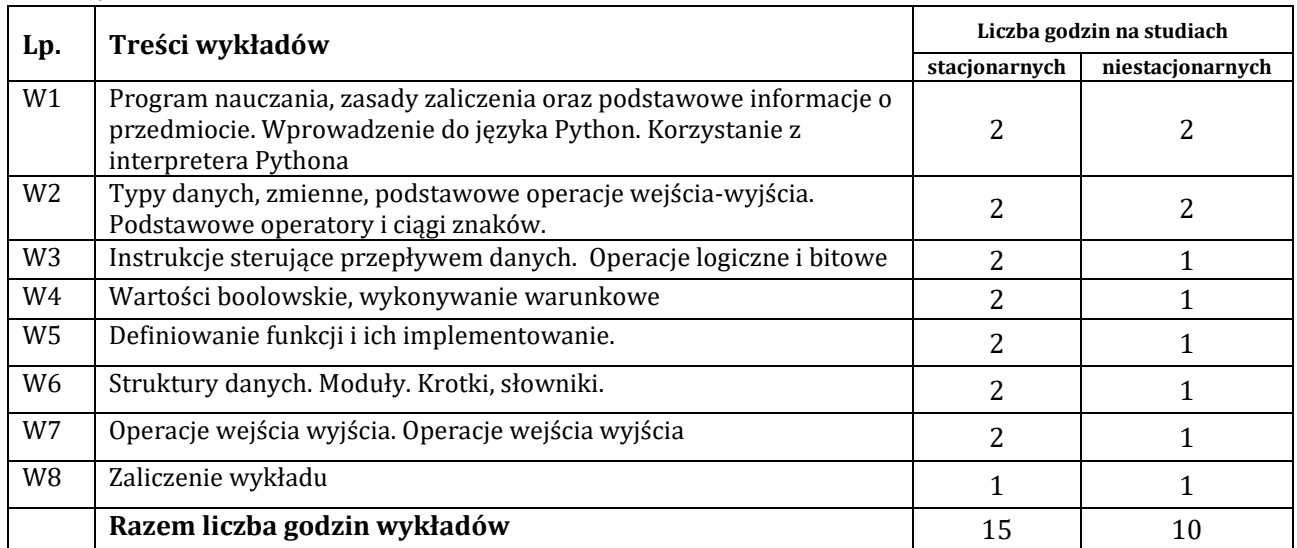

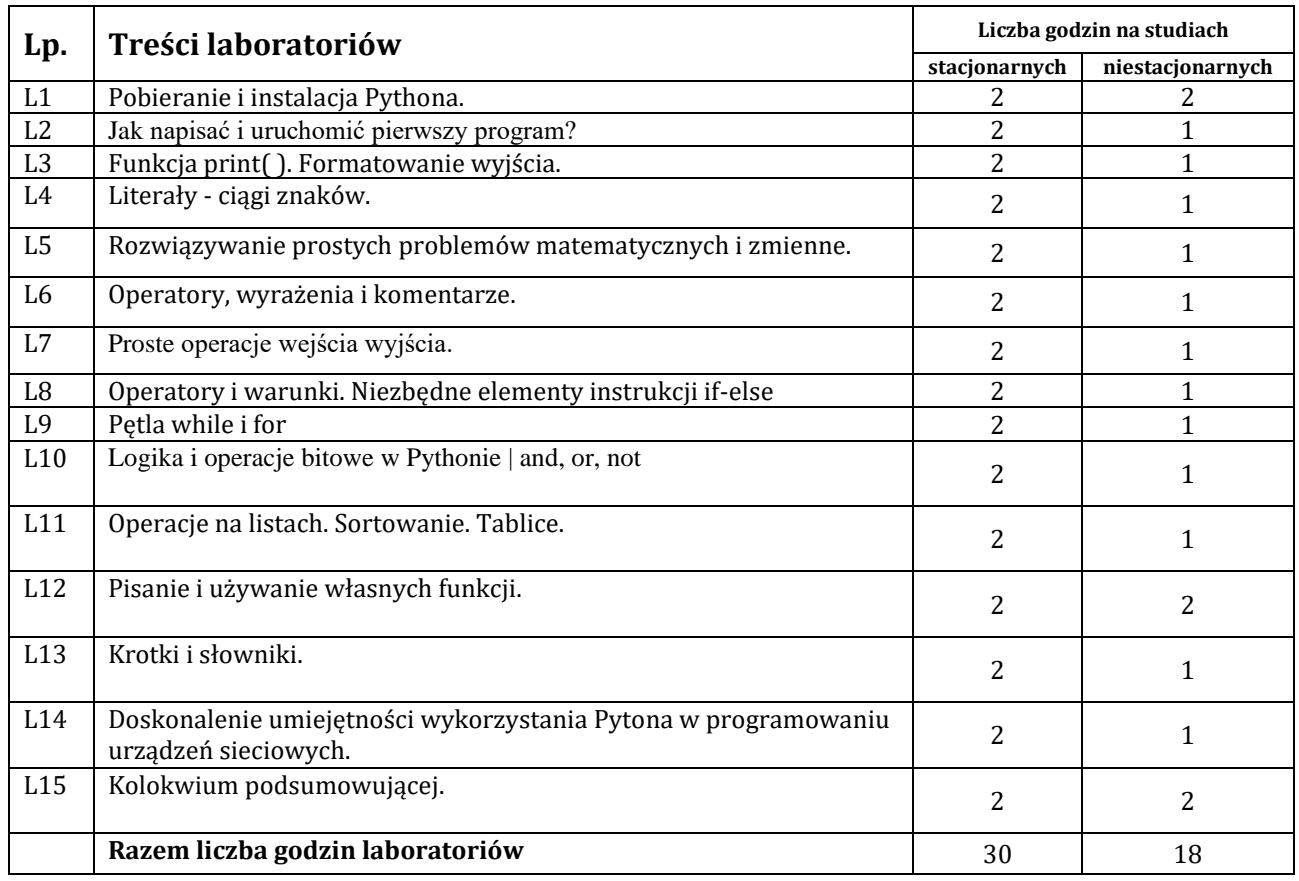

## **7. Metody oraz środki dydaktyczne wykorzystywane w ramach poszczególnych form zajęć**

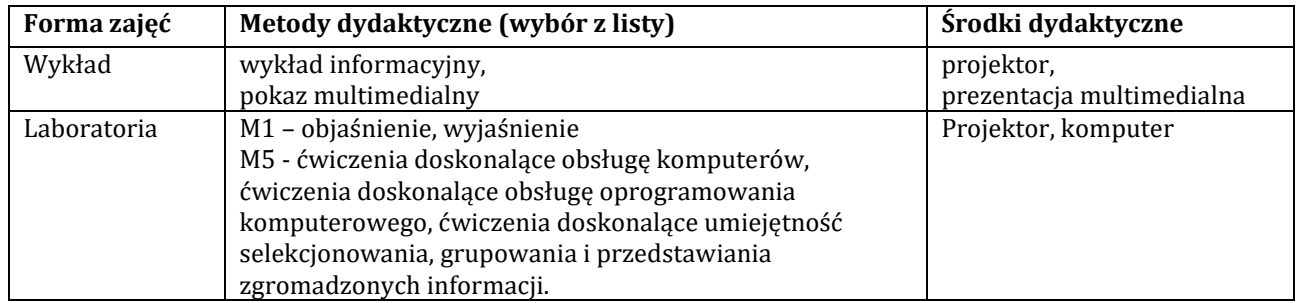

#### **8. Sposoby (metody) weryfikacji i oceny efektów uczenia się osiągniętych przez studenta 8.1. Sposoby (metody) oceniania osiągnięcia efektów uczenia się na poszczególnych formach zajęć**

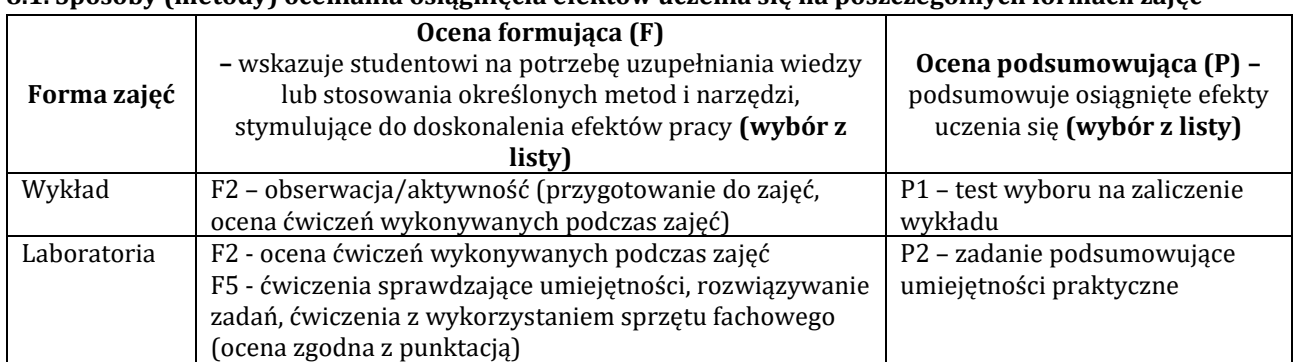

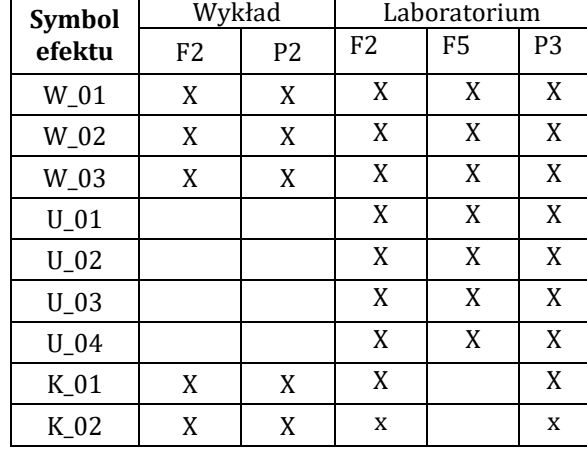

### 8.2. Sposoby (metody) weryfikacji osiągnięcia przedmiotowych efektów uczenia się (wstawić "x")

**9. Opis sposobu ustalania oceny końcowej** (zasady i kryteria przyznawania oceny, a także sposób obliczania oceny w przypadku zajęć, w skład których wchodzi więcej niż jedna forma prowadzenia zajęć, z uwzględnieniem wszystkich form prowadzenia zajęć oraz wszystkich terminów egzaminów i zaliczeń, w tym także poprawkowych):

Z każdej formy prowadzonych zajęć uzyskaną ilość punktów przelicza się na wartość procentową. Ocena końcowa jest zgoda w progami oceniania zamieszczonymi w tabeli 1.

*Tab. 1. Progi ocenia procentowego* 

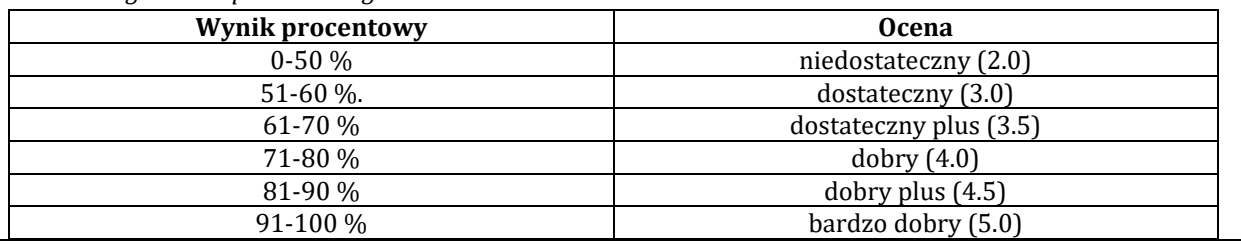

### **10. Forma zaliczenia zajęć**

Forma zaliczenie/egzaminu: zaliczenie z oceną

## **11. Obciążenie pracą studenta** (sposób wyznaczenia punktów ECTS):

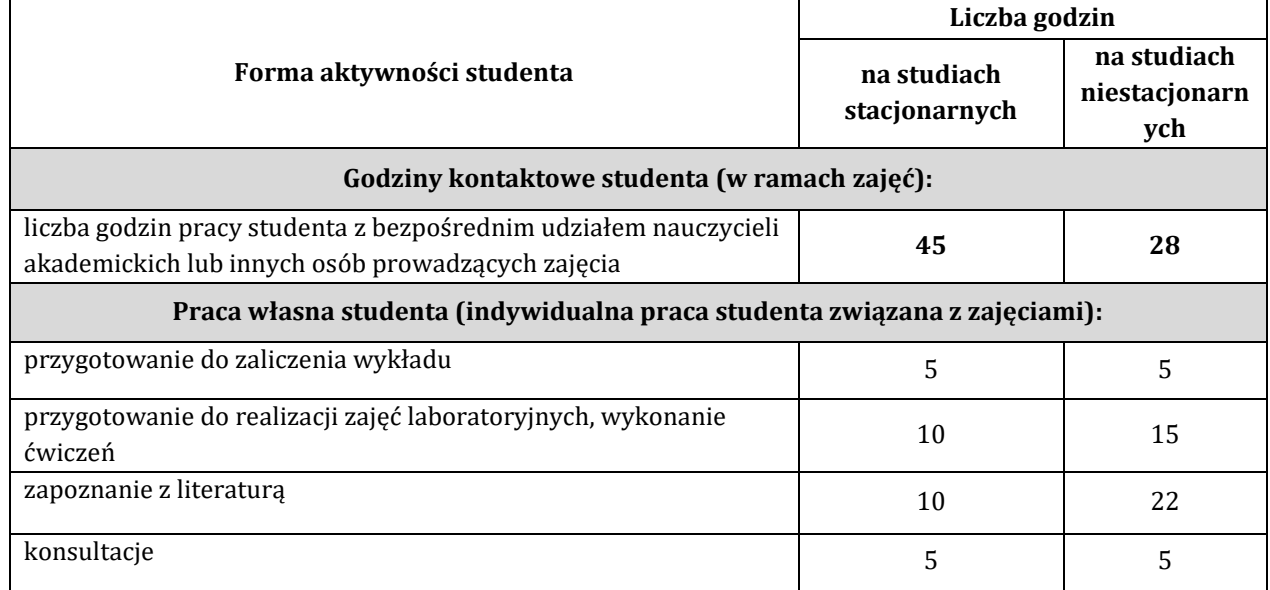
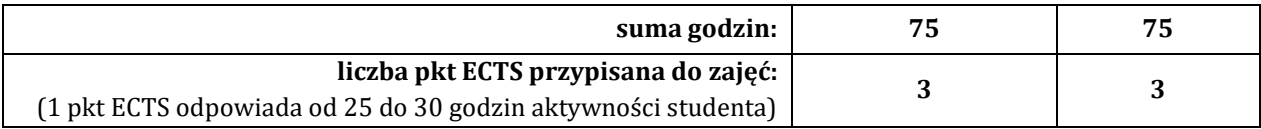

# **12. Literatura zajęć**

# **Literatura obowiązkowa:**

1. Materiały kursu Python Essentials dostępne na netacad.com

2. Michał Jaworski, Tarek Ziad, Profesjonalne programowanie w Pythonie. Poznaj najlepsze praktyki kodowaniai zaawansowane koncepcje programowania., Helion 2023

**Literatura zalecana / fakultatywna:**

1.Jason Edelman, Scott S. Lowe, Matt Oswalt, Programowalność i automatyzacja sieci. Poradnik inżyniera sieci następnej generacji., Helion 2019

2. Bassem Aly, Zautomatyzuj swoją firmę z Pythonem. Praktyczne rozwiązania dla firmowej sieci., Helion 2019

# **13. Informacje dodatkowe**

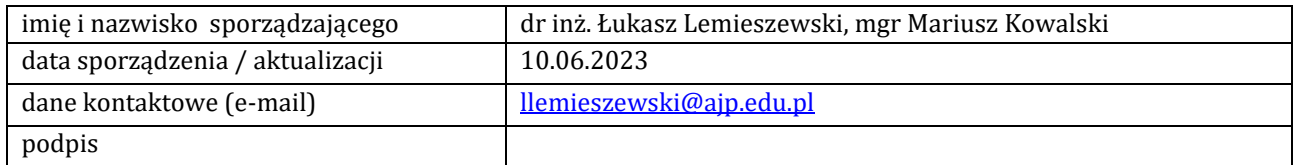

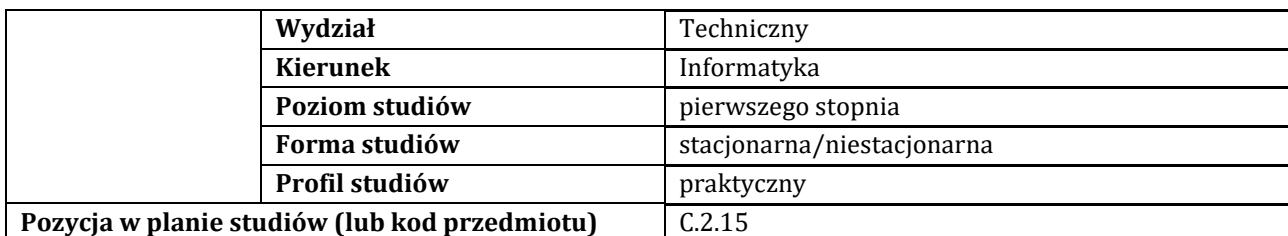

### **KARTA ZAJĘĆ**

# **1. Informacje ogólne**

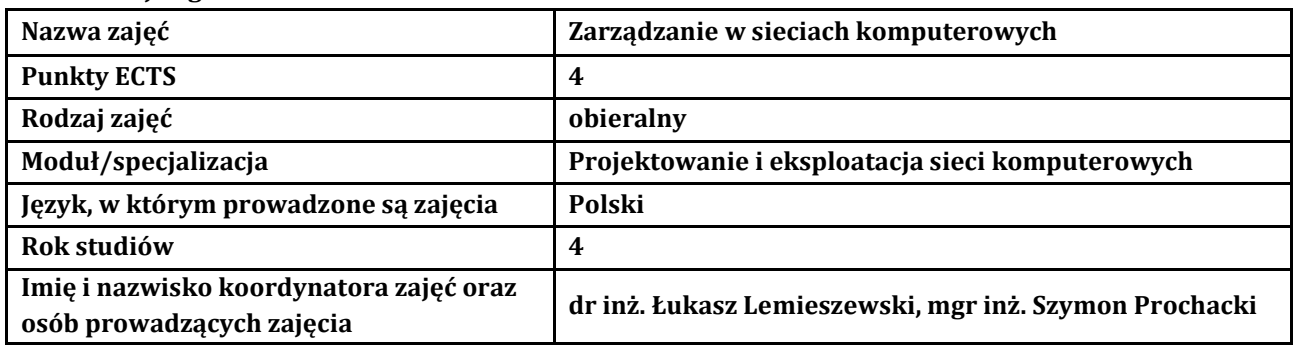

# **2. Formy dydaktyczne prowadzenia zajęć i liczba godzin w semestrze**

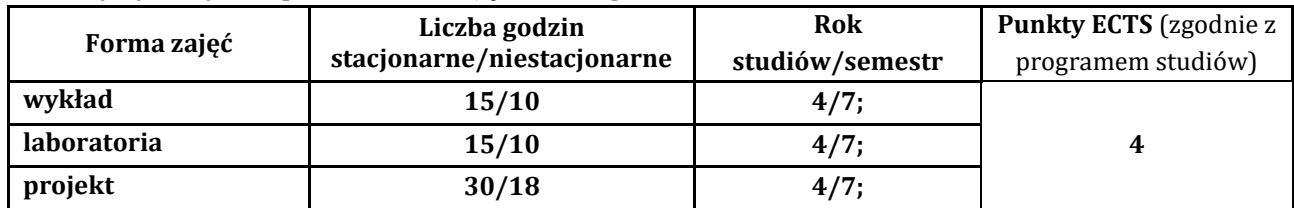

### **3. Wymagania wstępne, z uwzględnieniem sekwencyjności zajęć**

Student posiada wiedzę, umiejętności i kompetencje społeczne, które nabył podczas realizacji przedmiotów: sieci komputerowe, systemy operacyjne. Znajomość podstawowych protokołów sieciowych, wirtualizacja systemów operacyjnych.

### **4. Cele kształcenia**

C1 - Student nabędzie wiedzę w zakresie obejmującym projektowanie i zarzadzanie sieci komputerowych

C2 - Student rozwinie umiejętności dotyczące zarzadzaniem sieci komputerowych

C3 - Student zostanie przygotowany do uczenia się przez całe życie oraz podnoszenia kompetencji zawodowych

### **5. Efekty uczenia się dla zajęć wraz z odniesieniem do efektów kierunkowych**

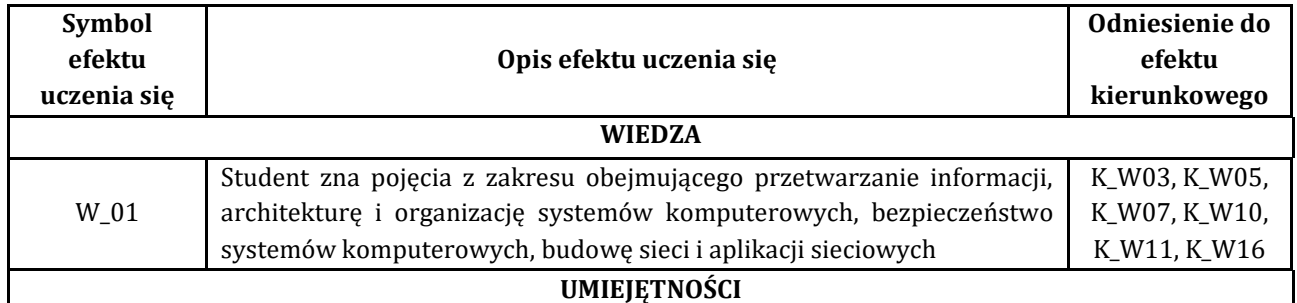

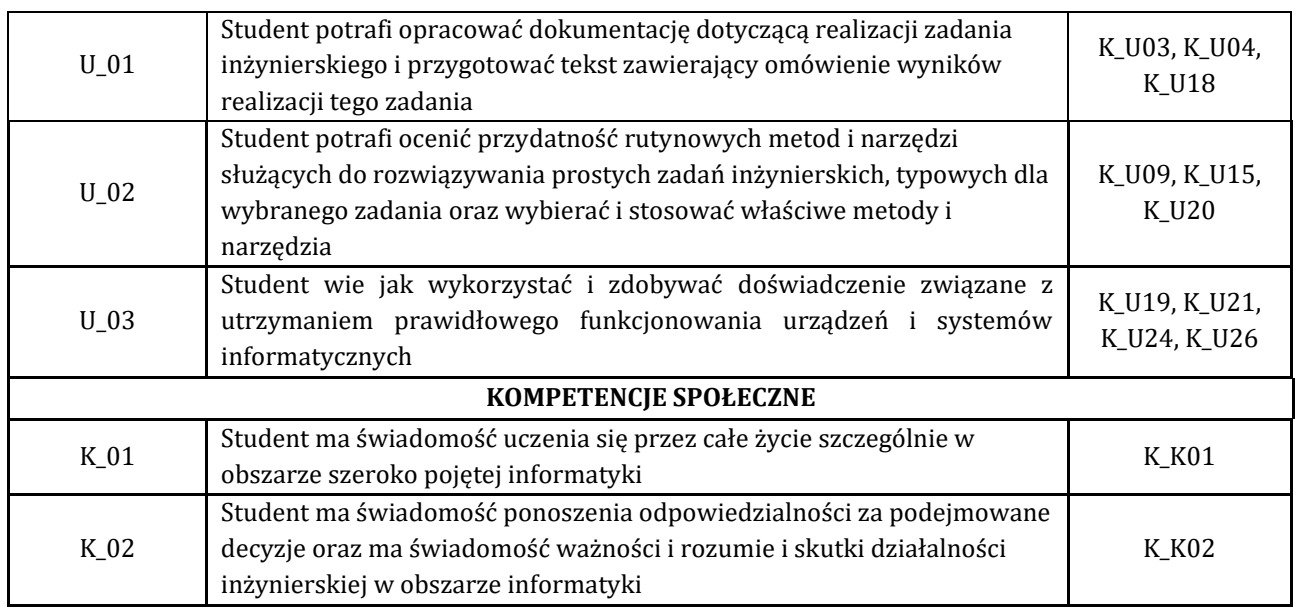

# **6. Treści programowe oraz liczba godzin na poszczególnych formach zajęć** (zgodnie z programem studiów):

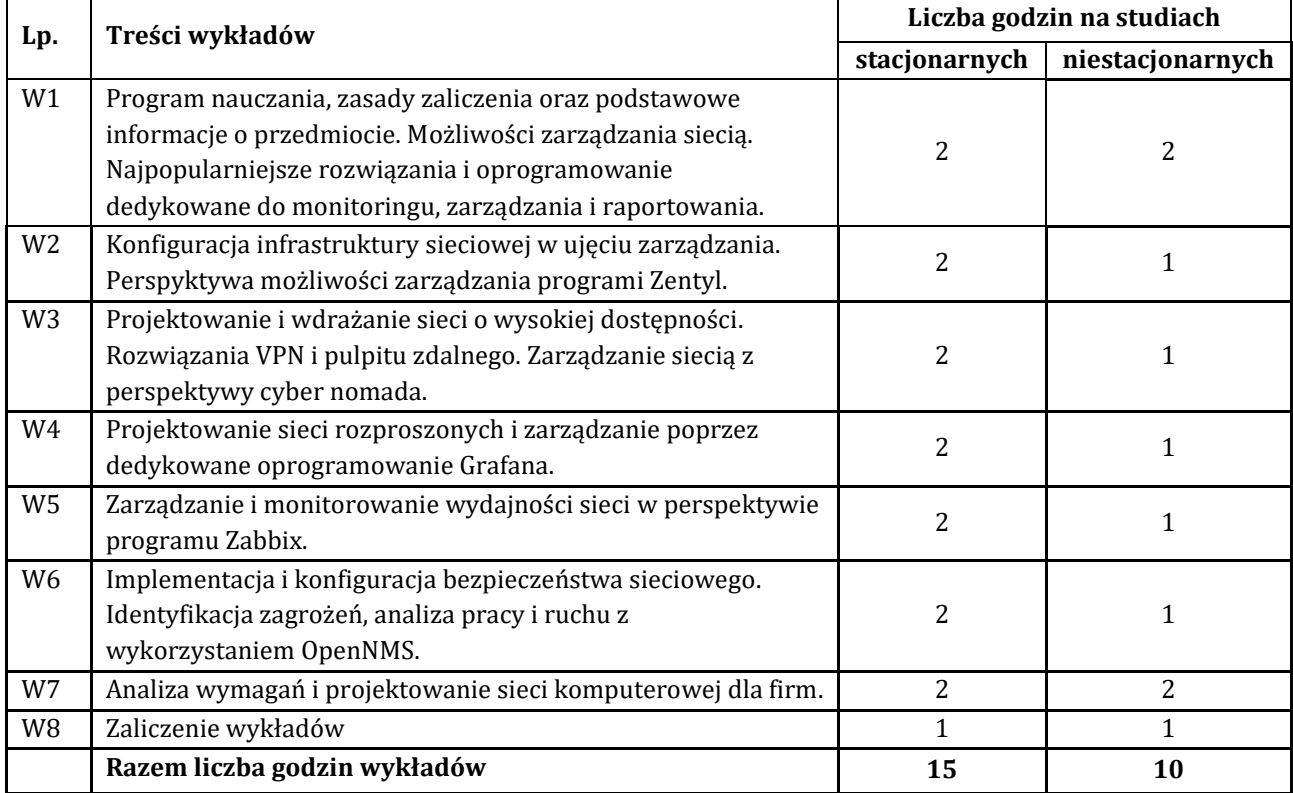

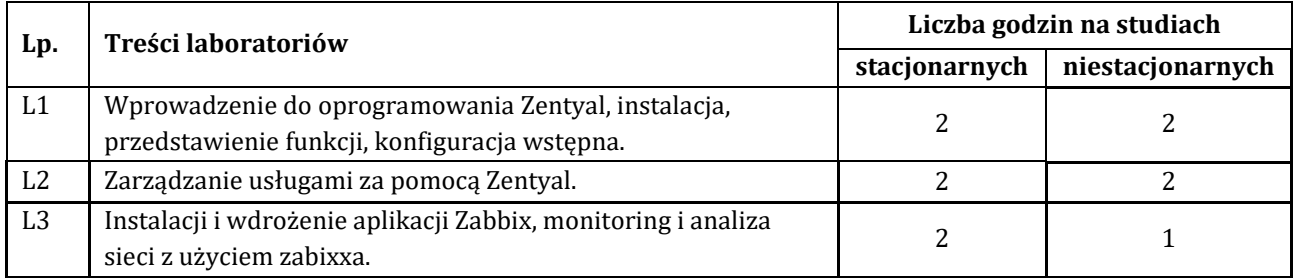

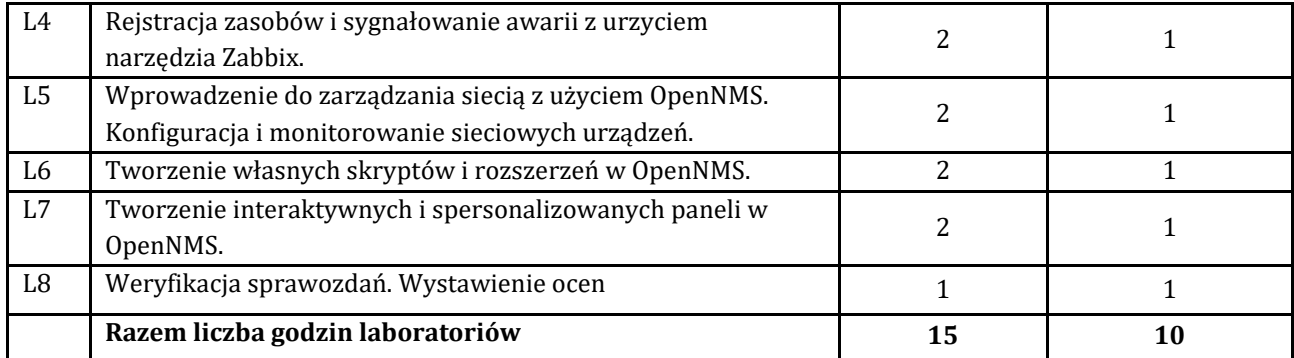

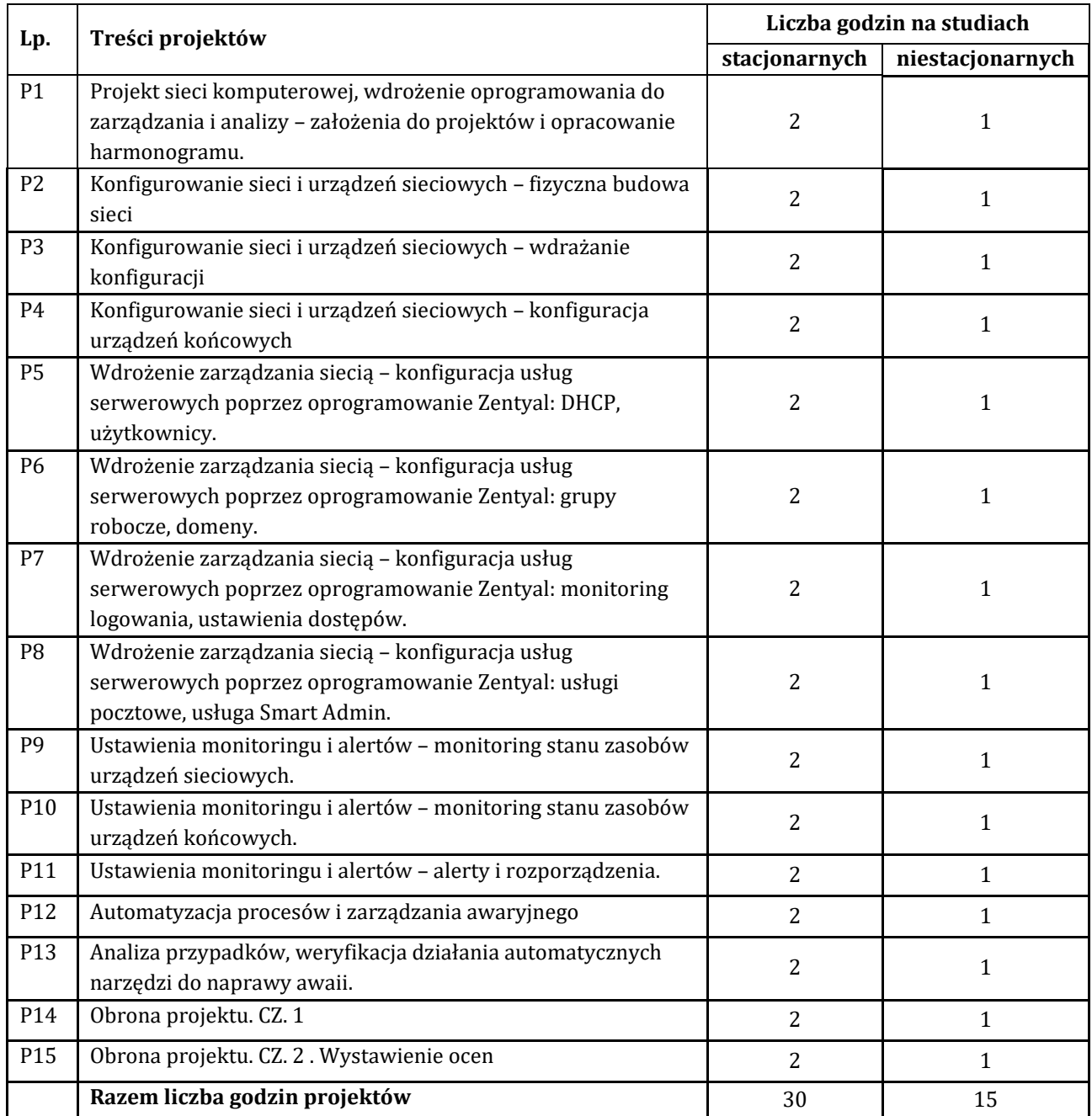

**7. Metody oraz środki dydaktyczne wykorzystywane w ramach poszczególnych form zajęć**

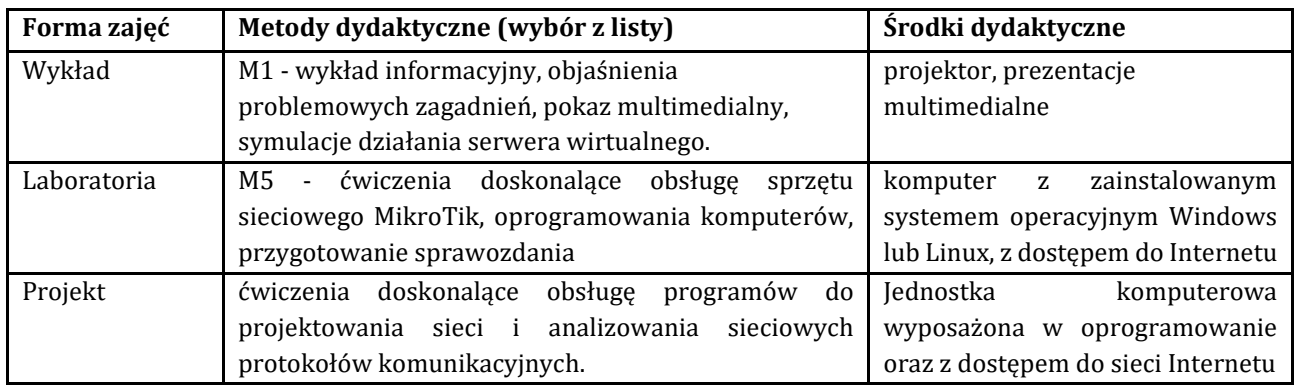

# **8. Sposoby (metody) weryfikacji i oceny efektów uczenia się osiągniętych przez studenta 8.1. Sposoby (metody) oceniania osiągnięcia efektów uczenia się na poszczególnych formach zajęć**

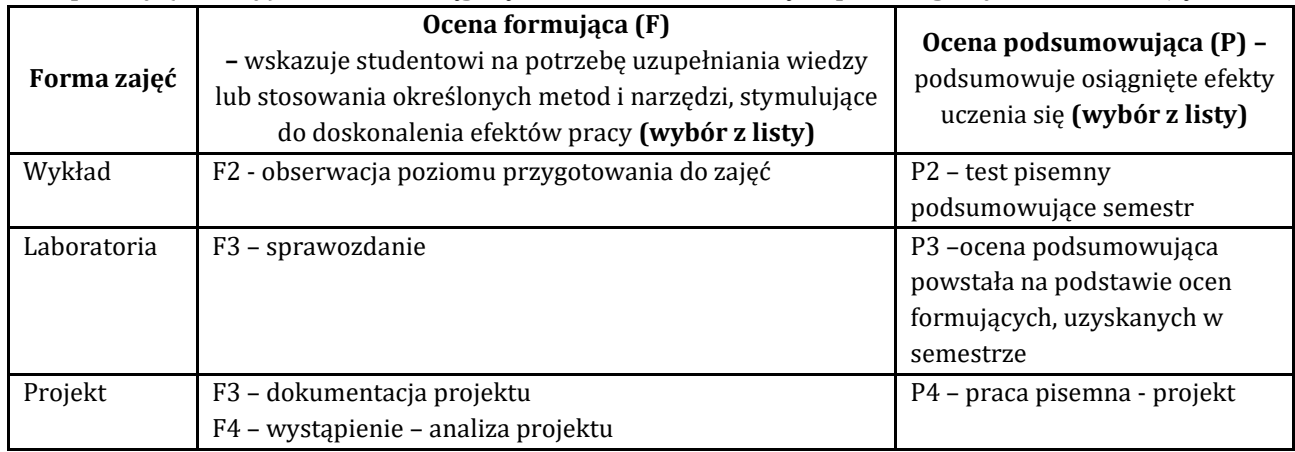

# 8.2. Sposoby (metody) weryfikacji osiągnięcia przedmiotowych efektów uczenia się (wstawić "x")

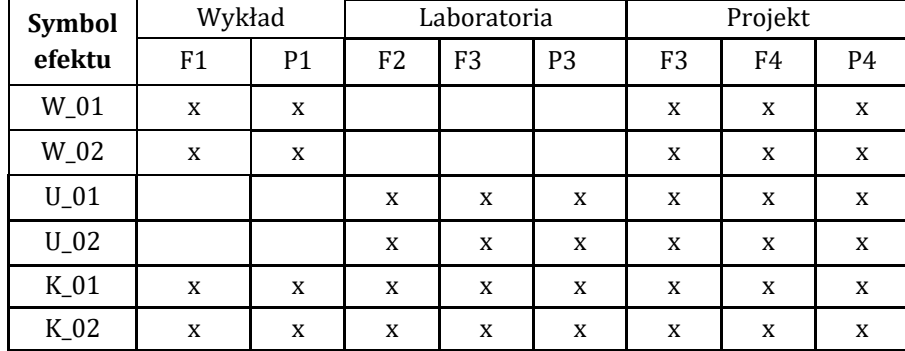

**9. Opis sposobu ustalania oceny końcowej** (zasady i kryteria przyznawania oceny, a także sposób obliczania oceny w przypadku zajęć, w skład których wchodzi więcej niż jedna forma prowadzenia zajęć, z uwzględnieniem wszystkich form prowadzenia zajęć oraz wszystkich terminów egzaminów i zaliczeń, w tym także poprawkowych):

Z każdej formy prowadzonych zajęć uzyskaną ilość punktów przelicza się na wartość procentową. Ocena końcowa jest zgoda w progami oceniania zamieszczonymi w tabeli 1.

*Tab. 1. Progi ocenia procentowego* 

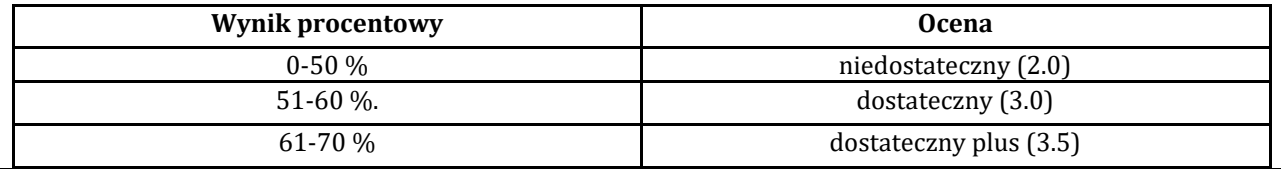

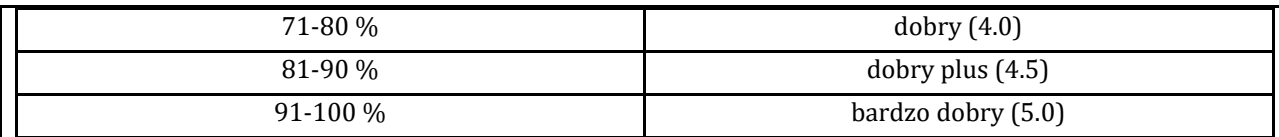

#### **10. Forma zaliczenia zajęć**

Forma zaliczenia/egzaminu: zaliczenie z oceną

#### **11. Obciążenie pracą studenta** (sposób wyznaczenia punktów ECTS):

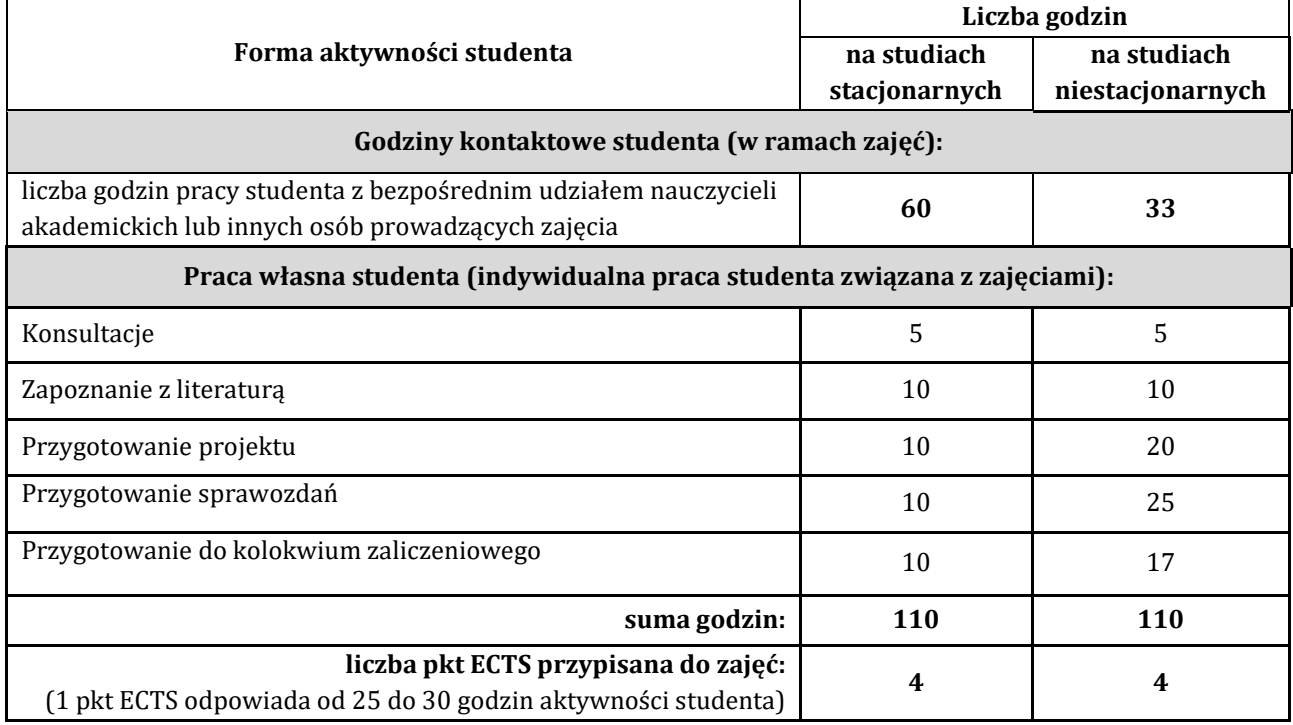

### **12. Literatura zajęć**

Literatura obowiązkowa:

1. Rob VandenBrink, Linux i obsługa sieci dla profesjonalistów. Konfiguracja i stosowanie bezpiecznych usług sieciowych.

2. Adam Józefiok, CCNA 200-301. Zostań administratorem sieci komputerowych Cisco, Helion, Gliwice 2020 3. Adam Józefiok, CCNA 200-125. Zostań administratorem sieci, Helion, Gliwice 2017

4. James Kurose, Keith Ross, Sieci komputerowe. Ujęcie całościowe. Wydanie VII

Literatura zalecana / fakultatywna:

1.Nathan Liefting, Brian van Baekel, Dmitry Lambert, Zabbix 6 IT Infrastructure Monitoring Cookbook - Second Edition, Packt Publishing, 2023.

2. Prince Kevin Nyam A Ngon, Zentyal adventure, OmniScriptum 2023.

#### **13. Informacje dodatkowe**

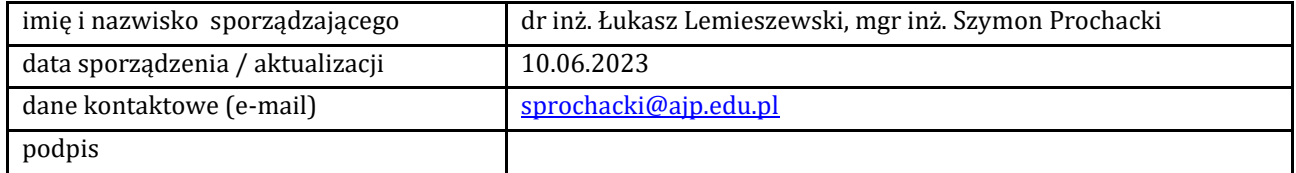